Москва, 2022

### Аннотация

Настоящие Технические рекомендации по использованию Web-сервиса НРД (далее – Технические рекомендации) являются техническим документом Небанковской кредитной организации закрытого акционерного общества «Национальный расчетный депозитарий» (далее - НРД) и описывают порядок обеспечения электронного документооборота с использованием Web-сервиса НРД ONYX (далее Web-сервис).

В Технических рекомендациях приведены описания функций, предоставляемых Webсервисом, а также коды и описания ошибок, возвращаемых Web-сервисом.

**©** Небанковская кредитная организация закрытое акционерное общество «Национальный расчетный депозитарий», 2014

# Оглавление

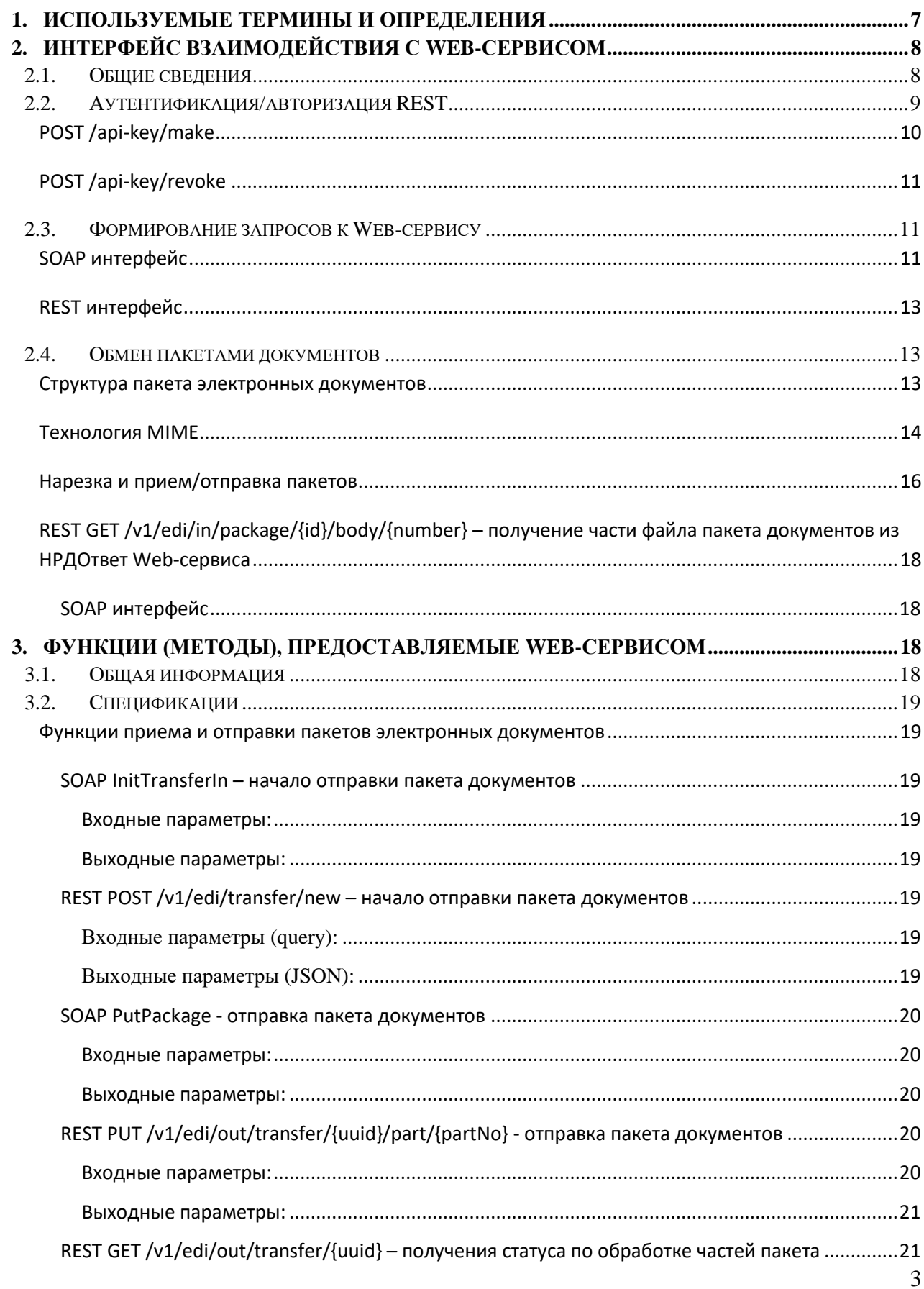

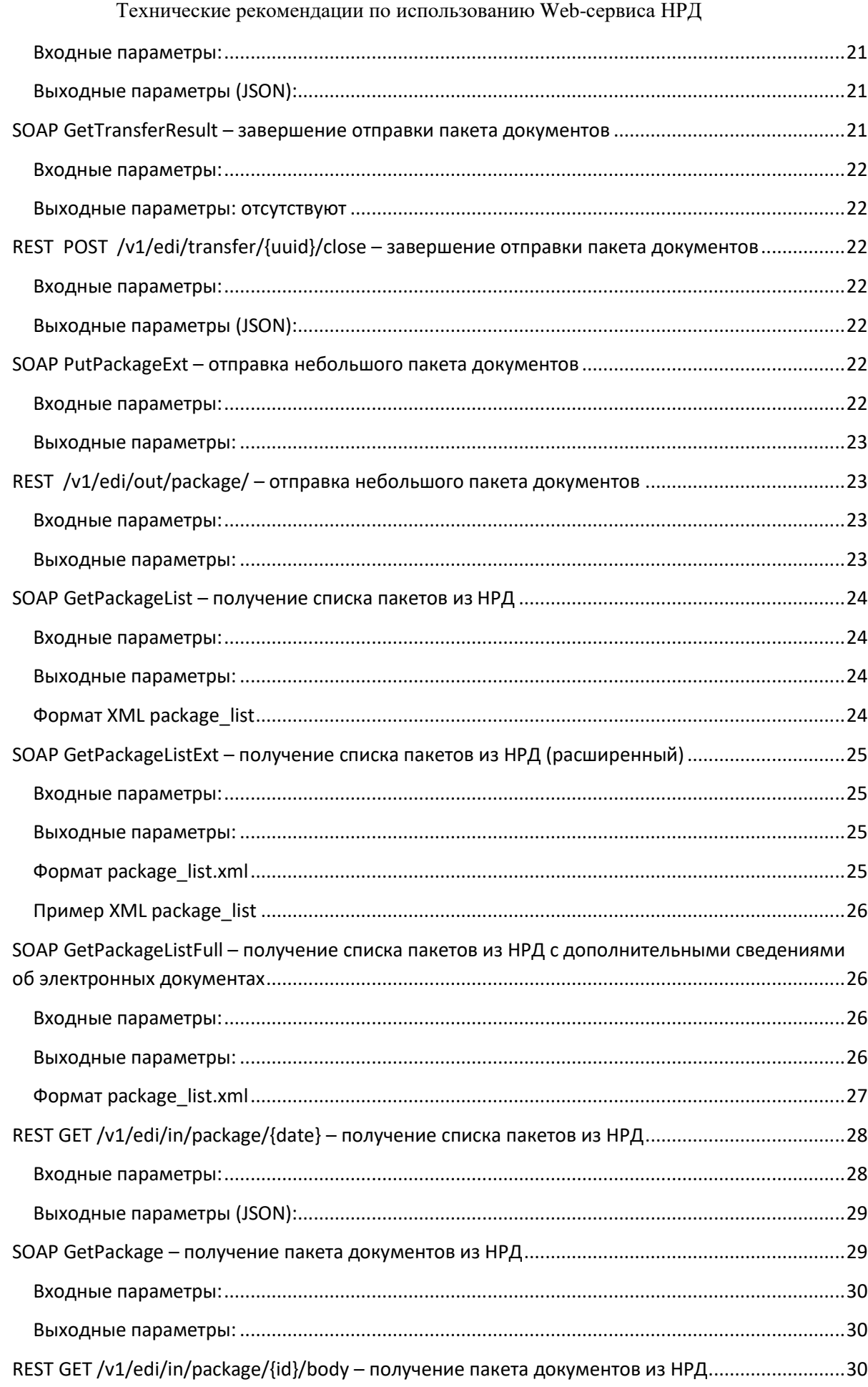

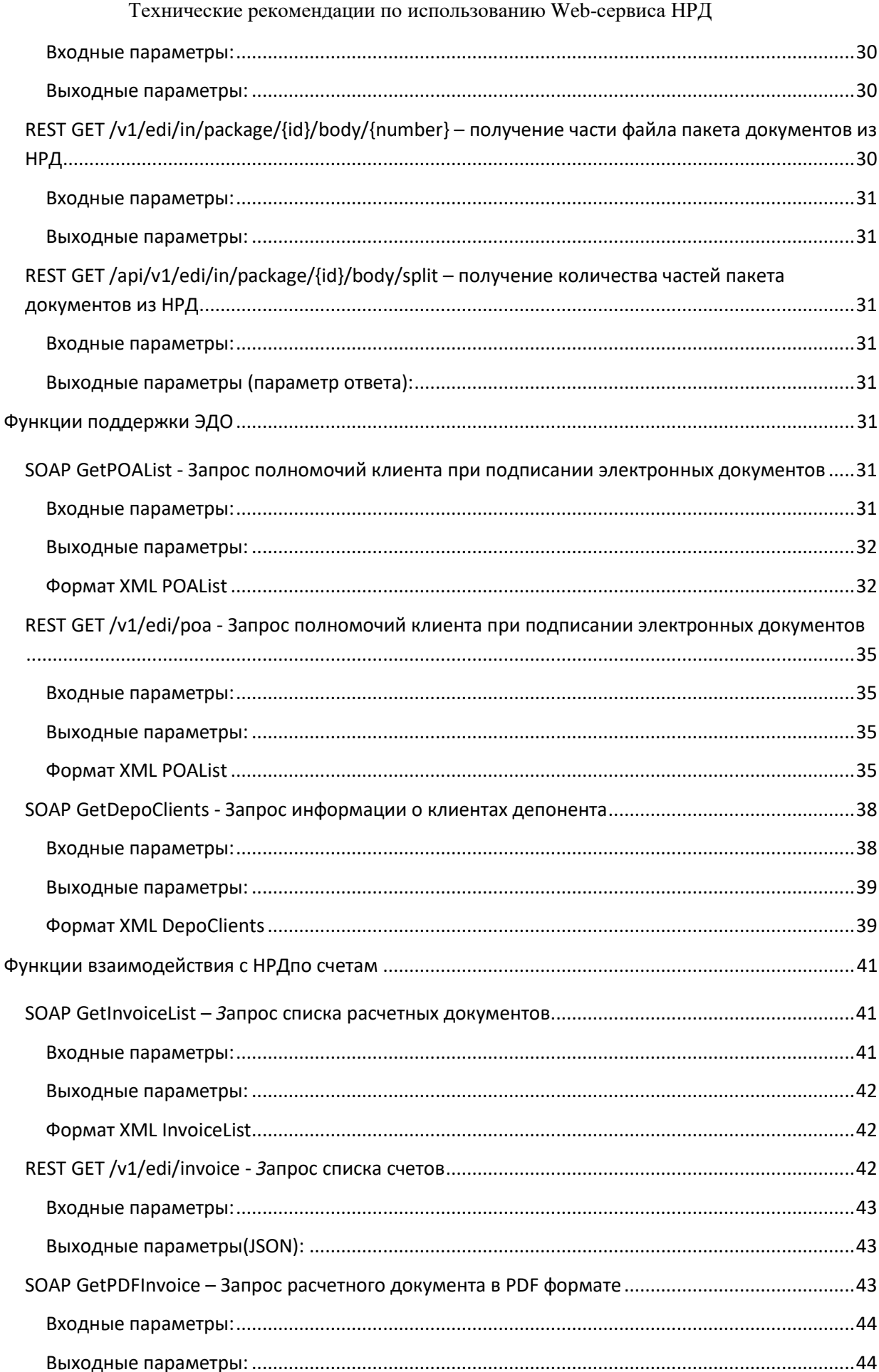

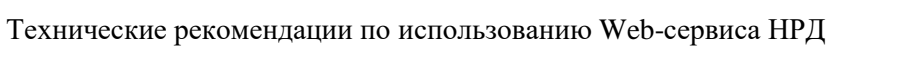

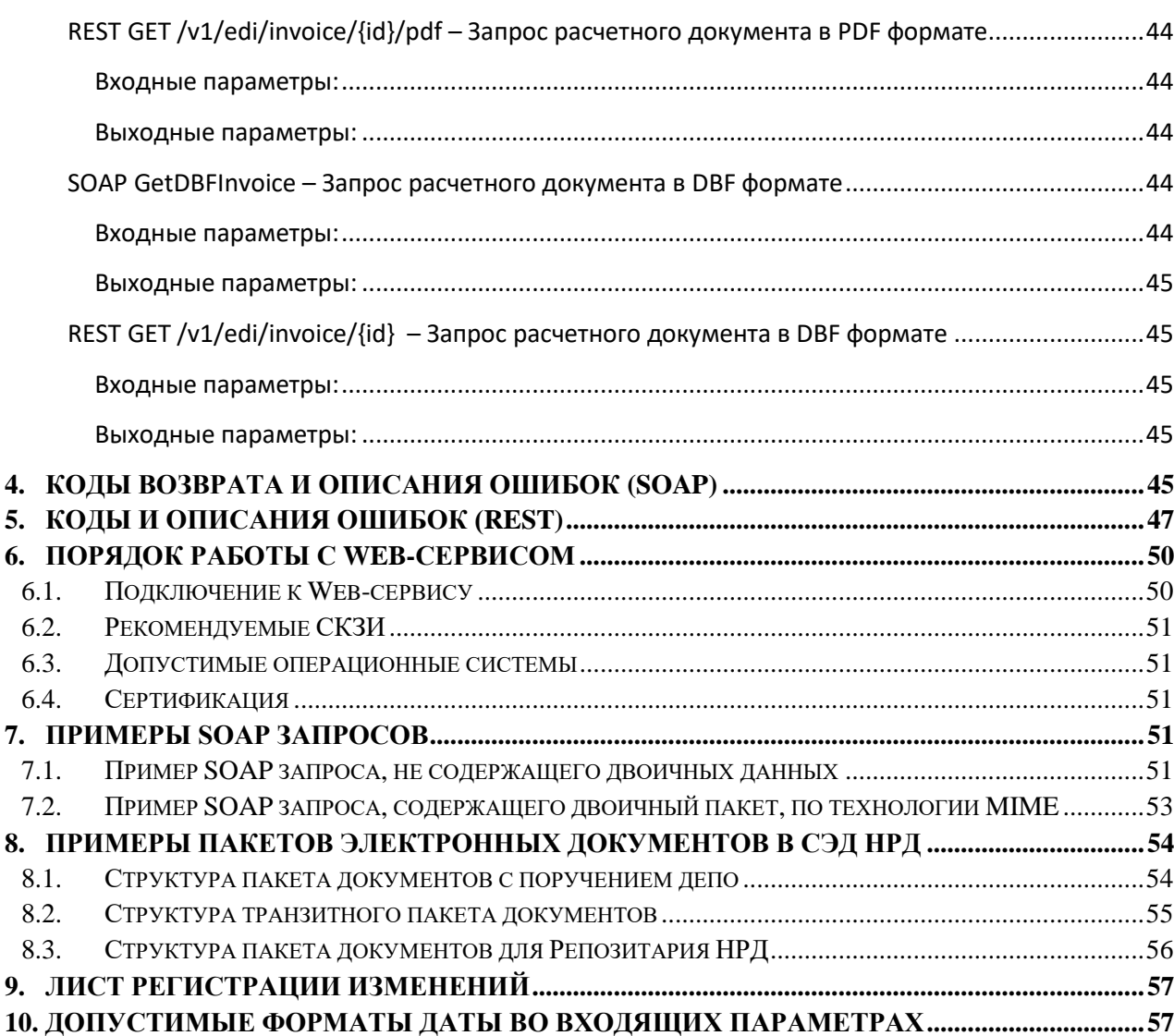

#### <span id="page-6-0"></span>1. Используемые термины и определения

Base64 - обратимое кодирование с возможностью восстановления, основанное на позиционной системе счисления с основанием 64. Используется, например, в электронной почте для представления бинарных файлов в тексте письма (транспортное кодирование).

**MIME** (Multipurpose Internet Mail Extensions) – механизм для передачи через Интернет разнородных данных в одном сообщении. Данные, не являющиеся текстовыми, передаются как Описание **SOAP** вложения. механизма **MIME** протокола лля CM. http://www.w3.org/TR/SOAP-attachments.

**ONYX** - техническое наименование Web-сервиса, описываемого в данном документе.

SOAP (Simple Object Access Protocol) – протокол для обмена произвольными сообщениями в формате XML. Является одним из стандартов, на которых базируются технологии вебслужб. Описание протокола см. http://www.w3.org/TR/2007/REC-soap12-part0-20070427/.

REST (Representational State Transfer) - архитектурный стиль взаимодействия компонентов распределённого приложения в сети;

JSON (JavaScript Object Notation) - текстовый формат обмена данными, основанный на JavaScript. Стандарт: RFC 8259

Х509 имя владельца сертификата - имя владельца сертификата ЭП в формате Х.509, см. http://tools.ietf.org/html/rfc5280#section-4

Валидата CSP - средство криптографической защиты информации, представляющее собой программное обеспечение - криптографический провайдер, который в числе прочих функций поддерживает вычисление и проверку электронной подписи (далее - ЭП) в соответствии с ГОСТ Р 34.10-2001. Подробнее см. http://www.x509.ru/vdcsp.shtml.

Депозитарный (репозитарный) код - депозитарный или репозитарный код, присвоенный клиенту в НРД.

Доверенность ЭДО - доверенность на подписание электронных документов в СЭД НРД в соответствии с Правилами ЭДО НРД.

<span id="page-6-1"></span>Каноникализация - приведение текста XML к жестко определенному каноническому виду (подробное описание алгоритмов см. http://www.w3.org/TR/xml-c14n#NoXMLDecl).

Канонизированный текст - текст XML, прошедший процедуру каноникализации.

КБ **RSA** криптографическая библиотека. использующая асимметричный криптографический алгоритм RSA. Пример: Microsoft CSP.

Квалифицированный сертификат - определение см. в Правилах ЭДО. В WEB-сервисе НРД могут использоваться квалифицированные СКПЭП на основе КБ «Валидата CSP» (КБ «КриптоПро CSP»).

Неквалифицированный сертификат - СКПЭП на основе КБ RSA, выданный удостоверяющим центром, не являющимся аккредитованным в соответствии с действующим законодательством Российской Федерации. В WEB-сервисе НРД могут использоваться неквалифицированные СКПЭП на основе КБ RSA, выданные удостоверяющим центром ОАО Московская Биржа в соответствии с Правилами ЭДО ОАО Московская Биржа.

ОС - операционная система.

Правила ЭДО - Правила электронного документооборота НРД (приложение 1 к Договору об обмене электронными документами), с которыми можно ознакомиться на официальном сайте HP*I*I http://www.nsd.ru/ru/documents/workflow/.

**Сетевые справочники сертификатов (LDAP)** - реестры СКПЭП Организатора СЭД (отдельный LDAP для квалифицированных сертификатов и отдельный LDAP для неквалифицированных сертификатов).

**СКПЭП** - сертификат ключа проверки электронной подписи, определение см. в Правилах ЭДО.

**Хэш-код** – результат преобразования массива данных в битовую строку. Используется для построения уникальных идентификаторов наборов данных и контрольного суммирования с целью обнаружения ошибок передачи данных.

**ЭП –** электронная подпись, определение см. в Правилах ЭДО.

Термины и определения, не установленные в настоящем разделе и используемые в настоящих Технических рекомендациях, должны пониматься в соответствии с терминами и определениями, приведенными в Правилах ЭДО НРД.

# <span id="page-7-0"></span>**2. Интерфейс взаимодействия с Web-сервисом**

## <span id="page-7-1"></span>**2.1. Общие сведения**

Web-сервис является каналом информационного взаимодействия с НРД в рамках Системы электронного документооборота (далее – СЭД) НРД и представляет собой альтернативу каналу электронной почты.

Web-сервис имеет два интерфейса:

- 1. REST;
- 2. SOAP;

Запрос к Web-сервису представляет собой SOAP объект либо набор HTTP-параметров. Набор входных параметров для каждого запроса свой – см. [Функции, предоставляемые Web](#page-17-2)[сервисом.](#page-17-2)

Для REST-интерфейса присутствует SWAGGER.

Для SOAP интерфейса при передаче двоичных файлов поддерживается спецификация SOAP Attachment Feature, что позволяет передавать двоичный пакет «как есть» в виде прикрепленного к сообщению файла, без его перекодировки в текст, с помощью механизма [MIME \(Multipurpose Internet Mail Extensions\).](#page-13-0)

Каждый запрос к SOAP интерфейсу Web-сервиса НРД подписывается ЭП Клиента. Для наложения ЭП могут использоваться как квалифицированные, так и неквалифицированные СКПЭП в зависимости от типа используемых СКЗИ, указанного в Анкете Участника для ЭДО. Для REST интерфейса подписываются данные запроса на авторизацию.

Ответ от Web-сервиса также представляет собой SOAP либо JSON объект – см. описание выходных параметров для конкретной функции.

Для SOAP интерфейса ответ, как и запрос, может содержать вложение по технологии MIME.

Для REST интерфейса ответ, как и запрос, может содержать вложение в formdata.

Каждый ответ SOAP интерфейса Web-сервиса со стандартным интерфейсом содержит блок Fault с кодом и описанием ошибки, возвращаемой Web-сервисом. Если запрос выполнен успешно, код ошибки равен нулю, а описание содержит два символа ОК - см. Ответ Webсервиса.

Кажлый ответ REST интерфеса солержит стандартный HTTP-кол. Если кол отличен он 200 то это означает, что при выполнении метода возникла ошибка, в ответе приходит соответствующий ошибке код, в дополнение в виде JSON может прийти дополнительный код ошибки (см. пункт Коды и описания ошибок (REST)) и описание (например для HTTPкода 500)

Каждый ответ Web-сервиса со SOAP интерфейсом подписывается электронной подписью НРД с использованием того типа СКЗИ, который был использован Участником в соответствующем запросе. Аутентификация SOAP

<span id="page-8-1"></span>Аутентификация клиента осуществляется по его ЭП.

Для SOAP интерфейса, чтобы избежать разночтений при проверке ЭП, подписывается канонизированное тело сообщения (см. Алгоритм формирования и подписания запросов к Web-сервису). ЭП извлекается из блока Envelope/Header/Security/Signature/SignatureValue.

По ЭП вычисляется наименование СКПЭП, которое используется в дальнейших проверках. Если СКПЭП отозван или просрочен, пользователь с такой ЭП не будет найден. В этом случае возвращается ошибка с кодом 10.

Далее контролируется наличие электронной формы действующей доверенности ЭДО с соответствующим наименованием СКПЭП, привязанной к соответствующему PersonCode (депозитарному или репозитарному коду клиента, передаваемому как параметр в запросе). Если такая доверенность есть, считаем аутентификацию успешной.

Если подписей несколько, считаем аутентификацию успешной, если описанные выше проверки успешны хотя бы для одной из ЭП.

Если обнаружится, что ЭП не может быть проверена из-за того, что в сетевом справочнике сертификатов (LDAP сервер ОАО Московская Биржа) отсутствует такой сертификат, возвращается ошибка с кодом возврата 100.

Если проверка ЭП прошла успешно, для стандартного интерфейса из полученного сообщения извлекается полностью весь текст тела SOAP запроса (Body), он канонизируется, и считается его хэш (дайджест), который сверяется со значением DigestValue. Если они не равны, то тело сообщения было изменено, поэтому ЭП недействительна. Отправителю сообщения возвращается ошибка с кодом 9.

#### <span id="page-8-0"></span> $2.2.$ Аутентификация/авторизация REST

Лля аутентификации в REST-интерфейсе используется два метода:

• POST /api-key/make - запрос/замена ключа (токена) авторизации;

• POST /api-key/revoke - отзыв ключа авторизации;

В заголовках обоих методов в x-forward-for инициатор указывает ip-адрес с которого идет отправка запроса.

## <span id="page-9-0"></span>POST /api-key/make

Входные параметры (authenticationDto: JSON, body):

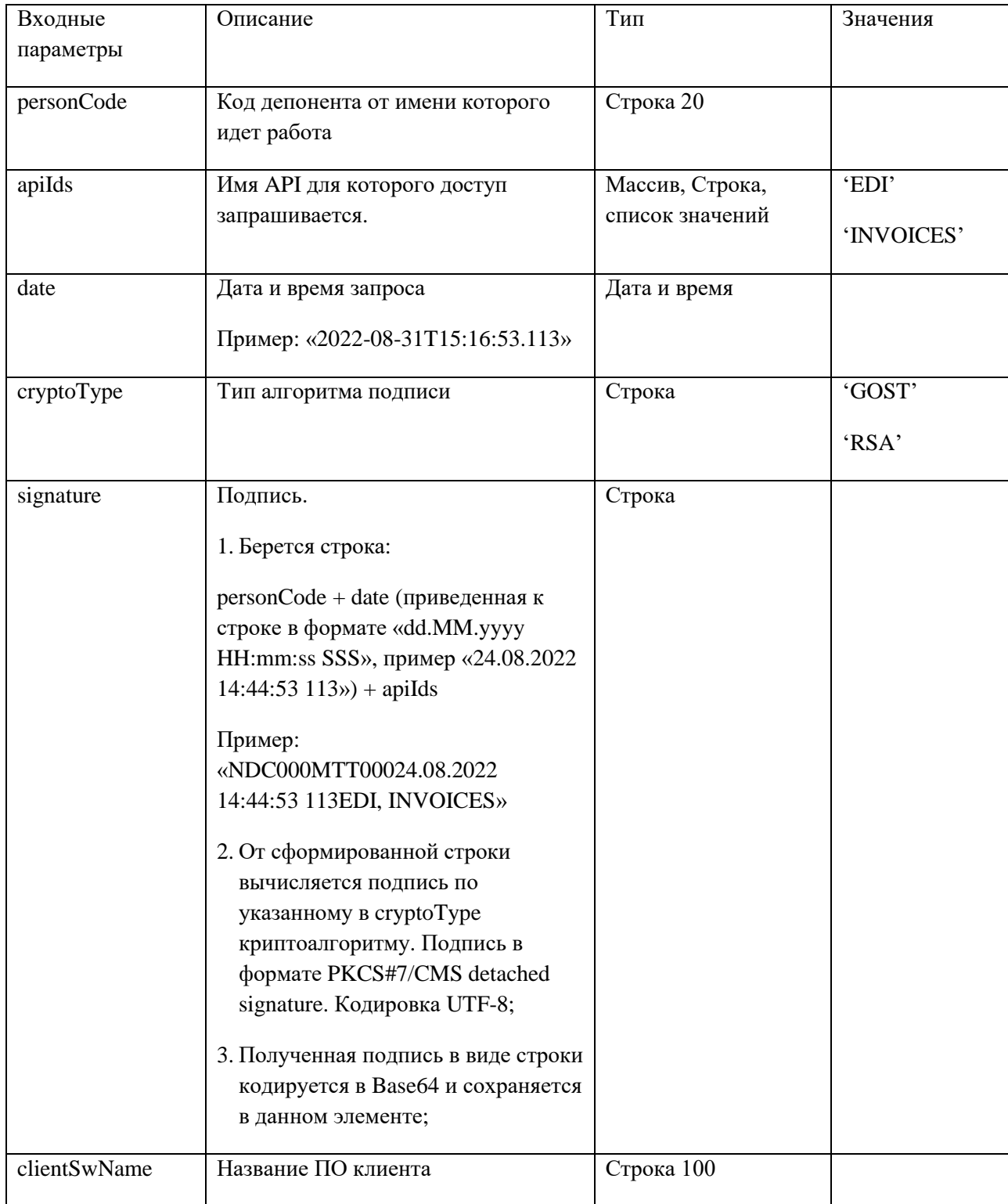

#### Пример:

{ "apiIds": [ "EDI" ], "clientSwName": "User-Agent, от которого производится подача", "cryptoType": "GOST/RSA", "date": "2022-12-20T20:33:44.593Z", "personCode": "репозитарный код клиента", "signature": "рассчитанная подпись" }

Ответные параметры (JSON):

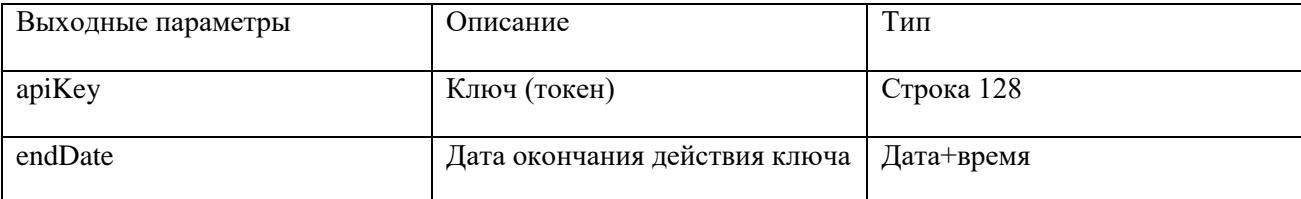

{ "apiKey": "значение ключа", "endDate": "2022-12-20T20:47:31.567Z" }

Значение полученного apiKey необходимо передавать в запросах в заголовке «JWT».

Время жизни ключа по умолчанию 60 минут (может быть изменено во время экспуатации)

## <span id="page-10-0"></span>**POST /api-key/revoke**

Входные параметры:

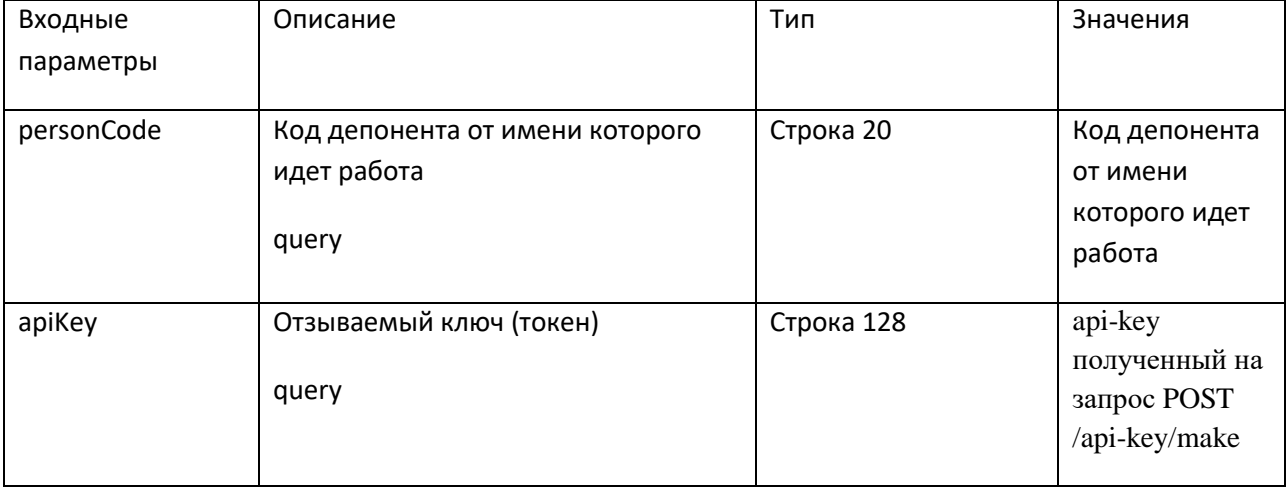

Ответные параметры отсутствуют, считается что если пришел ответ HTTP 200, то ключ отозван успешно.

## <span id="page-10-1"></span>**2.3. Формирование запросов к Web-сервису**

### <span id="page-10-2"></span>**SOAP интерфейс**

Сначала формируется тело SOAP запроса, т.е. Body, по следующему алгоритму:

- Тело запроса Body помечается меткой ID, на которую будет дана ссылка в заголовке  $\bullet$ сообщения. Это означает, что хэш-функция будет посчитана от всего блока Body, а не от какого-то его фрагмента.
- Вложенный в Body блок это имя вызываемой функции.  $\bullet$
- Внутри блока вызываемой функции указываются параметры функции и их значения (см. описание входных параметров для каждой функции).

Например, тело запроса об остатках ценных бумаг на счете номер PI970117040D депонента АВС в депозитарии НРД будет выглядеть так:

<soapenv:Body xmlns="http://docs.oasis-open.org/wss/2004/01/oasis-200401-wss-wssecurity-utility-1.0.xsd" Id="NRDRequest">

<GetRests xmlns="http://ray-online.ndc.ru:8080/WsLouch/WsIService">

<PersonCode>ABC</PersonCode>

<DepositCode>NDC000000000</DebitorCode>

<SearchPersonCode>ABC</SearchPersonCode>

<AccountCode>PI970117040D</AccountCode>

<SectionCode/>

<SecurityCode/>

</GetRests>

</soapenv:Body>

После формирования тела сообщения необходимо его подписать по следующему алгоритму:

- 1. Последовательно вызвать процедуры каноникализации и вычисления хэш-функции (дайджеста) тела сообщения.
- 2. Полученный дайджест вместе со ссылкой на Body включается в заголовок сообщения в блок/Envelope/Header/Security/Signature/SignedInfo/Reference/DigestValue
- 3. После этого весь блок SignedInfo канонизируется и подписывается.
- 4. Полученная ЭП, преобразованная в строку по алгоритму Вазе64, включается в заголовок сообщения в блок /Envelope/Header/Security/Signature/SignatureValue.
- 5. Если запрос подписывается несколькими ЭП, то для каждой ЭП в заголовке сообщения, в блоке security, создается свой блок signature со своим DigestValue и своим значением Signature Value.

На рисунке приведена структура заголовка сообщения, подписанного двумя подписями:

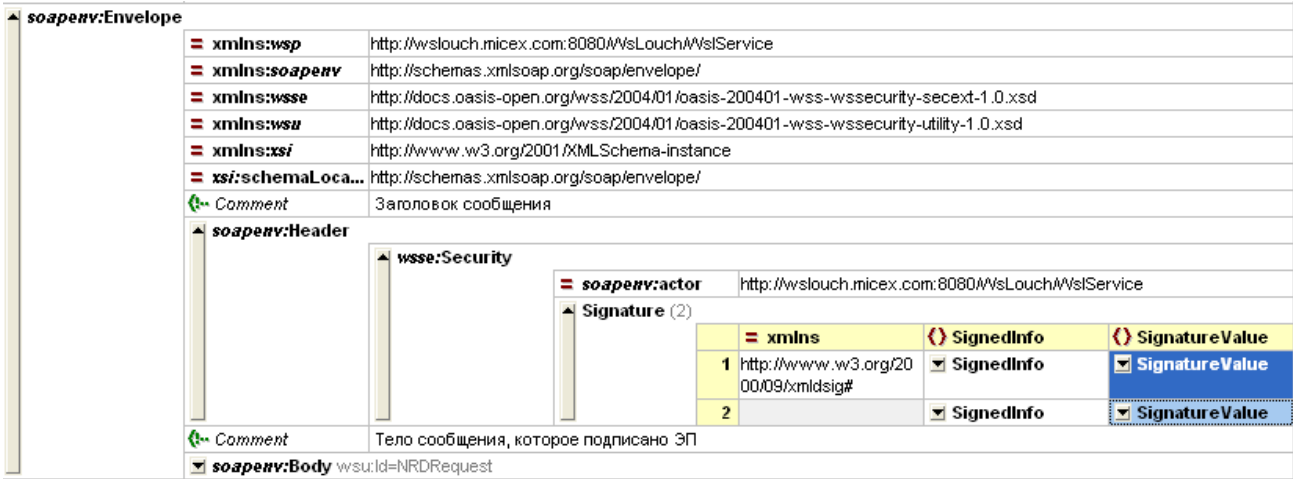

#### <span id="page-12-0"></span>**REST интерфейс**

Во всех методах передается:

- 1. В заголовке «x-forward-for» указывается ip-адрес с которого идет отправка;
- 2. В обязательном параметре «JWT» указывается действующий токен авторизации;

Первым проверяется на валидность и действительность токен.

Список ошибок при проверке токена:

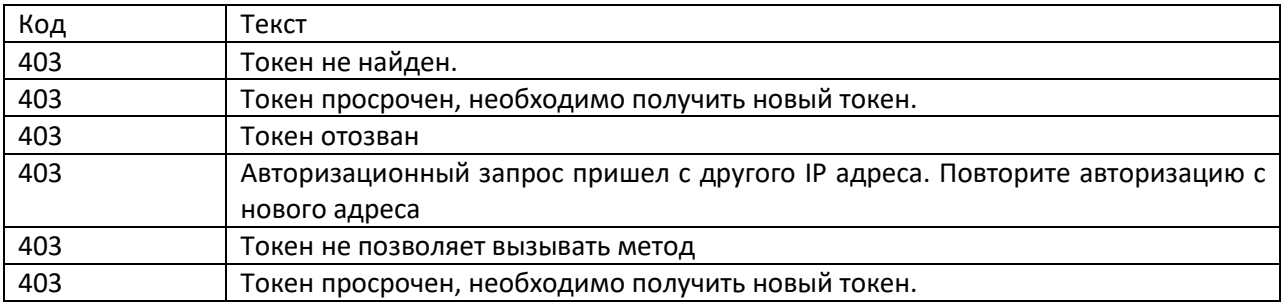

В методах на прием файлов

- 1. В заголовке «Content-disposition» передается имя файла с расширением;
- 2. В теле ответа с Content-Type = «application/octet-stream» передается содержимое файла.
- $\bullet$

## <span id="page-12-1"></span>**2.4. Обмен пакетами документов**

#### <span id="page-12-2"></span>**Структура пакета электронных документов**

Обмен пакетами документов осуществляется по Правилам ЭДО НРД*.*

Бинарный пакет документов готовится стандартным образом по Правилам ЭДО в виде файла с расширением ZIP. ЭП помещается внутрь файла, отдельно Web-сервису она не передается.

SOAP интерфейс Web-сервиса проверяет на соответствие параметру PersonCode только ту ЭП, которая передается в заголовке сообщения в поле Envelope/Header/Security/Signature/SignatureValue (для стандартного интерфейса) - см. [Аутентификация](#page-8-1) SOAP.

REST интерфейс проверяет корректность и действительность токена.

ЭП, которая находится внутри пакета, Web-сервисом не проверяется, дальнейшая обработка пакета осуществляется точно так же, как если бы он получен по каналу электронной почты.

Структура пакета электронных документов описана в разделах «Формирование электронных документов в СЭД НРД при использовании электронной почты и/или Web-сервиса» и «Формирование пакетов электронных документов в СЭД НРД при использовании электронной почты и/или Web-сервиса» [Правил электронного взаимодействия НКО ЗАО](https://www.nsd.ru/common/img/uploaded/files/Documents/edodocs/new/p1_pravil_edo.doc)  НРД [\(приложение 1 к Правилам ЭДО НРД\)](https://www.nsd.ru/common/img/uploaded/files/Documents/edodocs/new/p1_pravil_edo.doc)**.** Дополнительную информацию о транзитных пакетах см. в [«Руководстве пользователя ЛРМ СЭД НРД \(ПО «Луч»\)»,](https://www.nsd.ru/common/img/uploaded/files/edo/Luch.doc) в главе «Документооборот с использованием транзита электронных документов».

Примеры структуры пакетов электронных документов приведены в разделе [Примеры.](#page-50-3)

### <span id="page-13-0"></span>**Технология MIME**

**.** 

Технология MIME поддерживается только SOAP интерфейсом web-сервиса.

SOAP сообщение, содержащее двоичный пакет, созданное по технологии MIME (аналогично сообщению электронной почты с вложением), состоит из двух частей: корневая часть и двоичное приложение, отделенное от основной части строкой-разделителем<sup>1</sup>

Сообщение, созданное по технологии MIME, имеет специальную структуру (см. [http://www.w3.org/TR/SOAP-attachments\)](http://www.w3.org/TR/SOAP-attachments):

- 1. В общий HTTP заголовок добавляется описание Content-Type:Multipart/Related со следующими параметрами:
	- *type* тип данных корневой части составного сообщения
	- *boundary* строка, которая отделяет первую часть сообщения от второй, содержащей двоичные данные
	- *start* идентификатор корневой части сообщения
- 2. Общий заголовок отделяется от корневого сообщения строкой-разделителем, заданной в boundary.

 $^1$  На самом деле двоичных приложений по технологии MIME может быть много, но мы это не используем: даже если пакет разбит на несколько частей, для каждой части пакета отправляем свой запрос.

- 3. В начало корневого сообщения добавляется признак, что оно корневое: в параметре Content-ID записывается идентификатор корневой части сообщения, который был указан в параметре start
- 4. Из параметров запроса формируется тело сообщения как описано в разделе [Формирование запросов к Web](#page-10-1)-сервису, в которое добавляется ссылка на вложение в параметре href.
- 5. Тело корневого сообщения канонизируется и подписывается точно так же, как в предыдущем случае. Двоичный пакет в параметры не включается.
- 6. Полученное таким образом сообщение с заголовком помещается сразу после строкиразделителя.
- 7. После закрывающего тэга Envelope корневого сообщения добавляется строкаразделитель.
- 8. После разделителя:
	- В параметре Content-Type указывается тип передаваемых двоичных данных: application/zip.
	- В параметре Content-ID указывается идентификатор второй части сообщения, который был указан в href тела корневого сообщения
	- В параметре Content-Transfer-Encoding указывается представление двоичных данных при пересылке: binary
	- Далее следует само вложение.

Ниже приведена иллюстрация к схеме формирования SOAP запроса по технологии MIME:

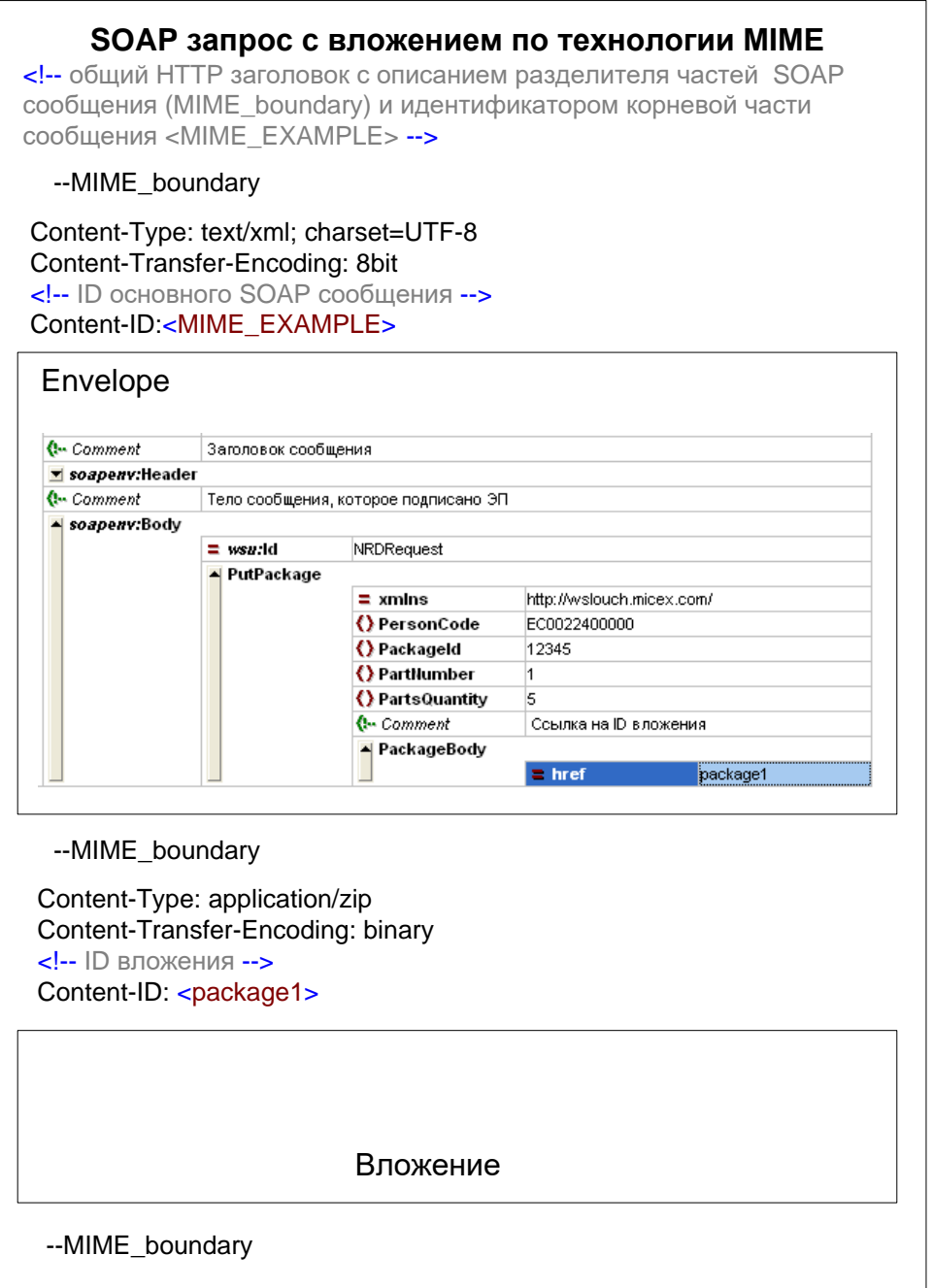

Пример запроса с вложением приведен в разделе [Пример SOAP запроса, содержащего](#page-52-0)  [двоичный пакет, по технологии MIME.](#page-52-0)

#### <span id="page-15-0"></span>**Нарезка и прием/отправка пакетов**

Если размер пакета превышает 100000 байт, то рекомендуется двоичный файл пакета нарезать на части. Это повышает устойчивость процесса обмена данными, т.к. маленькие пакеты с большой вероятностью не придется запрашивать/отправлять снова. Рекомендуемый размер для части пакета - 100 Кб. Каждая часть передается в отдельном SOAP сообщении.

Запрещается нарезка на части 5 Кб и менее. Т.е. если пакет состоит из двух или более частей, нужно так рассчитать их размер, чтобы каждая часть превышала 5 Кб. Если пакет не дробится на части, его размер может быть меньше 5 Кб.

При передаче пакетов от клиента в НРД нарезку пакета должно осуществлять ПО клиента, а сборка пакета из частей происходит на стороне Web-сервиса.

При передаче пакетов из НРД клиенту нарезку пакета осуществляет Web-сервис. Пакет режется на столько частей, сколько заказал клиент. Сборку пакета, наоборот, должно осуществлять ПО клиента.

Для отправки пакета документов от клиента в НРД необходимо последовательно вызвать три функции в варианте SOAP:

- SOAP InitTransferIn инициация отправки пакета документов
- SOAP PutPackage отправка пакета документов
- SOAP GetTransferResult результат отправки пакета документов

В варианте REST это:

- REST POST /v1/edi/transfer/new начало отправки пакета документов
- REST PUT /v1/edi/out/transfer/{uuid}/part/{partNo} отправка пакета документов
- REST POST /v1/edi/transfer/{uuid}/close завершение отправки пакета документов

В случае необходимости после отправки каждой части можно вызывать метод REST GET /v1/edi/out/transfer/{uuid} – получения статуса по обработке частей пакета для проверки статуса приему.

Для отправки небольших (до 100 кб) пакетов документов вместо трех функций можно использовать одну SOAP PutPackageExt - отправка небольшого пакета документов либо REST /v1/edi/out/package/ – отправка небольшого пакета документов

Для получения пакета документов из НРД необходимо последовательно вызвать две функции:

Сначала запрашивается список пакетов в SOAP интерфейса:

• SOAP GetPackageList – получение списка пакетов из НРД или SOAP GetPackageListExt - получение списка пакетов из НРД (расширенный) или SOAP GetPackageListFull - получение списка пакетов из НРД с дополнительными сведениями об электронных документах

Вариант REST:

 $\bullet$ REST GET /v1/edi/in/package/{date} - получение списка пакетов из НРД

Далее для каждого пакета, содержимое которого требуется получить, вызывается в варианте  $SOAP:$ 

• SOAP GetPackage - - получение пакета документов из НРД

В варианте REST процесс несколько отличается:

- REST GET /v1/edi/in/package/{id}/body получение пакета документов из НРД
- REST GET /api/v1/edi/in/package/ $\{id\}$ /body/split получение количества частей пакета документов из НРД

### <span id="page-17-0"></span>REST GET /v1/edi/in/package/{id}/body/{number} - получение части файла пакета документов из НРДОтвет Web-сервиса

Ответ не полписывается.

#### <span id="page-17-4"></span>**SOAP интерфейс**

<span id="page-17-1"></span>Структура ответа соответствует структуре запроса. Если Web-сервис возвращает двоичный пакет данных, сообщение формируется по технологии МІМЕ так же, как входящее сообщение (см. Технология МІМЕ).

Код и описание ошибки, возвращаемой Web-сервисом, содержится в блоке Fault тела сообщения. Блок имеет следующую структуру:

<soapenv:Fault>

<FaultCode>soapenv:Server</FaultCode>

<FaultString>OnyxException</FaultString>

<detail>

<FaultInfo xmlns="http://wslouch.micex.com/">

<errorCode>код ошибки</errorCode>

<errorDesc>описание ошибки</errorDesc>

<stackTrace>стек вызовов</stackTrace>

</FaultInfo>

</detail>

</soapenv:Fault>

Колы и описания ошибок привелены в разлеле «Колы возврата и описания ошибок».

Каждый ответ Web-сервиса подписывается ЭП НРД с использованием того типа сертификата, которым был подписан запрос.

#### <span id="page-17-2"></span>Функции (методы), предоставляемые Web-сервисом **3.**

#### <span id="page-17-3"></span> $3.1.$ Обшая информация

Во всех описанных ниже функциях используется алгоритм аутентификации Клиента по его ЭП, описанный в разделах SOAP **Аутентификация**.

## <span id="page-18-0"></span>**3.2. Спецификации**

#### <span id="page-18-1"></span>**Функции приема и отправки пакетов электронных документов**

#### **SOAP InitTransferIn – начало отправки пакета документов**

<span id="page-18-2"></span>Функция возвращает идентификатор пакета для входного пакета документов. Эта функция инициирует передачу пакета и обязательно должна вызываться до функции **PutPackage.**

#### <span id="page-18-3"></span>**ВХОДНЫЕ ПАРАМЕТРЫ:**

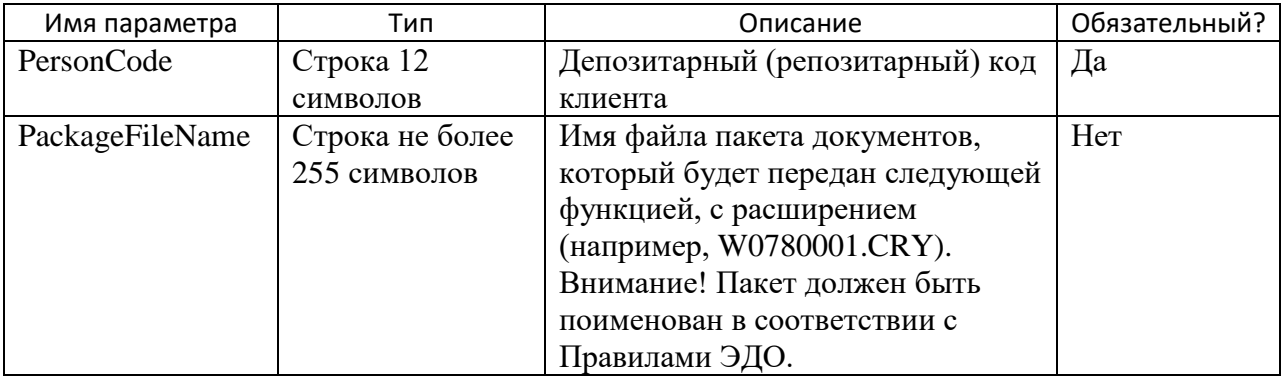

#### <span id="page-18-4"></span>**ВЫХОДНЫЕ ПАРАМЕТРЫ:**

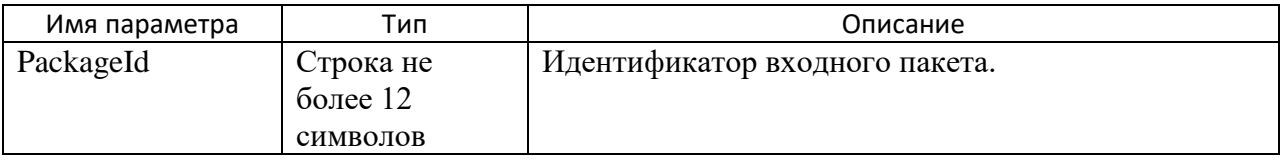

#### **REST POST /v1/edi/transfer/new – начало отправки пакета документов**

<span id="page-18-5"></span>Функция возвращает идентификатор пакета для входного пакета документов. Эта функция инициирует передачу пакета и обязательно должна вызываться до метода **REST PUT /v1/edi/out/transfer/{uuid}/part/{partNo}.**

#### <span id="page-18-6"></span>**ВХОДНЫЕ ПАРАМЕТРЫ (QUERY):**

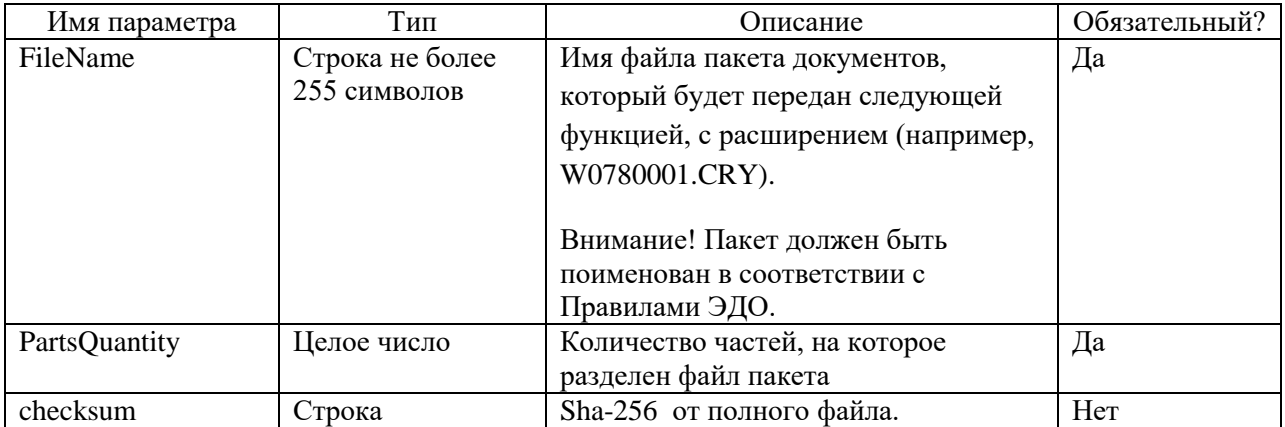

### <span id="page-18-7"></span>**ВЫХОДНЫЕ ПАРАМЕТРЫ (JSON):**

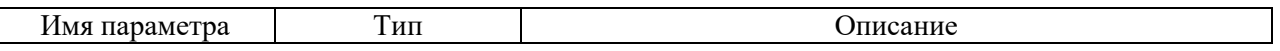

<span id="page-19-0"></span>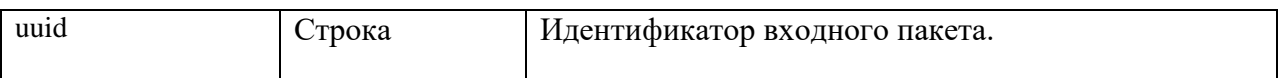

### **SOAP PutPackage - отправка пакета документов**

Функция служит для отправки пакетов документов от клиента в НРД. Перед отправкой пакет должен быть подготовлен, т.е. упакован и подписан в соответствии с Правилами ЭДО.

Функция PutPackage вызывается столько раз, на сколько частей был нарезан пакет. Причем, каждый раз передается общее количество частей PartsQuantity и порядковый номер части PartNumber. Если часть всего одна, в полях PartNumber и PartsQuantity указывается 1.

### <span id="page-19-1"></span>**ВХОДНЫЕ ПАРАМЕТРЫ:**

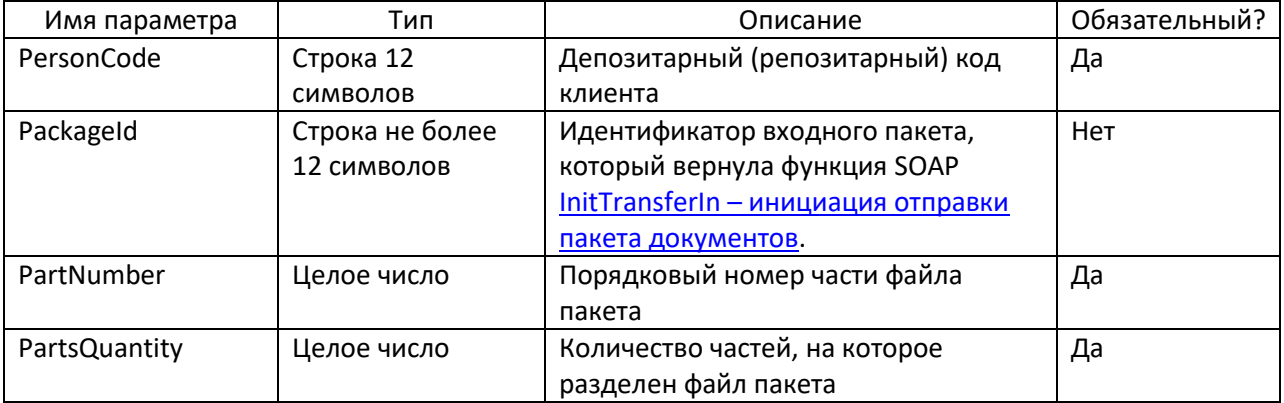

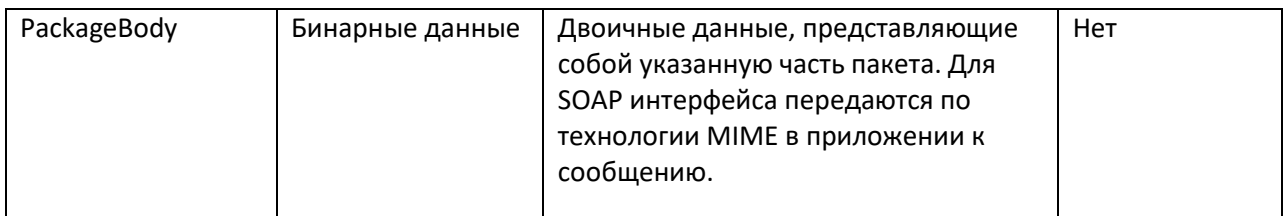

### <span id="page-19-2"></span>**ВЫХОДНЫЕ ПАРАМЕТРЫ:**

Отсутствуют

### **REST PUT /v1/edi/out/transfer/{uuid}/part/{partNo} - отправка пакета документов**

<span id="page-19-3"></span>Функция служит для отправки пакетов документов от клиента в НРД. Перед отправкой пакет должен быть подготовлен, т.е. упакован и подписан в соответствии с Правилами ЭДО.

Данный метод вызывается столько раз, на сколько частей был нарезан пакет. Причем, каждый раз передается порядковый номер части partNo. Если часть всего одна, в полях partNo и указывается 1.

### <span id="page-19-4"></span>**ВХОДНЫЕ ПАРАМЕТРЫ:**

multipart attachment - часть файла размер пределельный 100 кб

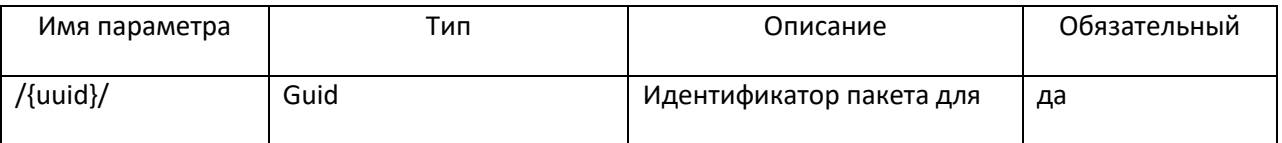

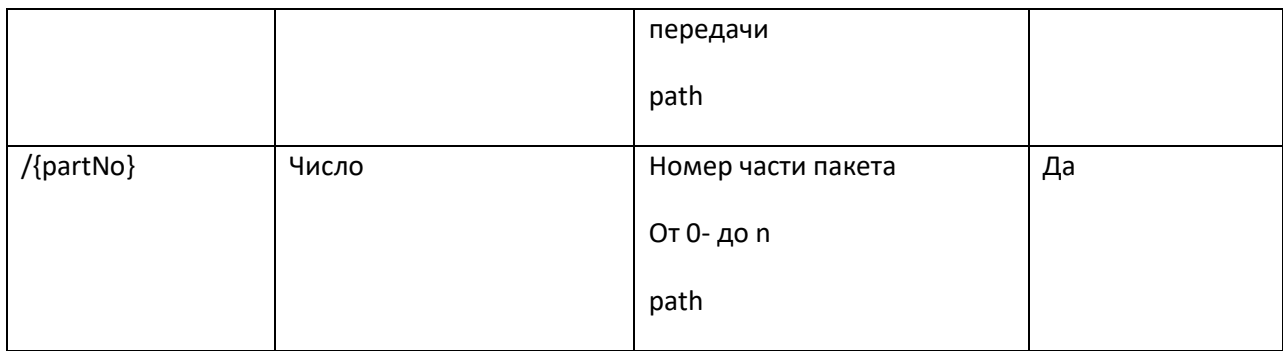

#### <span id="page-20-0"></span>**ВЫХОДНЫЕ ПАРАМЕТРЫ:**

Отсутствуют, считается что если пришел ответ HTTP 200, то метод отработал успешно.

### <span id="page-20-1"></span>**REST GET /v1/edi/out/transfer/{uuid} – получения статуса по обработке частей пакета**

Метод возвращает статус и перечень частей пакета.

#### <span id="page-20-2"></span>**ВХОДНЫЕ ПАРАМЕТРЫ:**

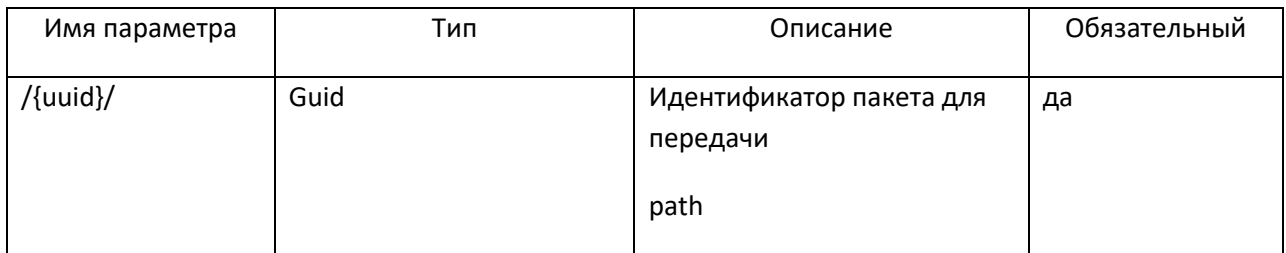

### <span id="page-20-3"></span>**ВЫХОДНЫЕ ПАРАМЕТРЫ (JSON):**

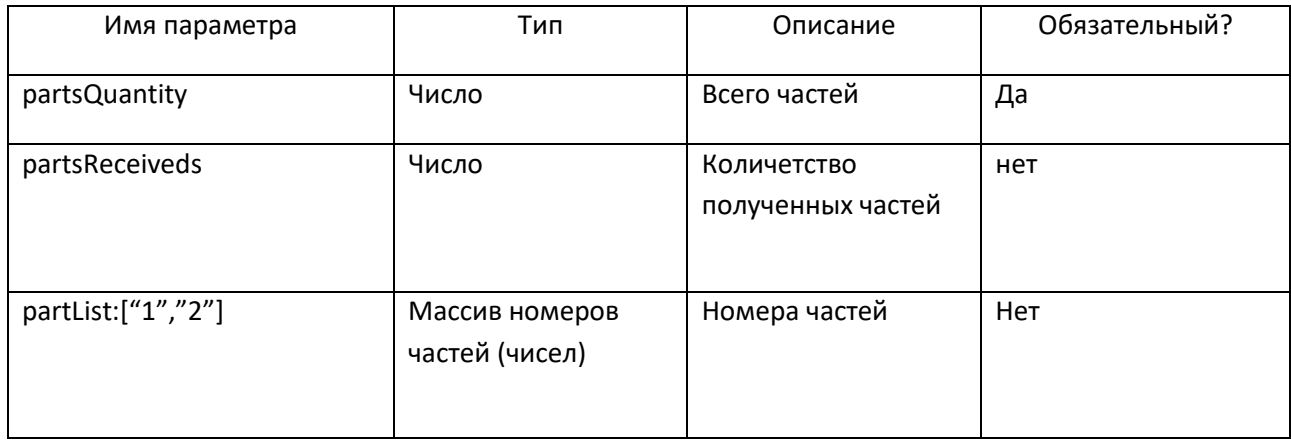

### **SOAP GetTransferResult – завершение отправки пакета документов**

<span id="page-20-4"></span>Функция инициирует сборку пакета на стороне Web-сервиса из отправленных с помощью функции PutPackage частей пакета. Функция проверяет, все ли части пакета получены, собирает их в один пакет и возвращает результат, успешно ли получен пакет.

#### <span id="page-21-0"></span>**ВХОДНЫЕ ПАРАМЕТРЫ:**

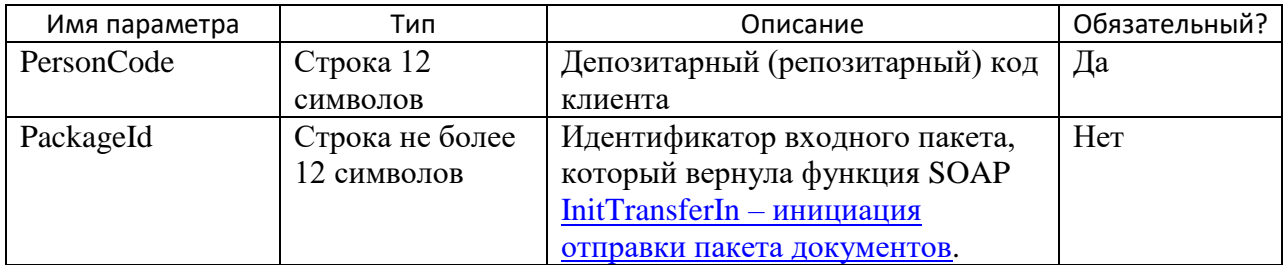

### <span id="page-21-2"></span><span id="page-21-1"></span>**ВЫХОДНЫЕ ПАРАМЕТРЫ: ОТСУТСТВУЮТ**

## **REST POST /v1/edi/transfer/{uuid}/close – завершение отправки пакета документов**

Метод инициирует сборку пакета на стороне Web-сервиса из отправленных с помощью метода REST PUT /v1/edi/out/transfer/{uuid}/part/{partNo} частей пакета. Метод проверяет, все ли части пакета получены, собирает их в один пакет и возвращает результат, успешно ли получен пакет.

## <span id="page-21-3"></span>**ВХОДНЫЕ ПАРАМЕТРЫ:**

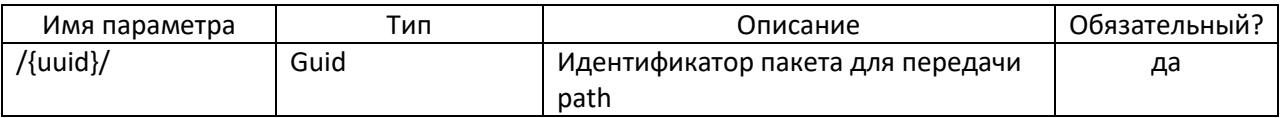

## <span id="page-21-4"></span>**ВЫХОДНЫЕ ПАРАМЕТРЫ (JSON):**

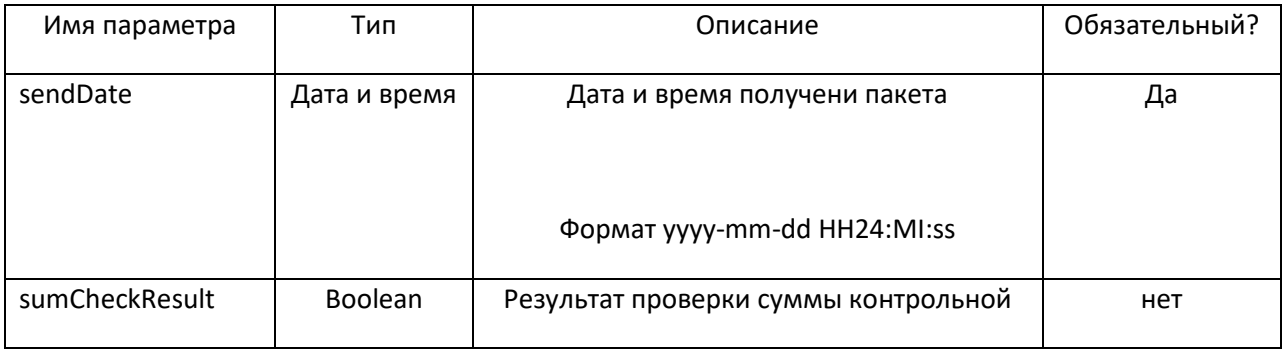

### **SOAP PutPackageExt – отправка небольшого пакета документов**

<span id="page-21-5"></span>Функция служит для отправки небольших (до 100 кб) пакетов документов от депонента в НРД. Перед отправкой пакет должен быть подготовлен, т.е. упакован и подписан в соответствии с Правилами ЭДО.

Функция PutPackageExt в отличие от PutPackage вызывается один раз и не требует предварительного вызова InitTransferIn.

Функция возвращает идентификатор пакета в ЭДО НРД.

### <span id="page-21-6"></span>**ВХОДНЫЕ ПАРАМЕТРЫ:**

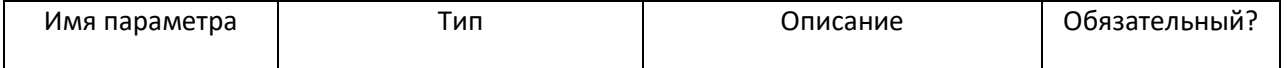

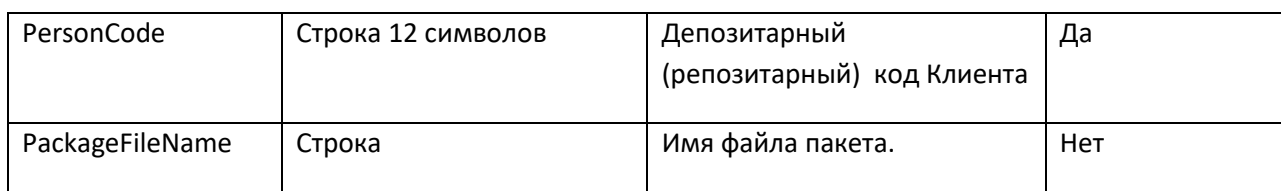

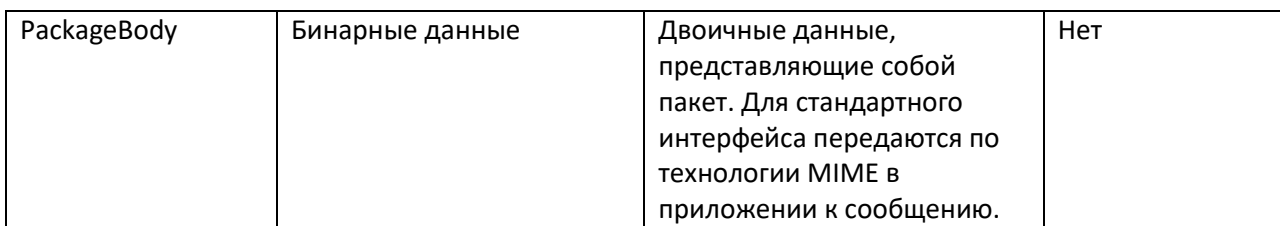

#### <span id="page-22-0"></span>**ВЫХОДНЫЕ ПАРАМЕТРЫ:**

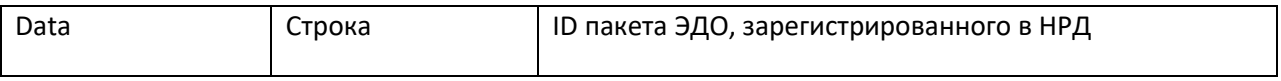

#### **REST /v1/edi/out/package/ – отправка небольшого пакета документов**

<span id="page-22-1"></span>Функция служит для отправки небольших (до 100 кб) пакетов документов от депонента в НРД. Перед отправкой пакет должен быть подготовлен, т.е. упакован и подписан в соответствии с Правилами ЭДО.

Функция возвращает идентификатор пакета в ЭДО НРД.

#### <span id="page-22-2"></span>**ВХОДНЫЕ ПАРАМЕТРЫ:**

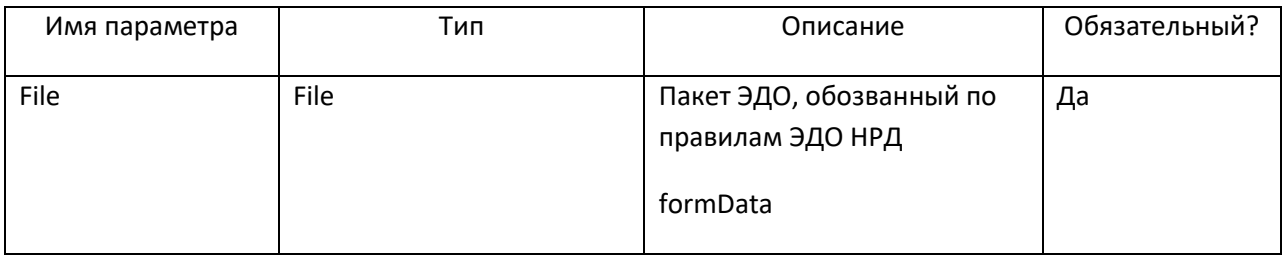

### <span id="page-22-3"></span>**ВЫХОДНЫЕ ПАРАМЕТРЫ:**

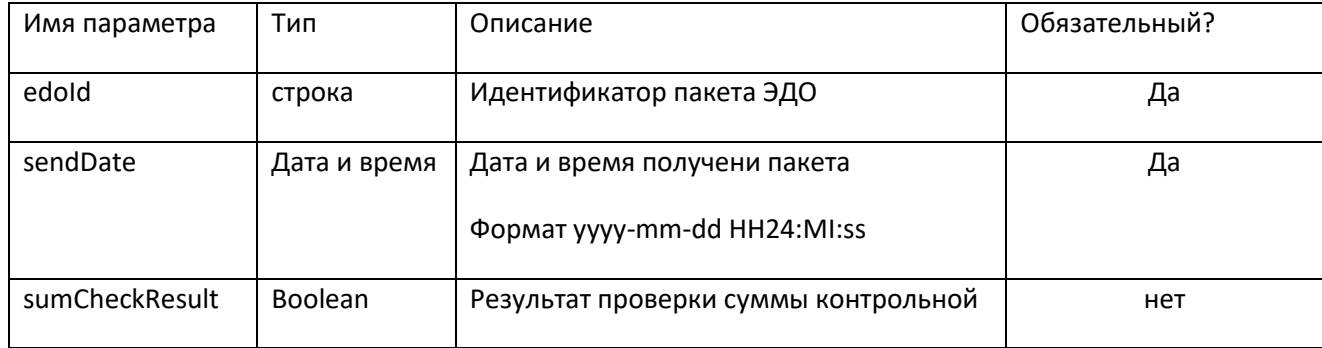

#### SOAP GetPackageList - получение списка пакетов из НРД

<span id="page-23-0"></span>Функция возвращает список готовых к отправке указанному клиенту пакетов документов за указанную дату. В список включаются только пакеты, предназначенные к отправке по электронной почте или web-сервису ONYX.

#### <span id="page-23-1"></span>ВХОДНЫЕ ПАРАМЕТРЫ:

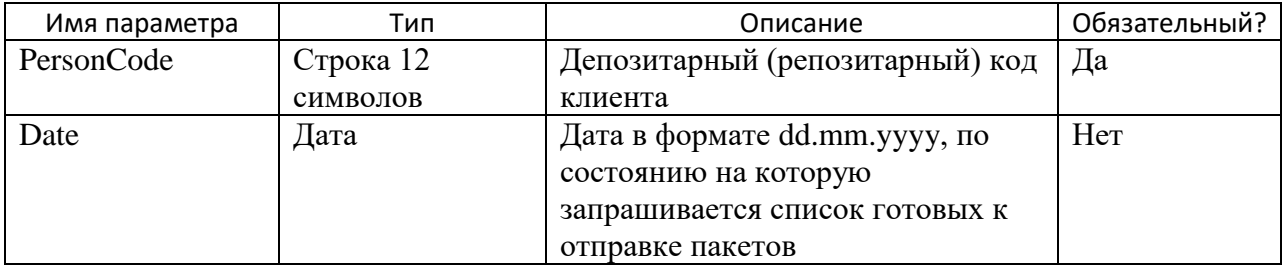

#### <span id="page-23-2"></span>ВЫХОДНЫЕ ПАРАМЕТРЫ:

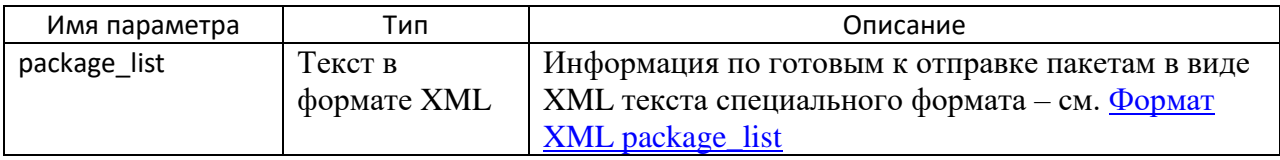

#### <span id="page-23-3"></span>*<u>OOPMAT XML PACKAGE\_LIST</u>*

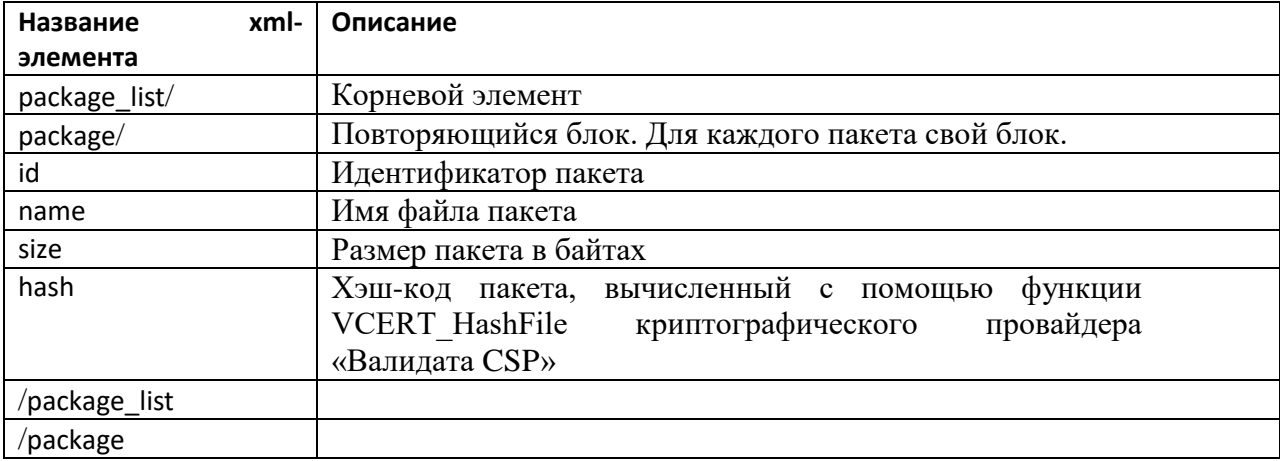

#### Пример XML package\_list:

<span id="page-23-4"></span><package\_list>  $<$ package $>$  $\langle$ id>463782 $\langle$ id> <name>F2816962.XML</name>  $<$ size $>$ 1100 $<$ /size $>$  $\langle \text{hash} > 0100000011110100001 \langle \text{hash} \rangle$  $<$ /package> </package\_list>

#### SOAP GetPackageListExt - получение списка пакетов из НРД (расширенный)

<span id="page-24-0"></span>Функция возвращает список готовых к отправке указанному клиенту пакетов документов за указанную дату. В список включаются только пакеты, предназначенные к отправке по электронной почте или web-сервису ONYX.

В отличие от функции SOAP GetPackageList данная функция позволяет запросить не сразу весь список, а разбить его на части, указав диапазон записей, которые надо вернуть.

#### <span id="page-24-1"></span>ВХОДНЫЕ ПАРАМЕТРЫ:

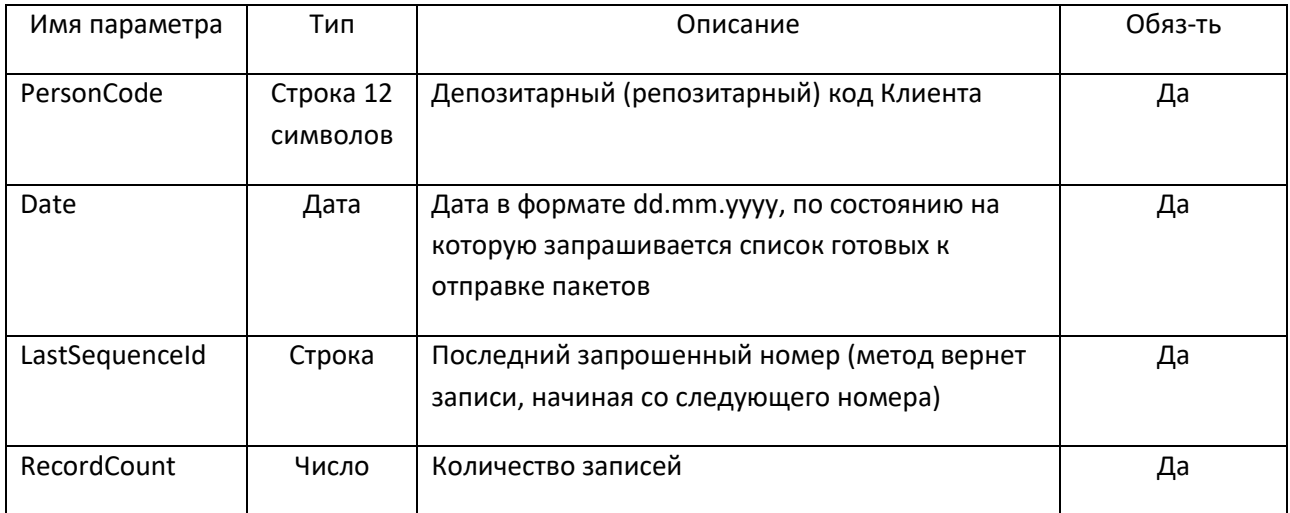

### <span id="page-24-2"></span>ВЫХОДНЫЕ ПАРАМЕТРЫ:

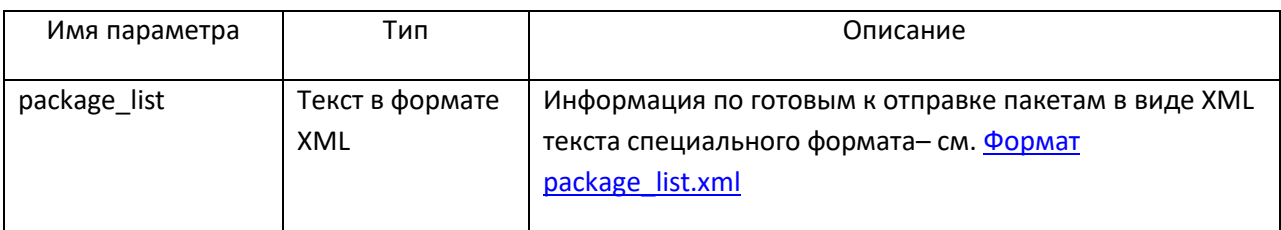

### <span id="page-24-3"></span>*<u>OOPMAT PACKAGE LIST.XML</u>*

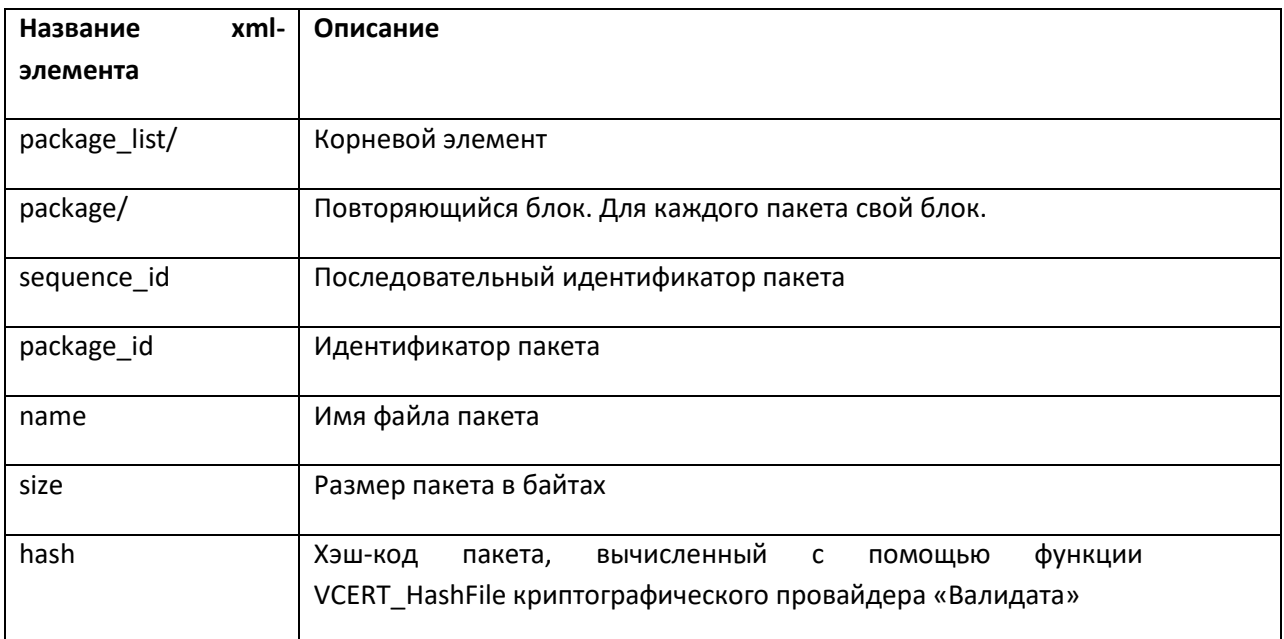

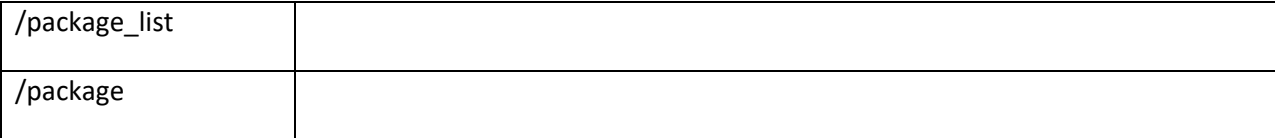

#### <span id="page-25-0"></span>**ПРИМЕР XML PACKAGE\_LIST**

```
<?xml version="1.0" encoding="windows-1251"?>
<package list>
<package>
 <sequence_id>100000000</sequence_id>
  <package id>2773330892</package id>
 <name>I2140892.ZIP</name>
 <size>1580</size>
 <hash>BA8884B2822666C0D589E2AB15473FEA7945A19B3C77460AB5D14DA1EEBA1111</hash>
 </package>
\ddot{\phantom{a}}</package list>
```
#### <span id="page-25-1"></span>**GetPackageListFull SOAP** получение  $\sim$   $$ списка пакетов **H3**

#### дополнительными сведениями об электронных документах

Функция возвращает список готовых к отправке указанному клиенту пакетов документов за указанную дату. В список включаются только пакеты, предназначенные к отправке по электронной почте или web-сервису ONYX.

Функция позволяет запросить не сразу весь список, а разбить его на части, указав диапазон записей, которые надо вернуть. Функция возвращает расширенный список сведений о пакете документов.

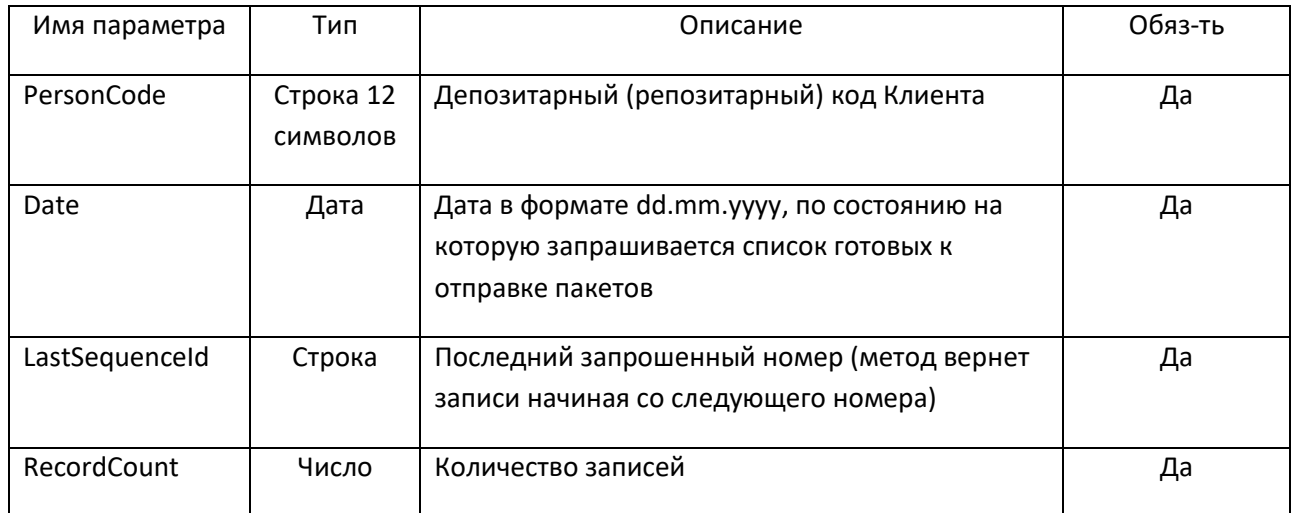

#### <span id="page-25-2"></span>ВХОДНЫЕ ПАРАМЕТРЫ:

### <span id="page-25-3"></span>ВЫХОДНЫЕ ПАРАМЕТРЫ:

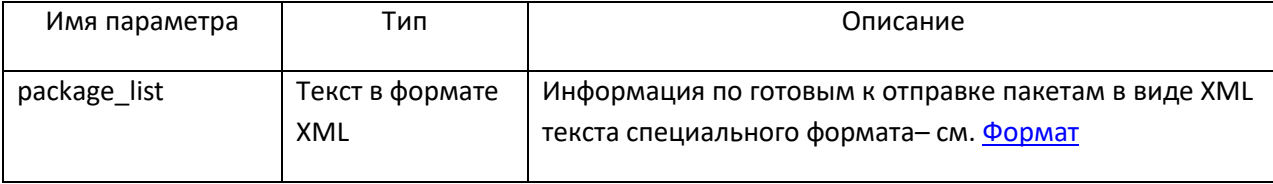

НРД

 $\mathbf{c}$ 

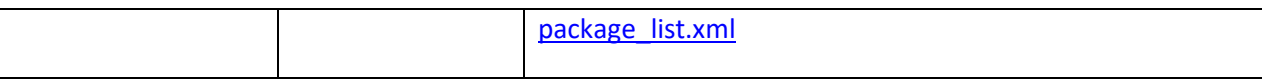

## <span id="page-26-0"></span>**ΦΟΡΜΑΤ PACKAGE\_LIST.XML**

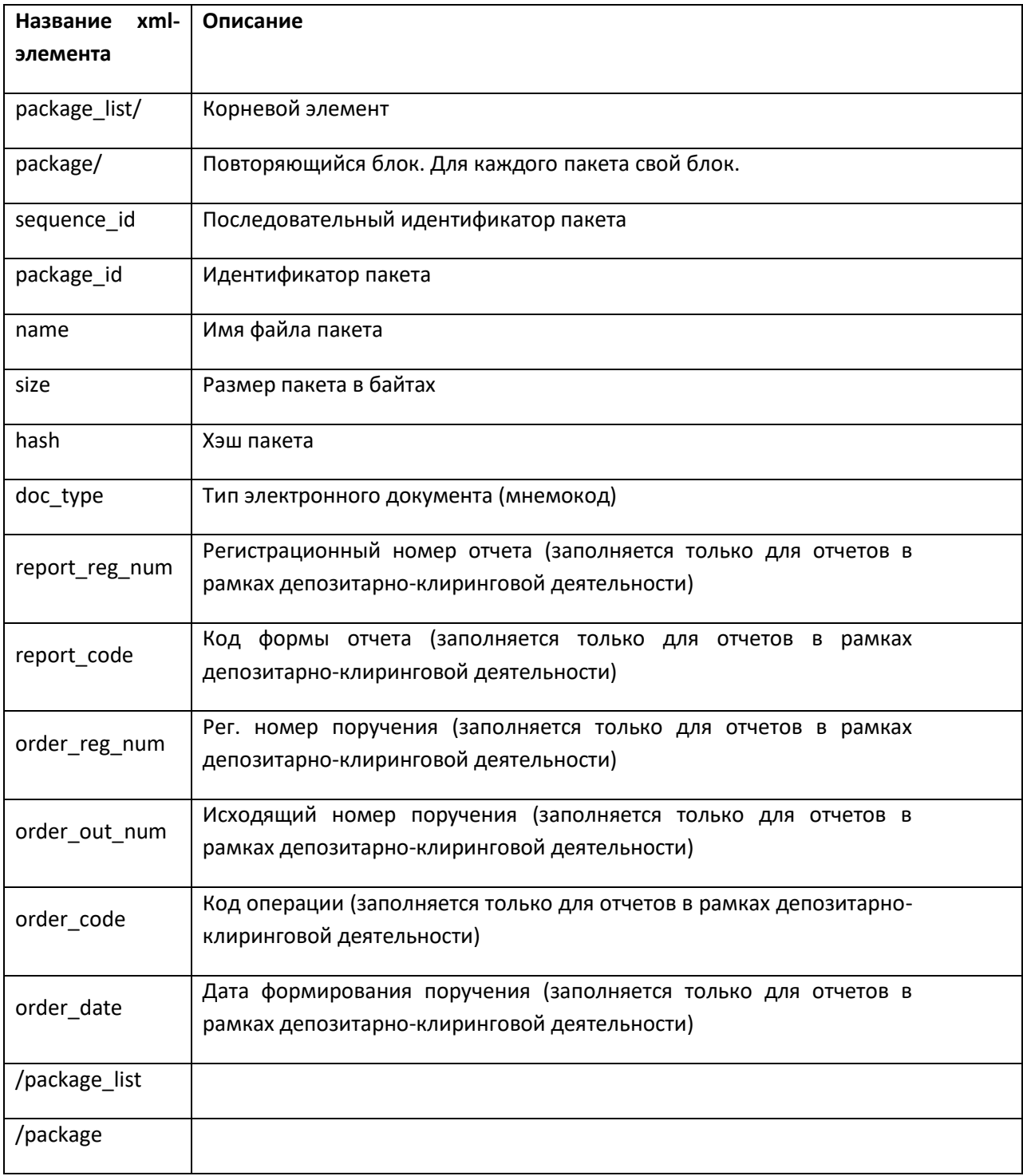

## Пример XML package\_list:

 $\langle$ ?xml version="1.0" encoding="windows-1251"?>

 $<$ package\_list>

<package>

<sequence\_id>100000000</sequence\_id>

<package\_id>2773330892</package\_id>

 $<$ name $>$ Z2192092.CRY $<$ /name $>$ 

 $<$ size>1580 $<$ /size>

 $\langle \text{hash}\rangle$ BA8884B2822666C0D589E2AB15473FEA7945A19B3C77460AB5D14DA1EEBA1111 $\langle \rangle$  $hash$ 

<doc\_type>RPT</doc\_type>

<report\_reg\_num>12345678</report\_reg\_num>

<report code>IS420</report type>

<order\_reg\_num>77777777/</order\_reg\_num>

<order\_out\_num>999</order\_out\_num>

<order\_code>42</order\_code>

<order date>2020-09-28T00:00:00.000000</order date>

 $<$ package>

 $\langle$ package\_list>

#### REST GET /v1/edi/in/package/{date} - получение списка пакетов из НРД

<span id="page-27-0"></span>Метод возвращает список готовых к отправке указанному клиенту пакетов документов за указанную дату. В список включаются только пакеты, предназначенные к отправке по электронной почте или web-сервису ONYX.

Метод позволяет запросить не сразу весь список, а разбить его на части, указав диапазон записей, которые надо вернуть. Функция возвращает расширенный список сведений о пакете документов.

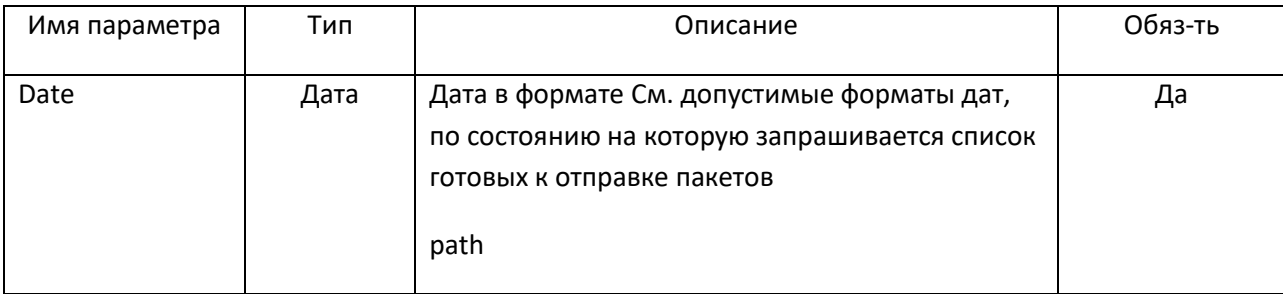

#### <span id="page-27-1"></span>ВХОДНЫЕ ПАРАМЕТРЫ:

Технические рекомендации по использованию Web-сервиса НРД

| pageSize | Число  | Количество записей, макс 100            | нет |
|----------|--------|-----------------------------------------|-----|
|          |        | Значение по умолчанию 100               |     |
|          |        | query                                   |     |
| type     | Строка | Тип документа.                          | нет |
|          |        | Если не указано, то отбираются все виды |     |
|          |        | документов.                             |     |
|          |        | query                                   |     |
| lastId   | Число  | Последний                               | Нет |
|          |        | query                                   |     |

## <span id="page-28-0"></span>**ВЫХОДНЫЕ ПАРАМЕТРЫ (JSON):**

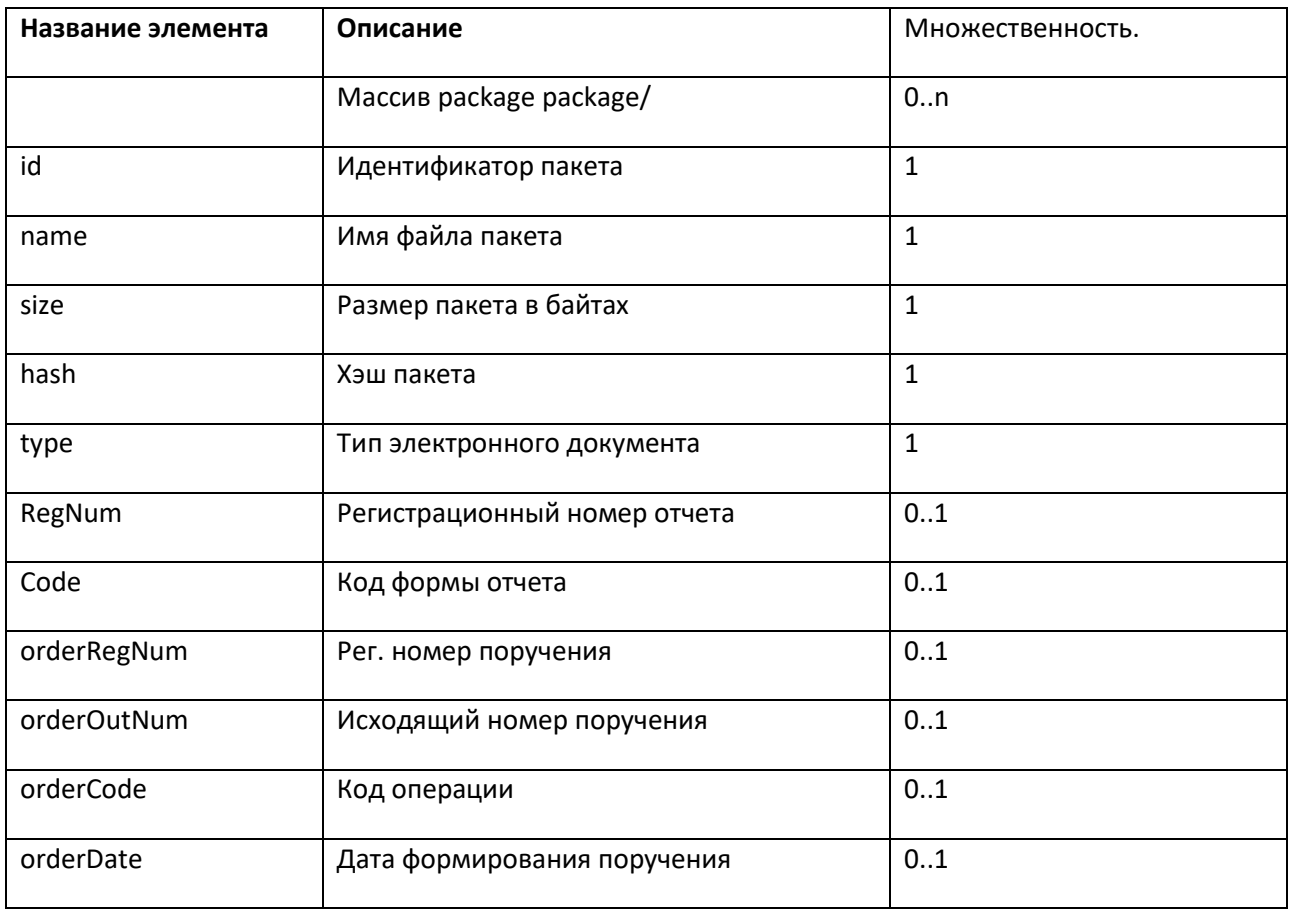

### SOAP GetPackage - получение пакета документов из НРД

<span id="page-28-1"></span>Функция возвращает заданный пакет документов целиком или с разбивкой по частям. Количество частей, на которые будет разбит пакет, определяется пользователем web-service получателем пакета.

Для получения каждой части пакета вызывается своя GetPackage.

Функция проверяет, что пакет документов готов к отправке клиенту PersonCode.

#### <span id="page-29-0"></span>**ВХОДНЫЕ ПАРАМЕТРЫ:**

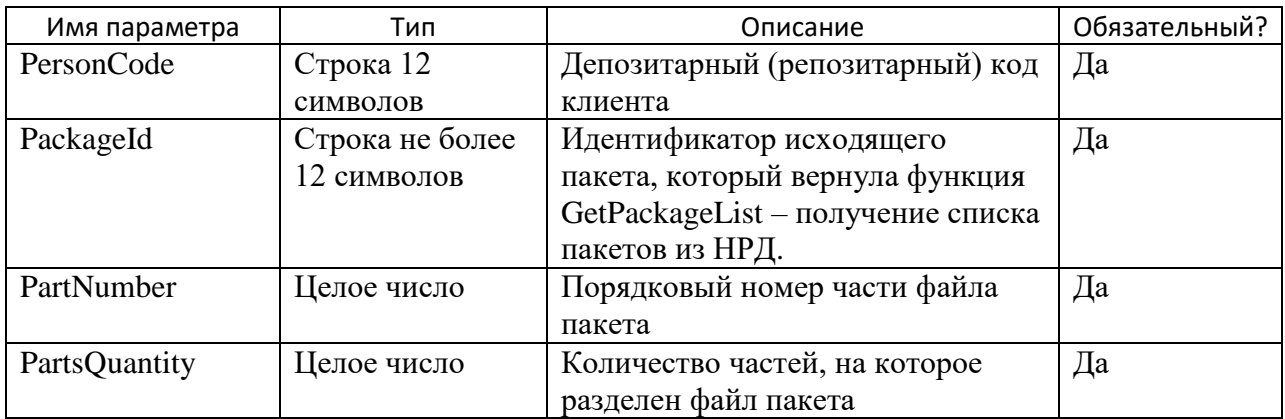

#### <span id="page-29-1"></span>**ВЫХОДНЫЕ ПАРАМЕТРЫ:**

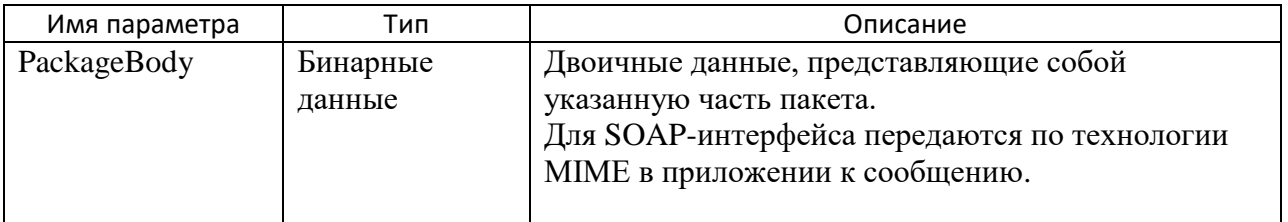

#### **REST GET /v1/edi/in/package/{id}/body – получение пакета документов из НРД**

<span id="page-29-2"></span>Метод возвращает заданный пакет документов целиком или с разбивкой по частям. Количество частей, на которые будет разбит пакет, определяется пользователем web-service – получателем пакета.

Метод проверяет, что пакет документов готов к отправке клиенту.

#### <span id="page-29-3"></span>**ВХОДНЫЕ ПАРАМЕТРЫ:**

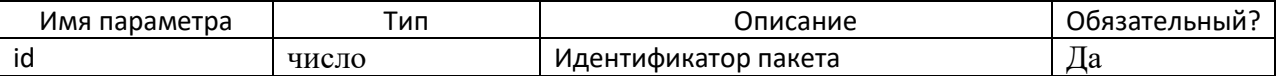

#### <span id="page-29-4"></span>**ВЫХОДНЫЕ ПАРАМЕТРЫ:**

<span id="page-29-5"></span>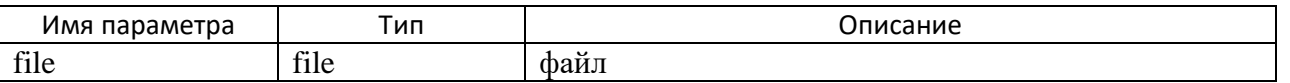

## **REST GET /v1/edi/in/package/{id}/body/{number} – получение части файла пакета документов из НРД**

Метод возвращает заданный пакет документов целиком или с разбивкой по частям. Количество частей, на которые будет разбит пакет, определяется пользователем web-service – получателем пакета.

Для получения каждой части пакета вызывается своя GET /v1/edi/in/package/{id}/body.

Метод проверяет, что пакет документов готов к отправке клиенту.

#### <span id="page-30-0"></span>**ВХОДНЫЕ ПАРАМЕТРЫ:**

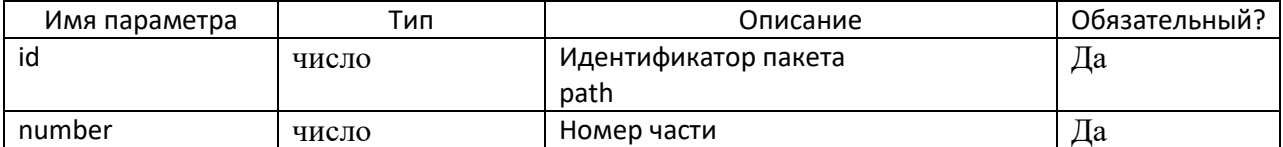

#### <span id="page-30-1"></span>**ВЫХОДНЫЕ ПАРАМЕТРЫ:**

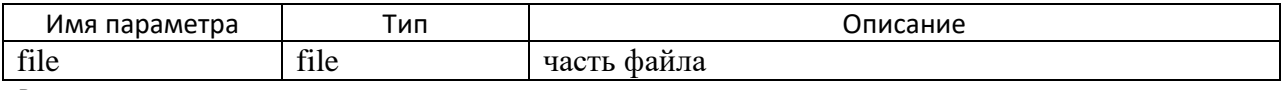

<span id="page-30-2"></span>В content

### **REST GET /api/v1/edi/in/package/{id}/body/split – получение количества частей пакета документов из НРД**

Метод возвращает информацию о количестве частей заданного пакета документов.

Для получения каждой части пакета вызывается своя GET /v1/edi/in/package/{id}/body.

Метод проверяет, что пакет документов готов к отправке клиенту.

#### <span id="page-30-3"></span>**ВХОДНЫЕ ПАРАМЕТРЫ:**

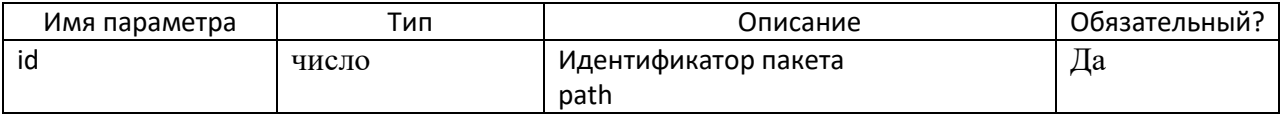

#### <span id="page-30-4"></span>**ВЫХОДНЫЕ ПАРАМЕТРЫ (ПАРАМЕТР ОТВЕТА):**

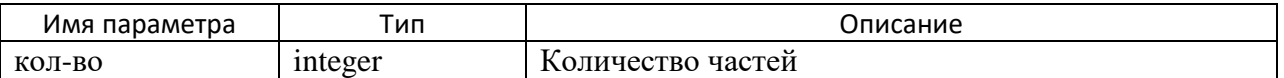

#### <span id="page-30-5"></span>**Функции поддержки ЭДО**

### <span id="page-30-6"></span>**SOAP GetPOAList - Запрос полномочий клиента при подписании электронных документов**

Функция возвращает полномочия клиента при подписании электронных документов НРД по активным доверенностям, у которых срок начала действия доверенности <= текущей даты, а срок окончания действия доверенности >= текущей даты, а также полномочия по уставу.

Если не найдена ни одна доверенность и нет полномочий по уставу, возвращается ошибка.

#### <span id="page-30-7"></span>**ВХОДНЫЕ ПАРАМЕТРЫ:**

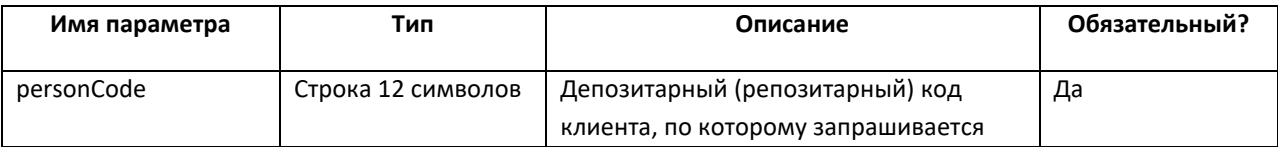

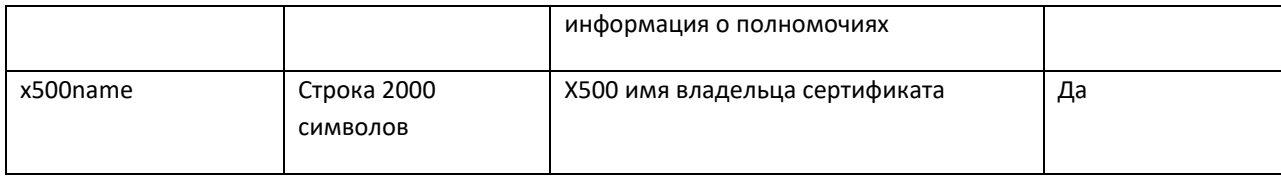

### <span id="page-31-0"></span>ВЫХОДНЫЕ ПАРАМЕТРЫ:

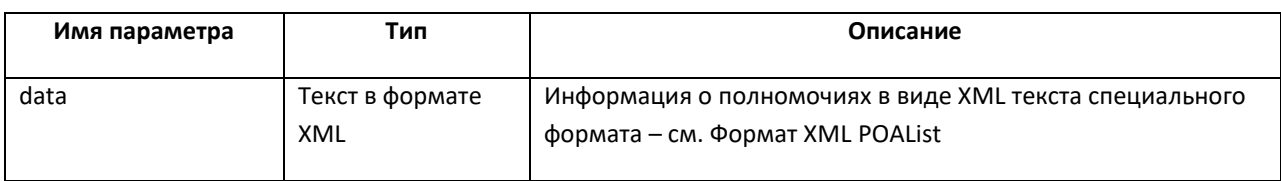

#### <span id="page-31-1"></span>**ΦΟΡΜΑΤ ΧΜL POALIST**

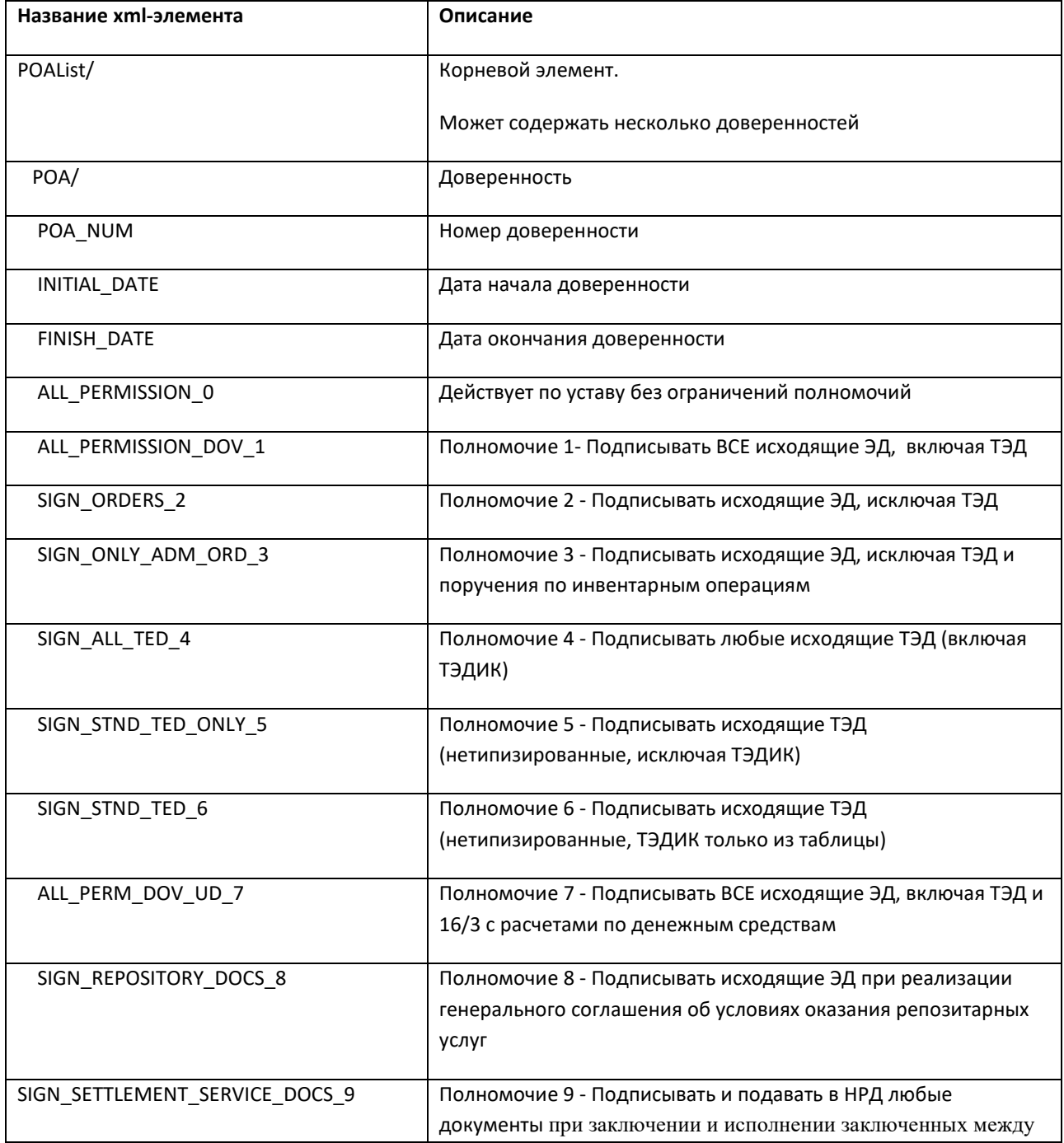

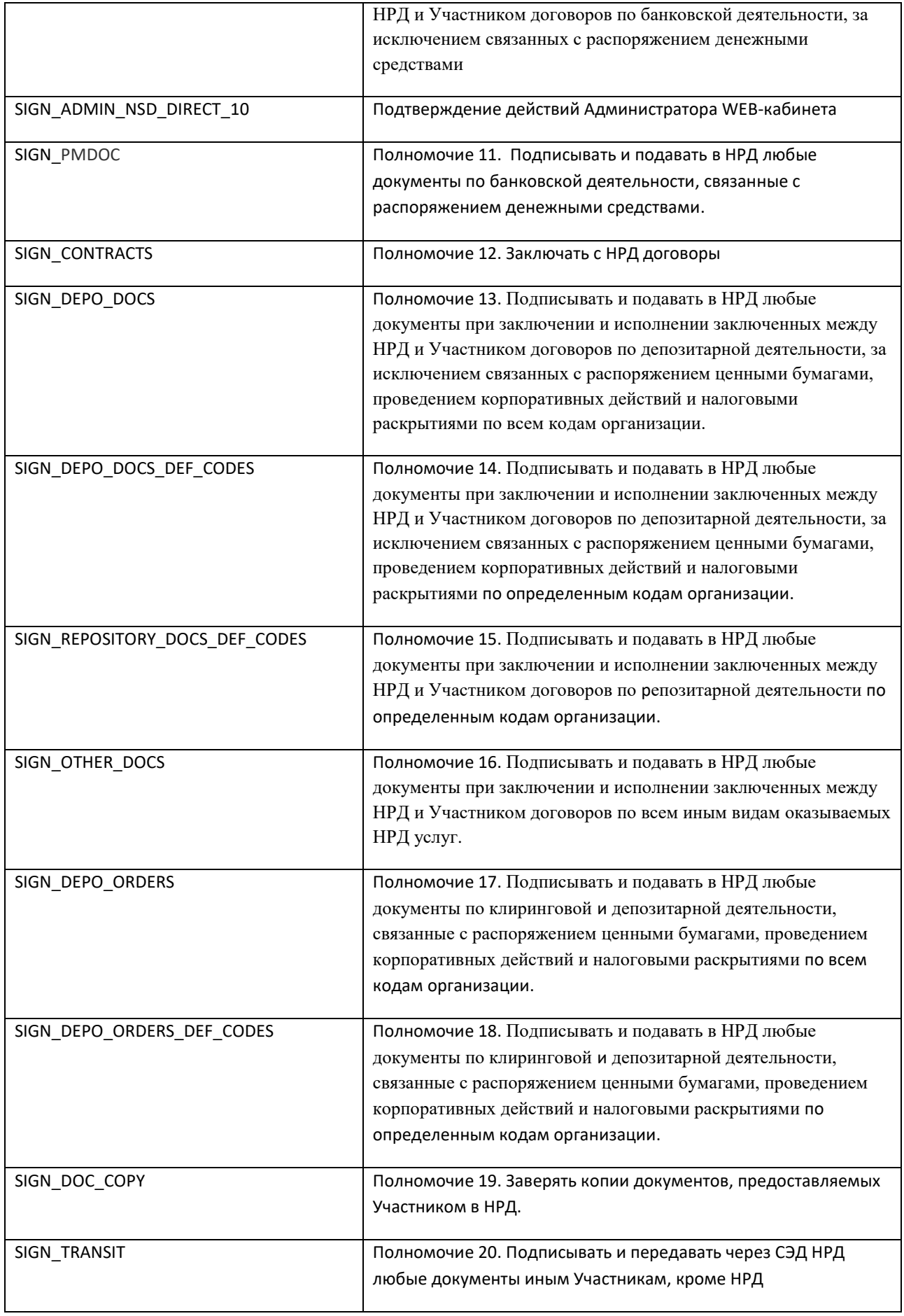

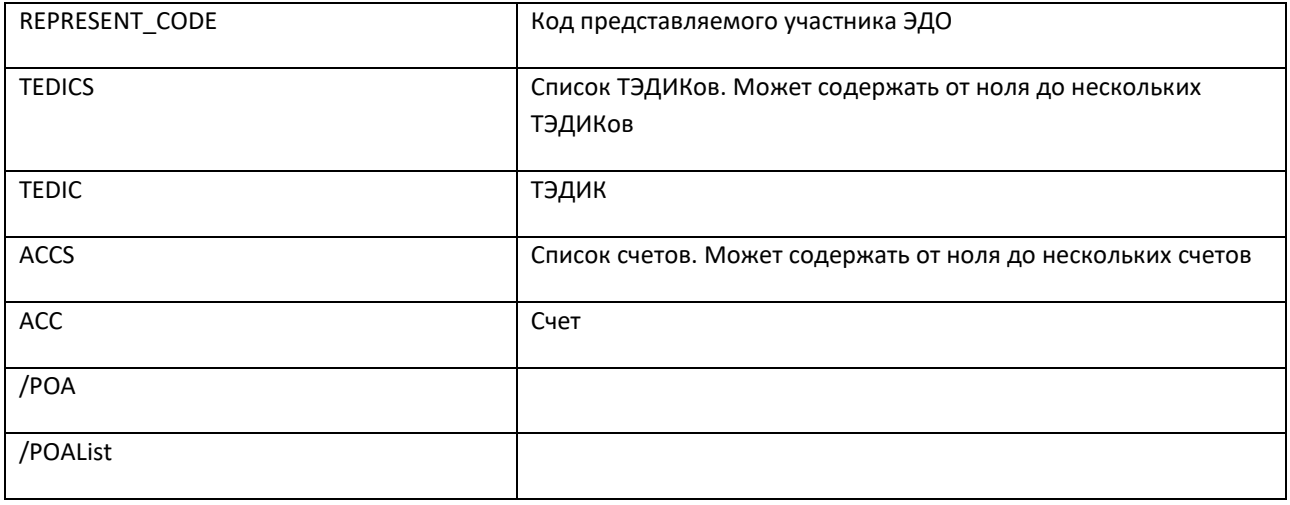

#### **Пример XML POAList:**

<POAList>

<POA>

<POA\_NUM>1234567890</POA\_NUM> <INITIAL\_DATE>25.03.17</INITIAL\_DATE> <FINISH\_DATE>31.03.17</FINISH\_DATE> <ALL\_PERMISSION\_0>N</ALL\_PERMISSION\_0> <ALL\_PERMISSION\_DOV\_1>Y</ALL\_PERMISSION\_DOV\_1> <SIGN\_ORDERS\_2>N</SIGN\_ORDERS\_2> <SIGN\_ONLY\_ADM\_ORD\_3>N</SIGN\_ONLY\_ADM\_ORD\_3> <SIGN\_ALL\_TED\_4>N</SIGN\_ALL\_TED\_4> <SIGN\_STND\_TED\_ONLY\_5>N</SIGN\_STND\_TED\_ONLY\_5> <SIGN\_STND\_TED\_6>Y</SIGN\_STND\_TED\_6> <ALL\_PERM\_DOV\_UD\_7>Y</ALL\_PERM\_DOV\_UD\_7> <SIGN\_REPOSITORY\_DOCS\_8>N</SIGN\_REPOSITORY\_DOCS\_8> <SIGN\_SETTLEMENT\_SERVICE\_DOCS\_9>N</SIGN\_SETTLEMENT\_SERVICE\_DOCS\_9> <SIGN\_ADMIN\_NSD\_DIRECT>N</SIGN\_ADMIN\_NSD\_DIRECT> <SIGN\_PMDOC>N</SIGN\_PMDOC> <SIGN\_CONTRACTS>N</SIGN\_CONTRACTS> <SIGN\_DEPO\_DOCS>N</SIGN\_DEPO\_DOCS> <SIGN\_DEPO\_DOCS\_DEF\_CODES>N</SIGN\_DEPO\_DOCS\_DEF\_CODES> <SIGN\_REPOSITORY\_DOCS\_DEF\_CODES>Y</SIGN\_REPOSITORY\_DOCS\_DEF\_CODES> <SIGN\_OTHER\_DOCS>N</SIGN\_OTHER\_DOCS> <SIGN\_DEPO\_ORDERS>N</SIGN\_DEPO\_ORDERS> <SIGN\_DEPO\_ORDERS\_DEF\_CODES>N</SIGN\_DEPO\_ORDERS\_DEF\_CODES> <SIGN\_DOC\_COPY>N</SIGN\_DOC\_COPY> <SIGN\_TRANSIT>N</SIGN\_TRANSIT> <REPRESENT\_CODE >MC0060700000</ REPRESENT\_CODE> <TEDICS> <TEDIC>4RESTR35</TEDIC> <TEDIC>2SEEV040</TEDIC> <TEDIC>4RESTR35</TEDIC> </TEDICS> <ACCS> <ACC>01234567890123456789</ACC>

```
Технические рекомендации по использованию Web-сервиса НРД
```

```
<ACC>12345678901234567890</ACC>
         <ACC>23456789012345678901</ACC>
      </ACCS>
 </POA>
</POAList>
```
## <span id="page-34-0"></span>REST GET /v1/edi/poa - Запрос полномочий клиента при подписании электронных документов

Метод возвращает полномочия клиента при подписании электронных документов НРД по активным доверенностям, у которых срок начала действия доверенности <= текущей даты, а срок окончания действия доверенности >= текущей даты, а также полномочия по уставу.

Если не найдена ни одна доверенность и нет полномочий по уставу, возвращается ошибка.

#### <span id="page-34-1"></span>ВХОДНЫЕ ПАРАМЕТРЫ:

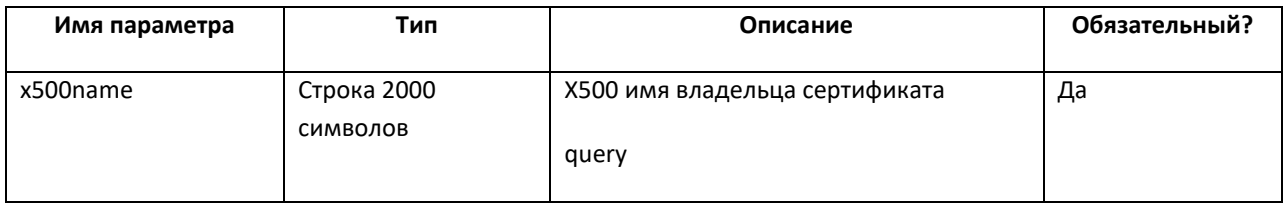

#### <span id="page-34-2"></span>ВЫХОДНЫЕ ПАРАМЕТРЫ:

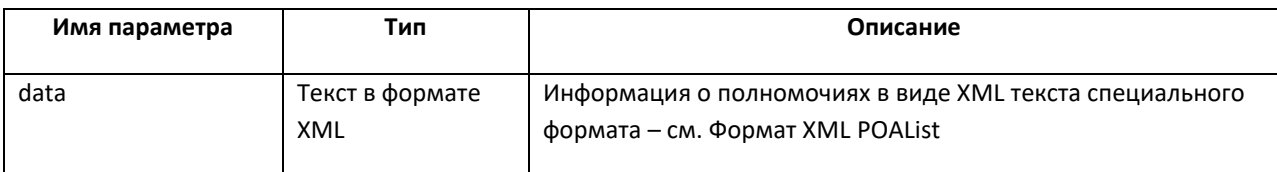

#### <span id="page-34-3"></span>**OOPMAT XML POALIST**

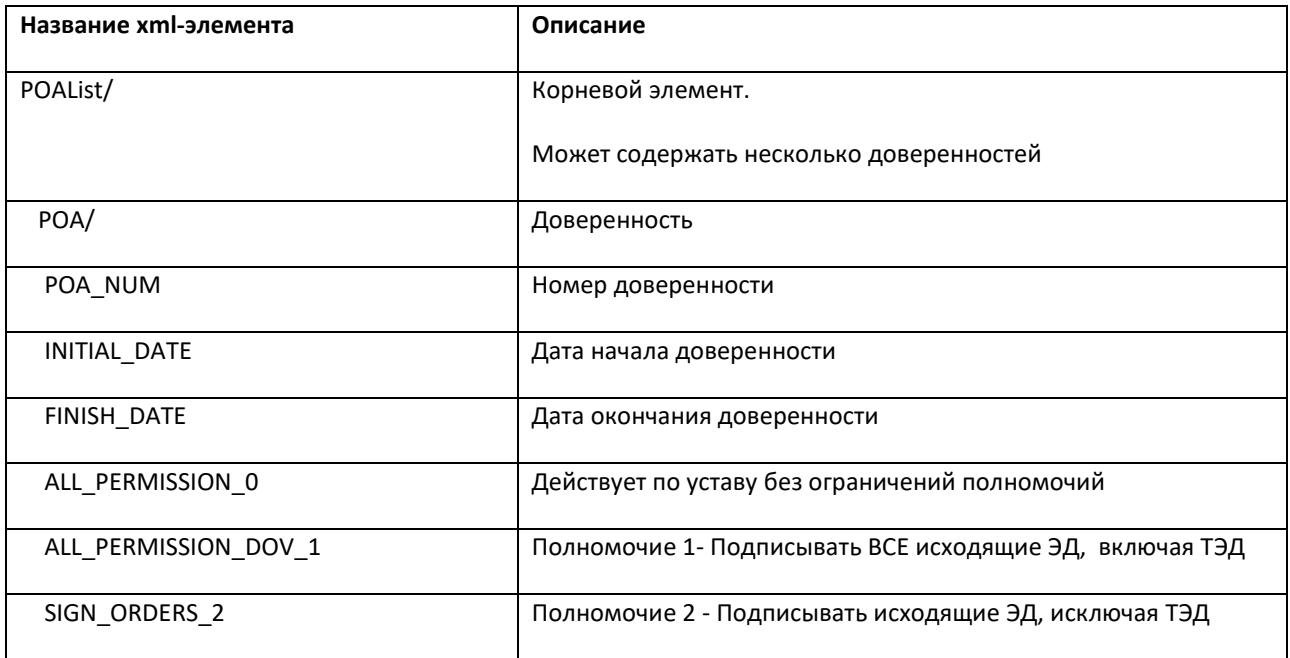

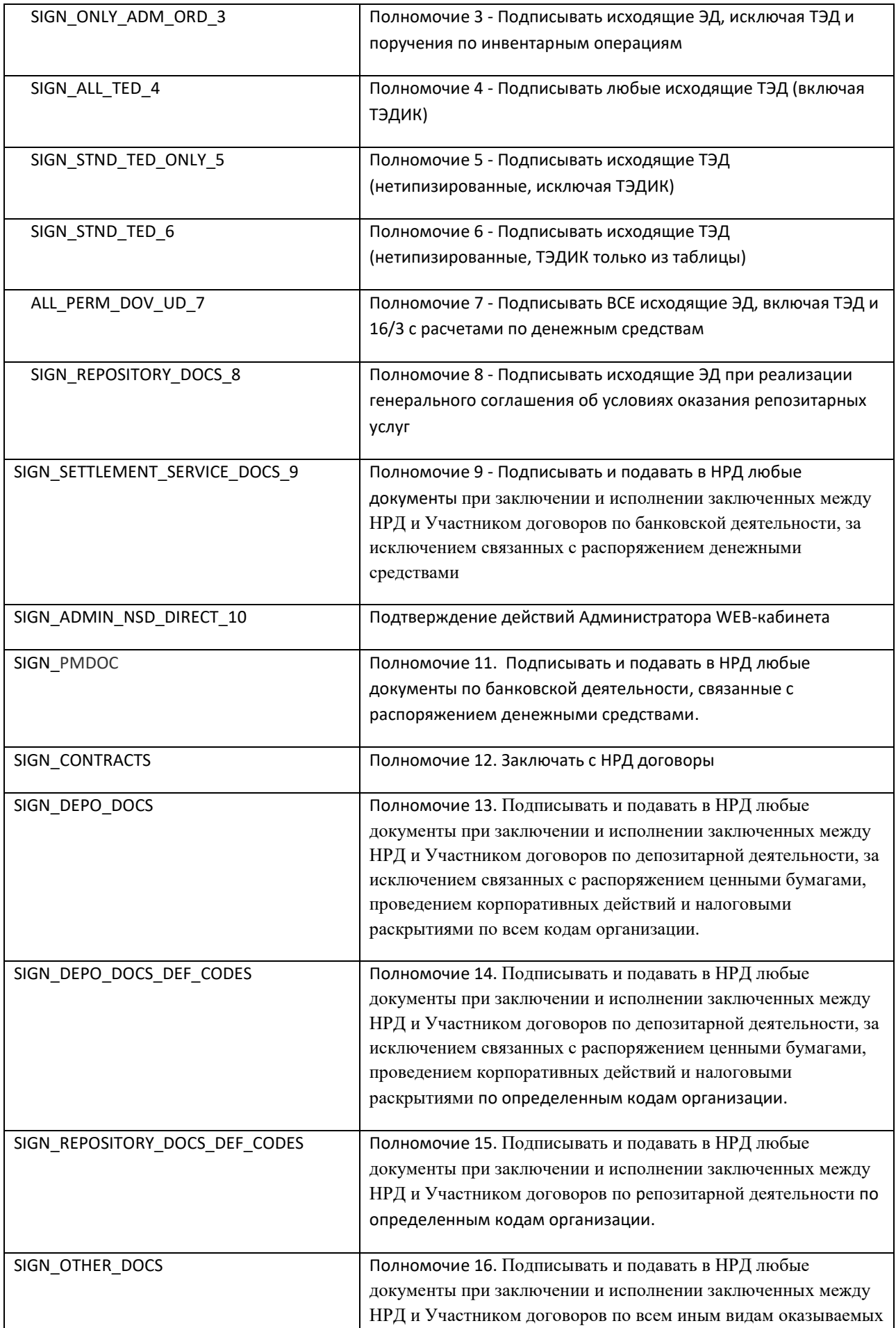

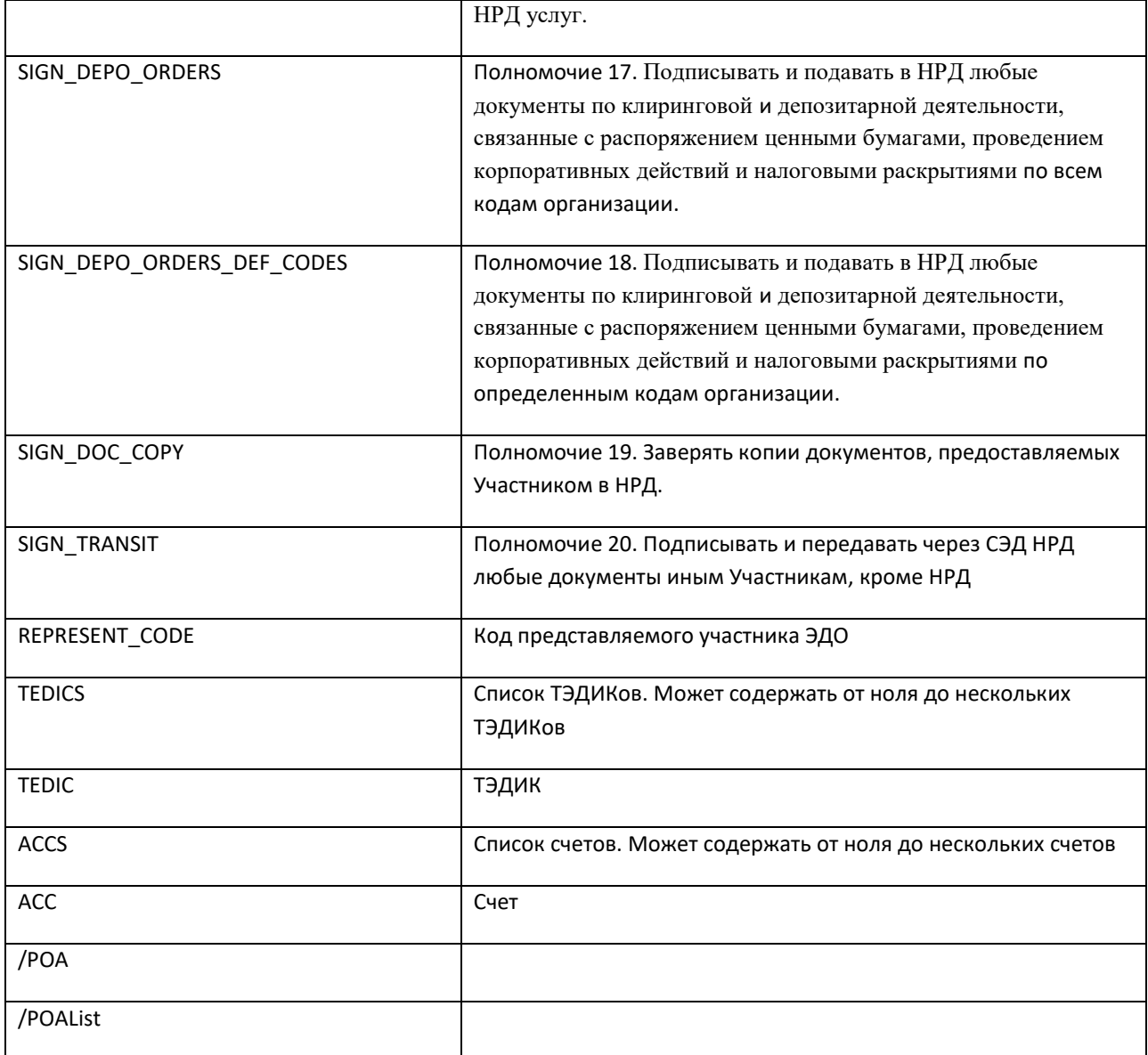

#### **Пример XML POAList:**

<POAList>

<POA>

<POA\_NUM>1234567890</POA\_NUM> <INITIAL\_DATE>25.03.17</INITIAL\_DATE> <FINISH\_DATE>31.03.17</FINISH\_DATE> <ALL\_PERMISSION\_0>N</ALL\_PERMISSION\_0> <ALL\_PERMISSION\_DOV\_1>Y</ALL\_PERMISSION\_DOV\_1> <SIGN\_ORDERS\_2>N</SIGN\_ORDERS\_2> <SIGN\_ONLY\_ADM\_ORD\_3>N</SIGN\_ONLY\_ADM\_ORD\_3> <SIGN\_ALL\_TED\_4>N</SIGN\_ALL\_TED\_4> <SIGN\_STND\_TED\_ONLY\_5>N</SIGN\_STND\_TED\_ONLY\_5> <SIGN\_STND\_TED\_6>Y</SIGN\_STND\_TED\_6> <ALL\_PERM\_DOV\_UD\_7>Y</ALL\_PERM\_DOV\_UD\_7> <SIGN\_REPOSITORY\_DOCS\_8>N</SIGN\_REPOSITORY\_DOCS\_8> <SIGN\_SETTLEMENT\_SERVICE\_DOCS\_9>N</SIGN\_SETTLEMENT\_SERVICE\_DOCS\_9>

```
<SIGN_ADMIN_NSD_DIRECT>N</SIGN_ADMIN_NSD_DIRECT>
       <SIGN_PMDOC>N</SIGN_PMDOC>
       <SIGN_CONTRACTS>N</SIGN_CONTRACTS>
       <SIGN_DEPO_DOCS>N</SIGN_DEPO_DOCS>
       <SIGN_DEPO_DOCS_DEF_CODES>N</SIGN_DEPO_DOCS_DEF_CODES>
       <SIGN_REPOSITORY_DOCS_DEF_CODES>Y</SIGN_REPOSITORY_DOCS_DEF_CODES>
       <SIGN_OTHER_DOCS>N</SIGN_OTHER_DOCS>
       <SIGN_DEPO_ORDERS>N</SIGN_DEPO_ORDERS>
       <SIGN_DEPO_ORDERS_DEF_CODES>N</SIGN_DEPO_ORDERS_DEF_CODES>
       <SIGN_DOC_COPY>N</SIGN_DOC_COPY>
       <SIGN_TRANSIT>N</SIGN_TRANSIT>
       <REPRESENT_CODE >MC0060700000</ REPRESENT_CODE>
       <TEDICS>
          <TEDIC>4RESTR35</TEDIC>
          <TEDIC>2SEEV040</TEDIC>
          <TEDIC>4RESTR35</TEDIC>
       </TEDICS>
       <ACCS>
          <ACC>01234567890123456789</ACC>
          <ACC>12345678901234567890</ACC>
          <ACC>23456789012345678901</ACC>
       </ACCS> </POA>
</POAList>
```
#### <span id="page-37-0"></span>**SOAP GetDepoClients - Запрос информации о клиентах депонента**

Функция возвращает информацию о клиентах депонента, анкеты которых зарегистрированы в НРД. Если в параметрах запроса не указан код клиента, возвращаются (постранично) данные обо всех клиентах депонента.

<span id="page-37-1"></span>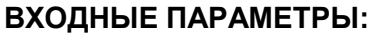

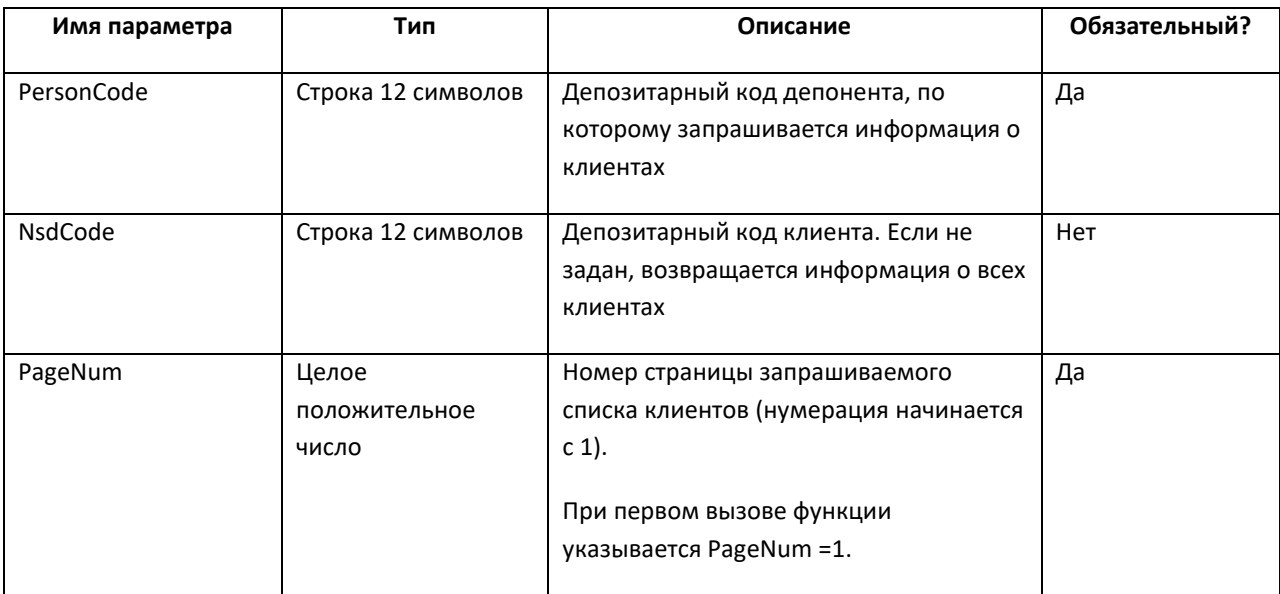

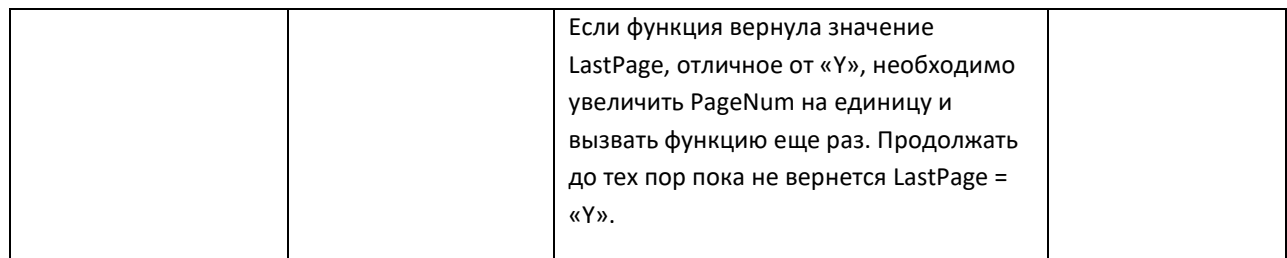

## <span id="page-38-0"></span>ВЫХОДНЫЕ ПАРАМЕТРЫ:

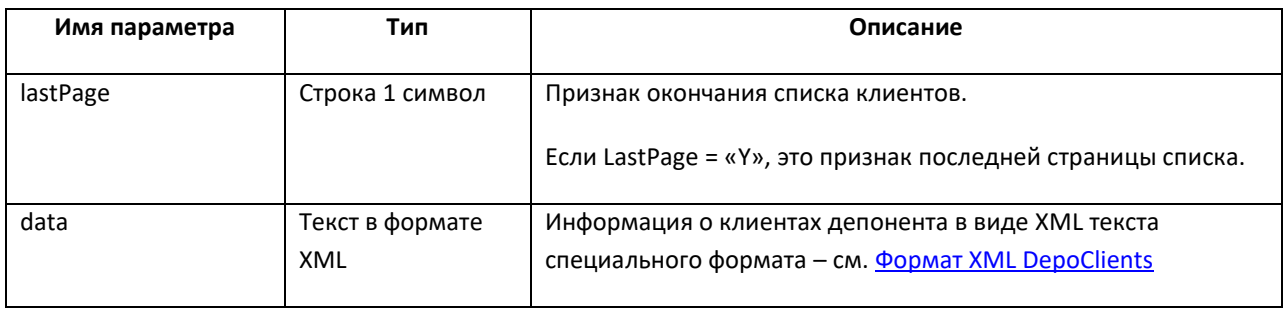

## <span id="page-38-1"></span>*OOPMAT XML DEPOCLIENTS*

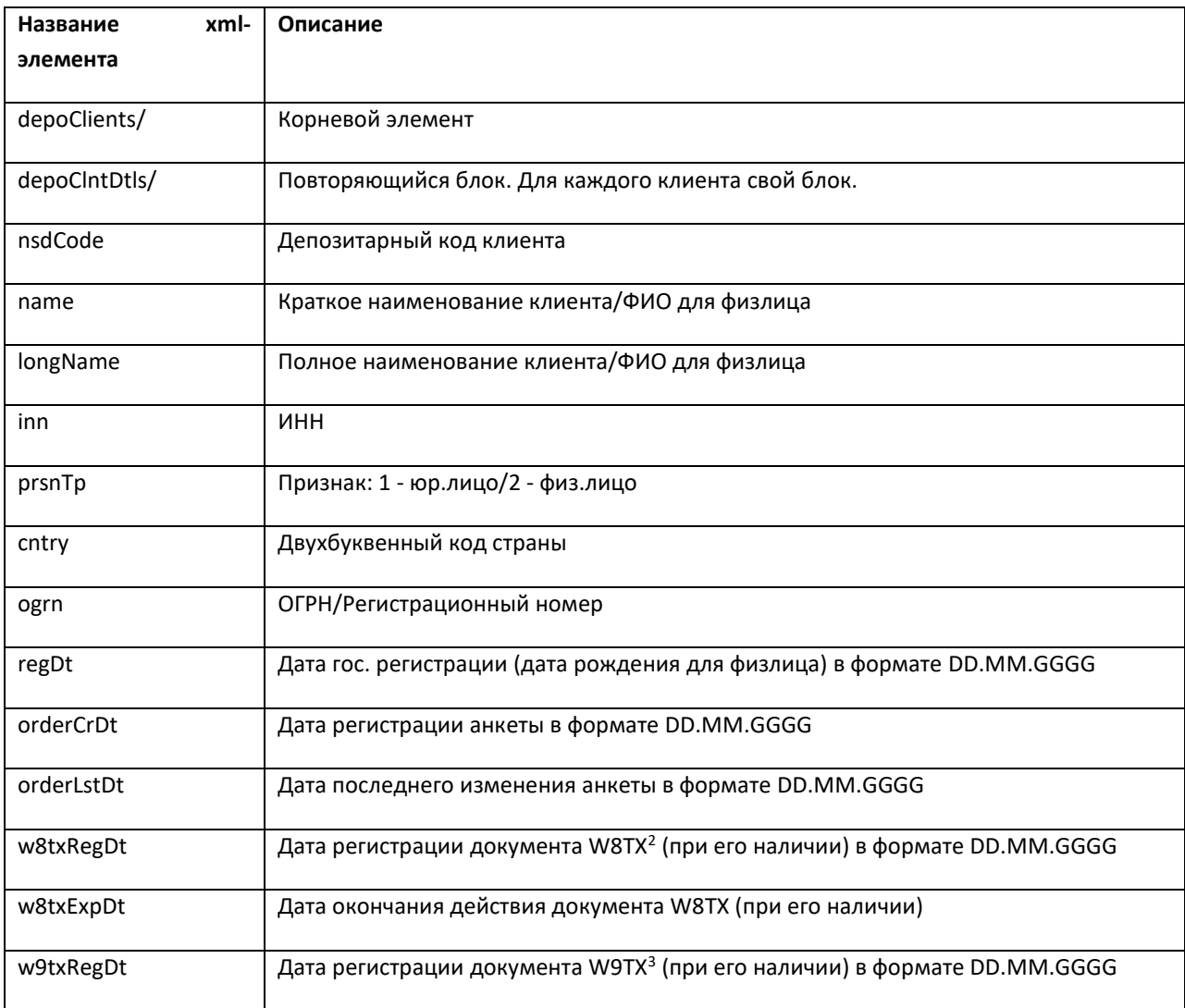

 $\rm ^6$ формат Crystal Reports $\rm ^6$ формат Crystal Reports

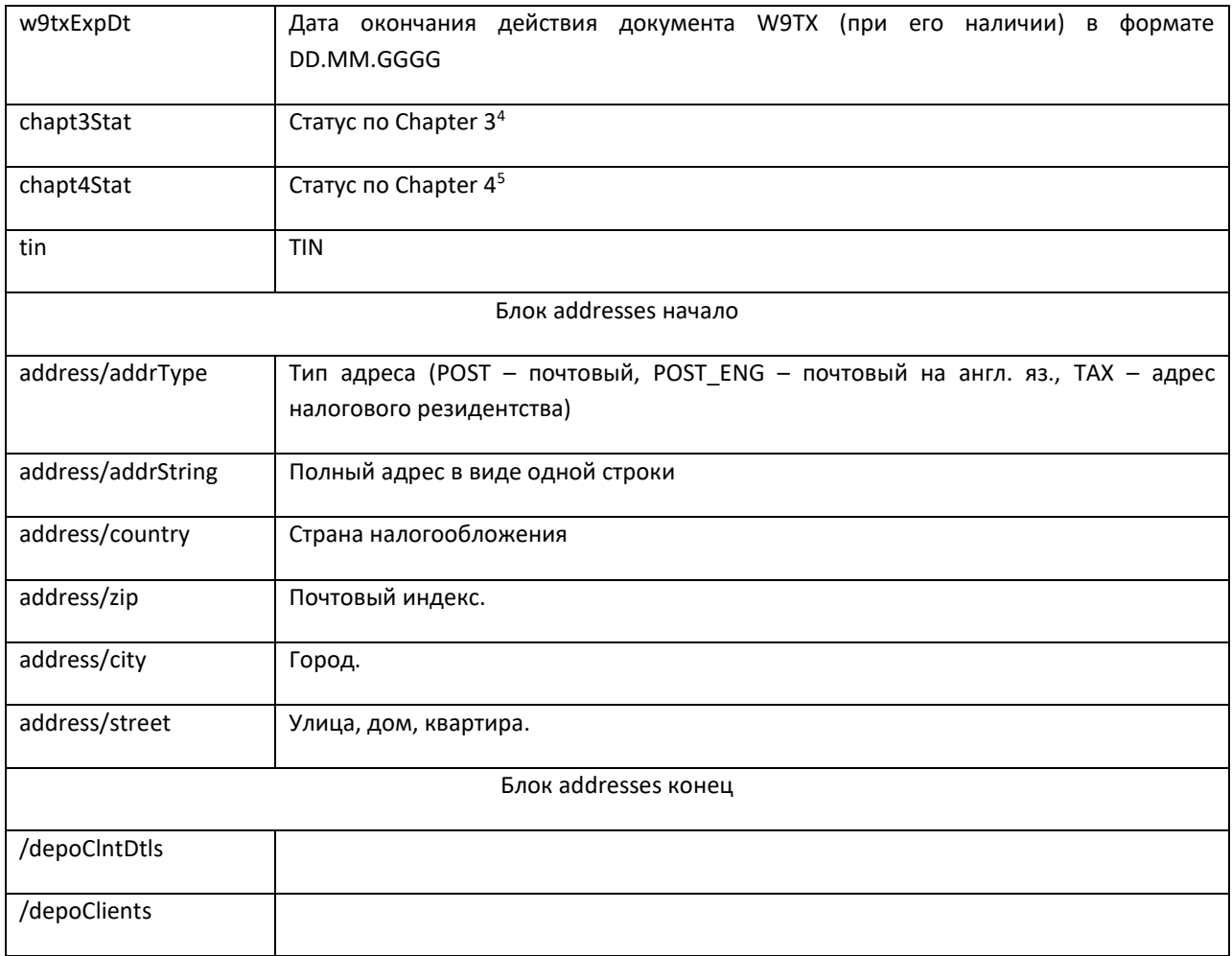

#### Пример XML DepoClients:

<depoClients>

<depoCIntDtls> <nsdCode>MC0007777777</nsdCode> <name>АО Рога и Копыта</name> <longName>Акционерное общество Рога и Копыта</longName> <inn>9702165310</inn> <prsnTp>1</prsnTp> <cntrv>Ru</cntrv> <ogrn>9027739132563</ogrn> <regDt>13.08.1997</regDt> <orderCrDt>11.10.2007</orderCrDt> <orderLstDt>11.10.2007</orderLstDt> <w8txRegDt>11.09.2007</w8txRegDt> <w8txExpDt>11.09.2017</w8txExpDt> <w9txRegDt>11.09.2007</w9txRegDt> <w9txExpDt>11.09.2017</w9txExpDt> <chapt3Stat>Simple trust</chapt3Stat> <chapt4Stat>SNFFE</chapt4Stat> <tin>771706021</tin> <addresses> <address>

<addrType>POST</addrType>

<sup>6</sup>формат Crystal Reports бформат Crystal Reports

<addrString>121614, Москва, Осенний бульвар, 20-2</addrString> </address> <address> <type>TAX</type> <country>RUSSIA</country>  $<$ zip $>$ 121614 $<$ /zip $>$ <city>Moscow</city> <street>Osenniy bulvar, 20, 2</street> </address> <address> <addrType>POST\_ENG</addrType> <country>RUSSIA</country>  $<$ zip $>$ 121614 $<$ /zip $>$ <city>Moscow</city> <street>Osenniy bulvar, 20, 2</street> </address> </addresses> </depoCIntDtls> </depoClients>

### <span id="page-40-3"></span><span id="page-40-0"></span>Функции взаимодействия с НРДпо счетам

#### SOAP GetInvoiceList - Запрос списка расчетных документов

<span id="page-40-1"></span>Функция возвращает список выставленных Клиенту НРД и/или его попекаемому расчетных документов за заданный период времени. Если не указана начальная дата периода запроса, в список включаются все документы до конечной даты. Если не указана конечная дата - все документы от начальной даты до текущей. Если не указаны обе даты, возвращает полный список. Если не указан признак SearchMode, считаем его равным 0.

#### В список включаются только расчетные документы за репозитарные услуги.

#### <span id="page-40-2"></span>ВХОДНЫЕ ПАРАМЕТРЫ:

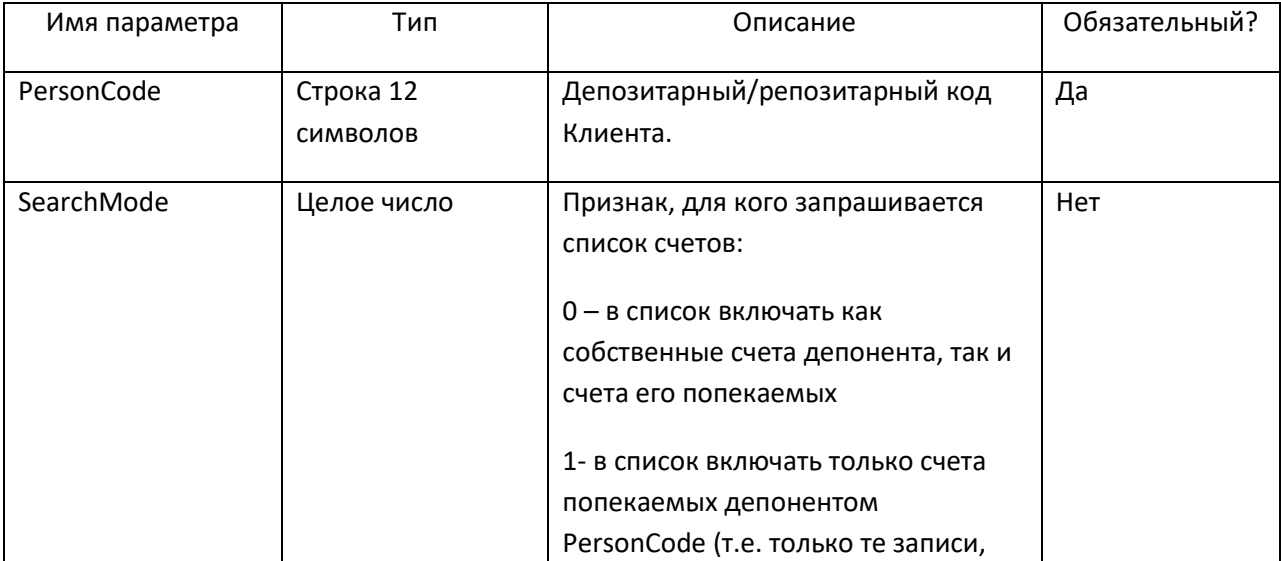

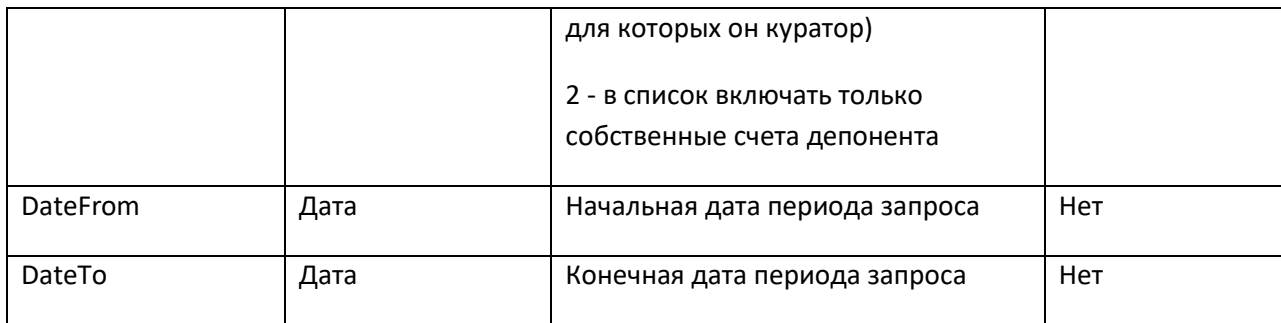

### <span id="page-41-0"></span>ВЫХОДНЫЕ ПАРАМЕТРЫ:

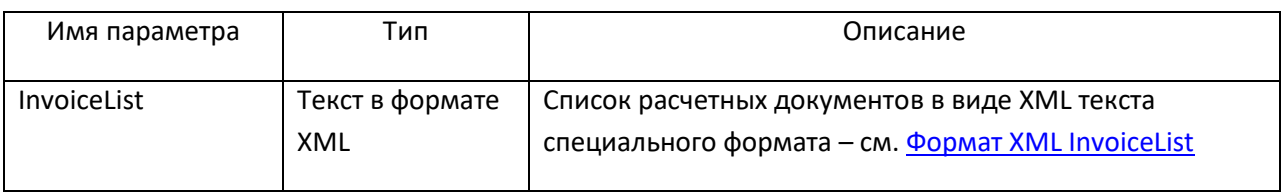

#### <span id="page-41-1"></span>*OOPMAT XML INVOICELIST*

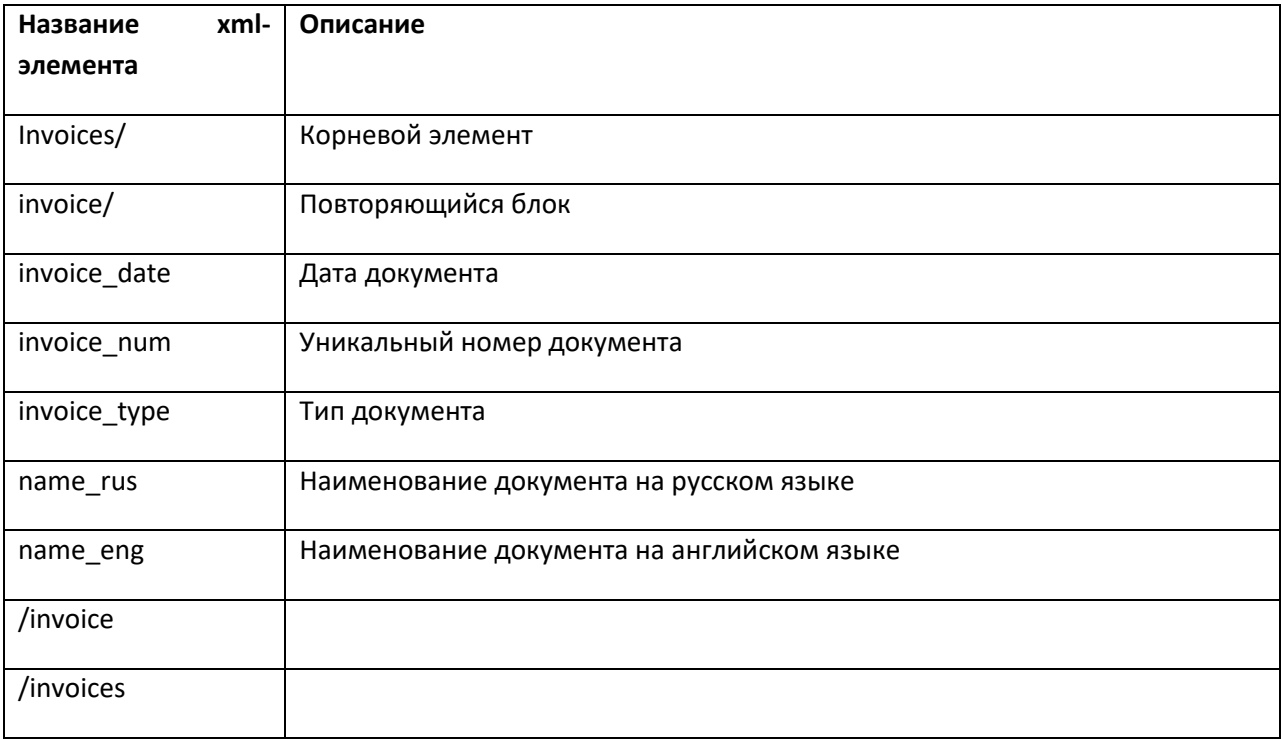

### REST GET /v1/edi/invoice - Запрос списка счетов

<span id="page-41-2"></span>Метод возвращает список выставленных Клиенту НРД и/или его попекаемому расчетных документов за заданный период времени. Если не указана начальная дата периода запроса, в список включаются все документы до конечной даты. Если не указана конечная дата - все документы от начальной даты до текущей. Если не указаны обе даты, возвращает полный список. Если не указан признак SearchMode, считаем его равным 0.

В список включаются только расчетные документы за репозитарные услуги.

### <span id="page-42-0"></span>ВХОДНЫЕ ПАРАМЕТРЫ:

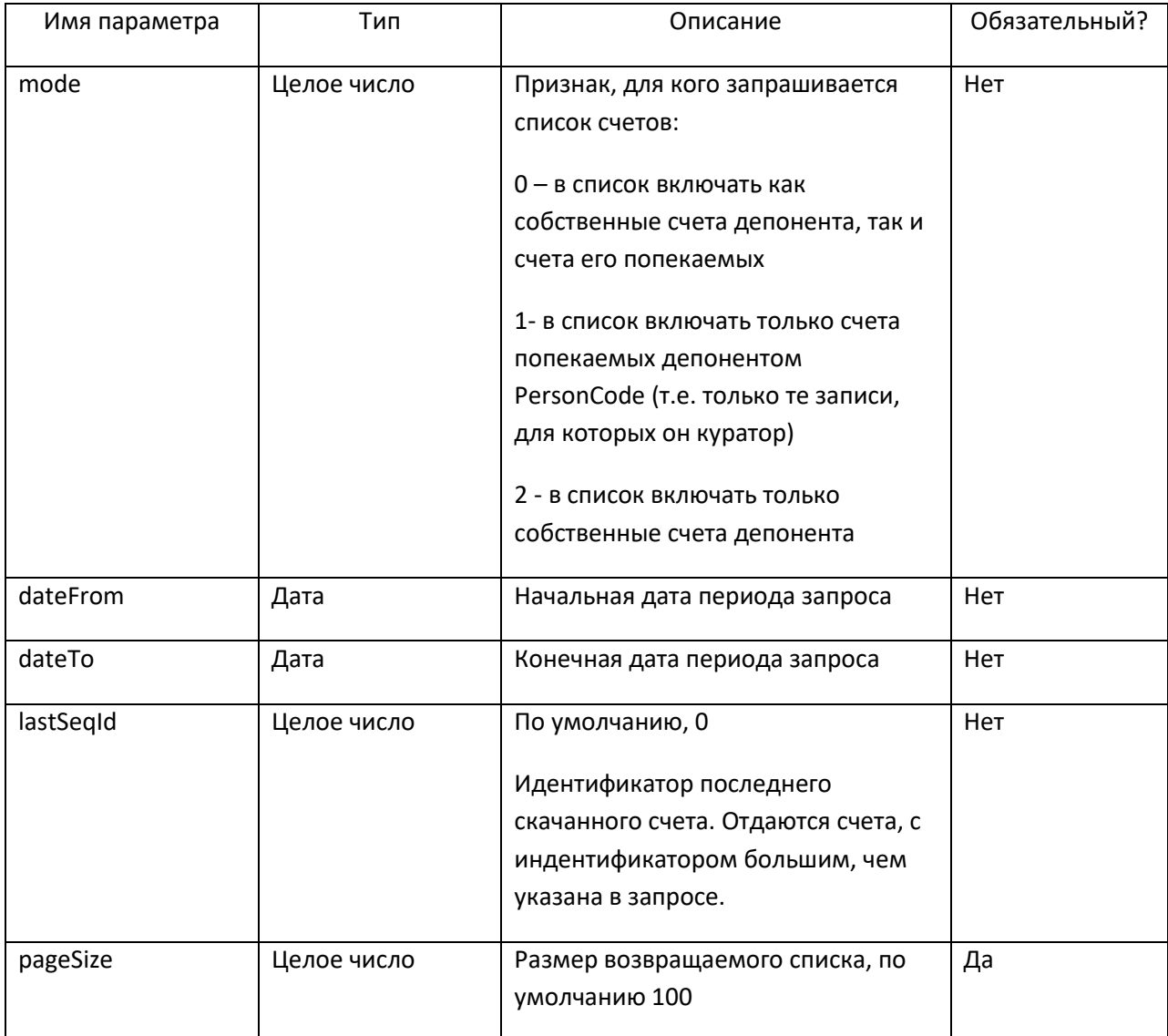

### <span id="page-42-1"></span>**ВЫХОДНЫЕ ПАРАМЕТРЫ(JSON):**

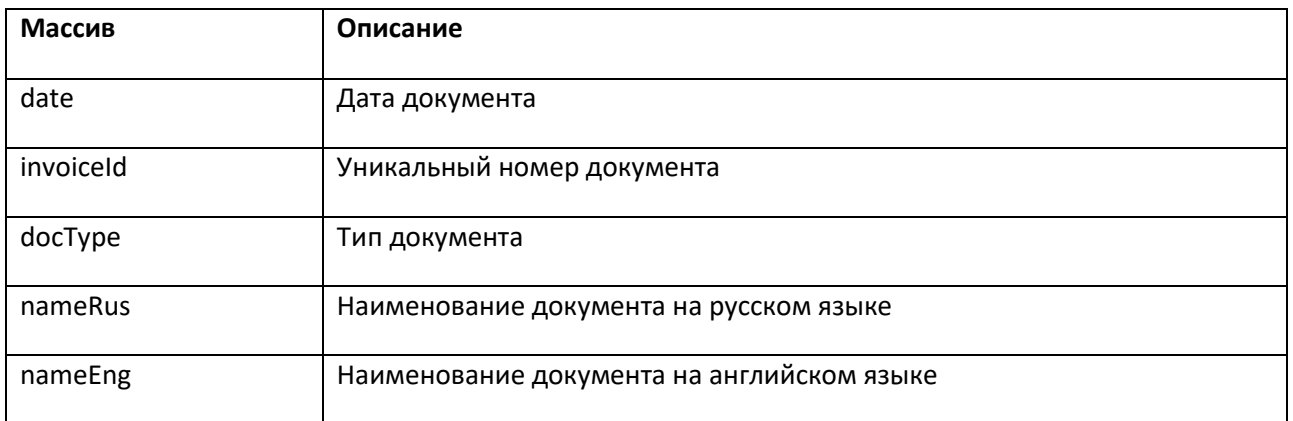

### SOAP GetPDFInvoice - Запрос расчетного документа в PDF формате

<span id="page-42-2"></span>Функция возвращает выставленный Клиенту НРД расчетный документ в формате PDF по его уникальному номеру, который можно узнать, вызвав предварительно функцию SOAP GetInvoiceList -Запрос списка расчетных документов.

#### <span id="page-43-0"></span>**ВХОДНЫЕ ПАРАМЕТРЫ:**

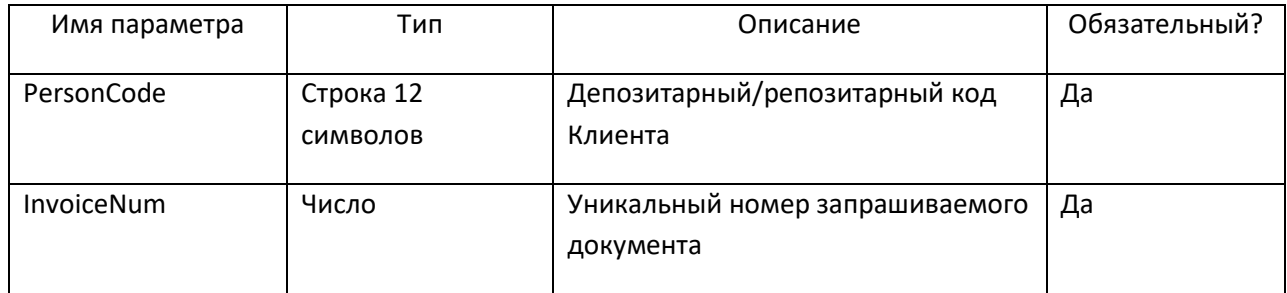

#### <span id="page-43-1"></span>**ВЫХОДНЫЕ ПАРАМЕТРЫ:**

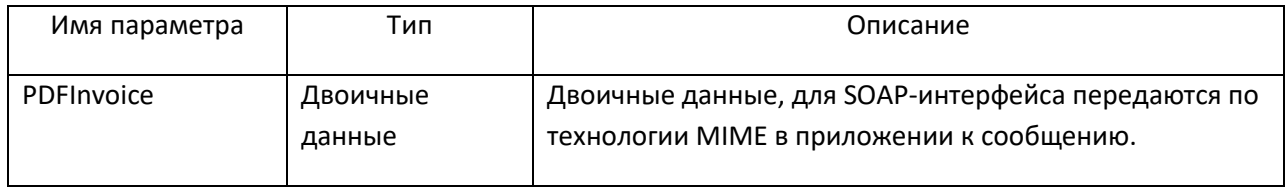

#### **REST GET /v1/edi/invoice/{id}/pdf – Запрос расчетного документа в PDF формате**

<span id="page-43-2"></span>Метод возвращает выставленный Клиенту НРД расчетный документ в формате PDF по его уникальному номеру, который можно узнать, вызвав предварительно метод REST GET /v1/edi/invoice.

#### <span id="page-43-3"></span>**ВХОДНЫЕ ПАРАМЕТРЫ:**

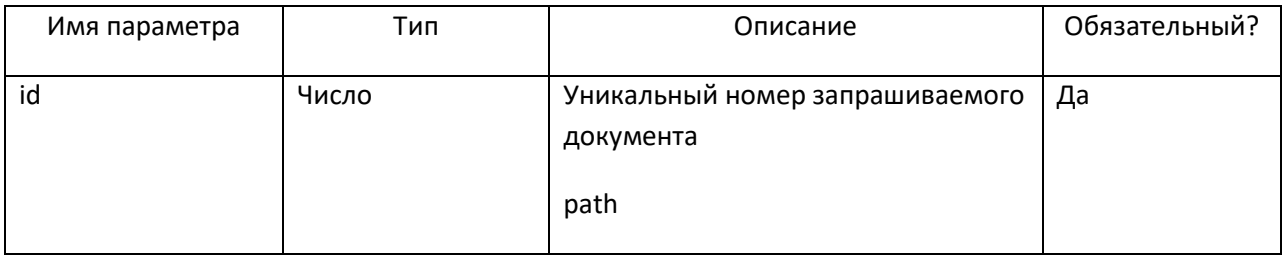

#### <span id="page-43-4"></span>**ВЫХОДНЫЕ ПАРАМЕТРЫ:**

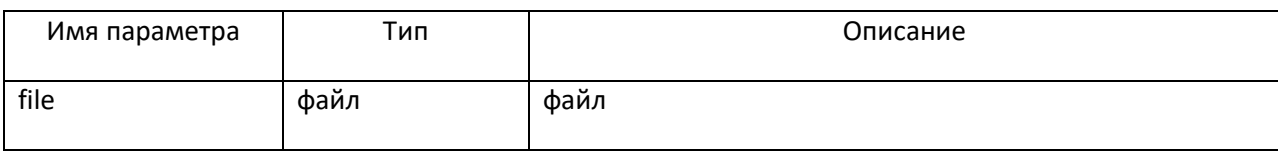

#### **SOAP GetDBFInvoice – Запрос расчетного документа в DBF формате**

<span id="page-43-5"></span>Функция возвращает выставленный Клиенту НРД расчетный документ в виде архива, содержащего RPT<sup>6</sup> и DBF файлы по его уникальному номеру, который можно узнать, вызвав предварительно функцию SOAP GetInvoiceList – [Запрос списка расчетных документов](#page-40-3).

#### <span id="page-43-6"></span>**ВХОДНЫЕ ПАРАМЕТРЫ:**

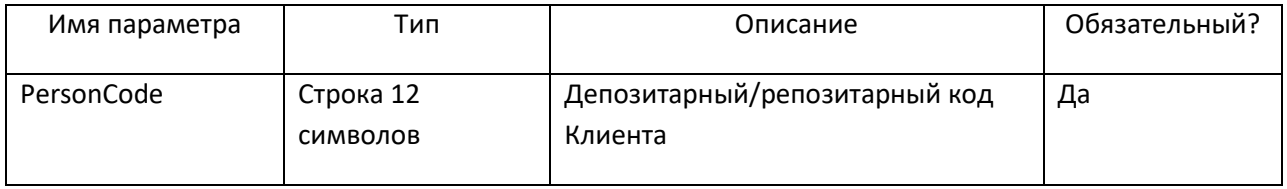

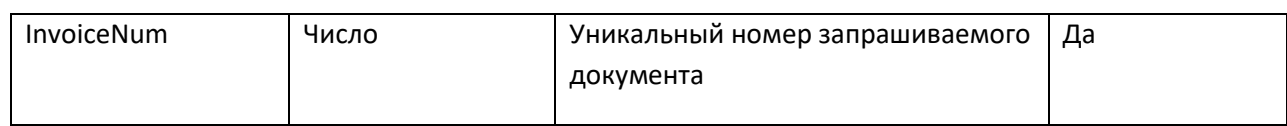

### <span id="page-44-0"></span>**ВЫХОДНЫЕ ПАРАМЕТРЫ:**

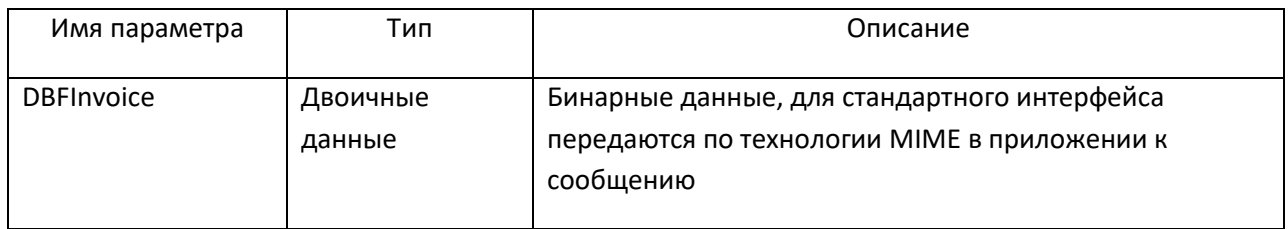

## **REST GET /v1/edi/invoice/{id} – Запрос расчетного документа в DBF формате**

<span id="page-44-1"></span>Метод возвращает выставленный Клиенту НРД расчетный документ в виде архива, содержащего  $RPT<sup>7</sup>$  и DBF файлы по его уникальному номеру, который можно узнать, вызвав предварительно метод REST GET /v1/edi/invoice.

#### <span id="page-44-2"></span>**ВХОДНЫЕ ПАРАМЕТРЫ:**

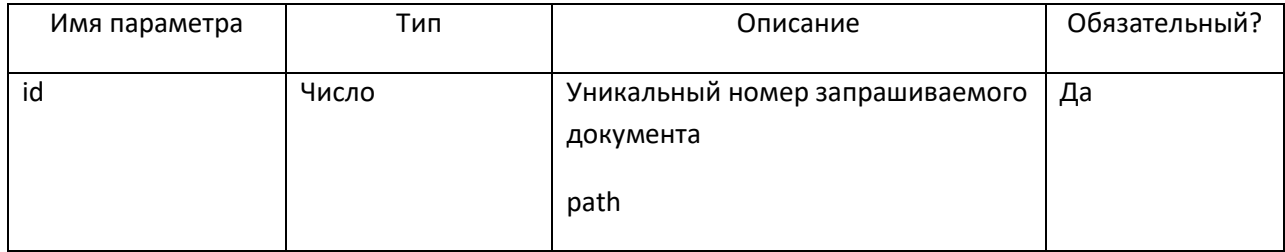

### <span id="page-44-3"></span>**ВЫХОДНЫЕ ПАРАМЕТРЫ:**

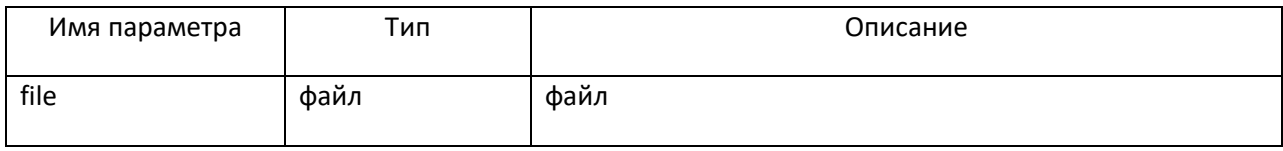

## <span id="page-44-4"></span>**4. Коды возврата и описания ошибок (SOAP)**

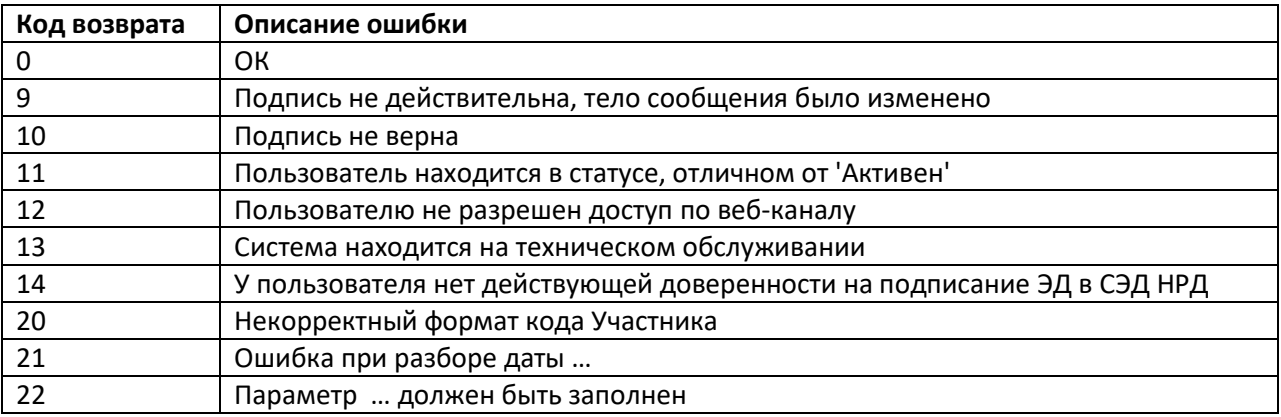

1 <sup>7</sup>формат Crystal Reports

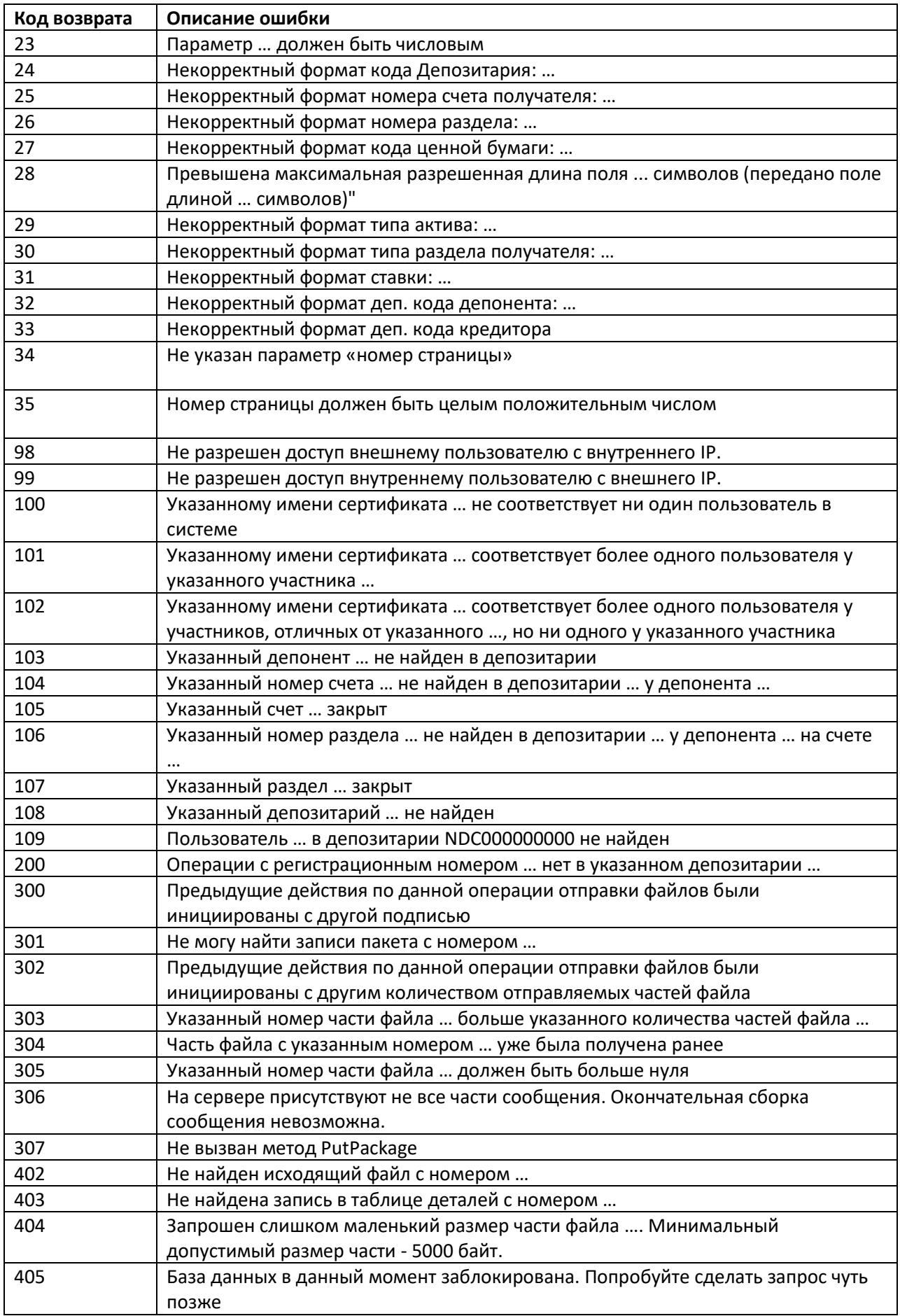

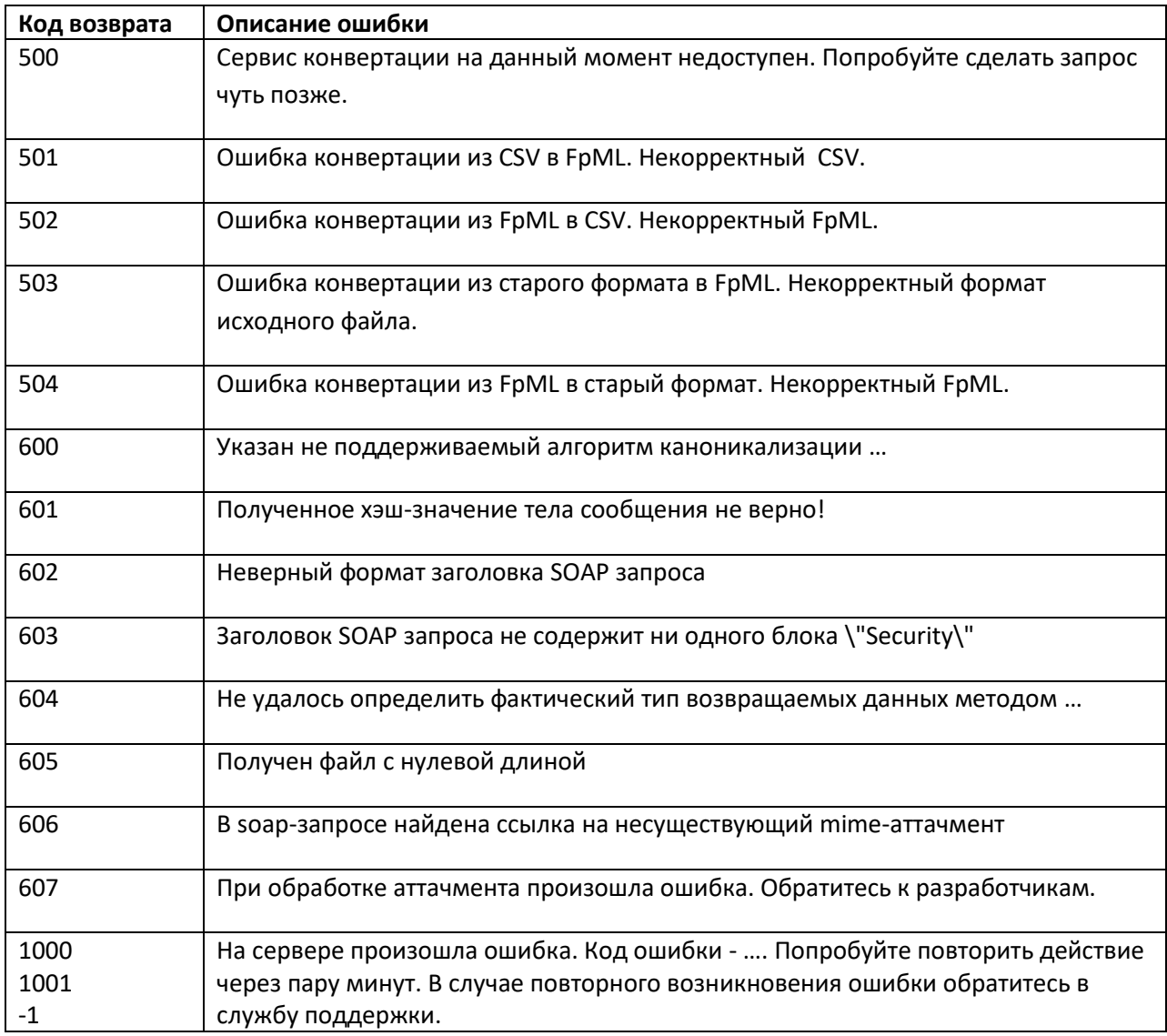

#### <span id="page-46-0"></span>5. Коды и описания ошибок (REST)

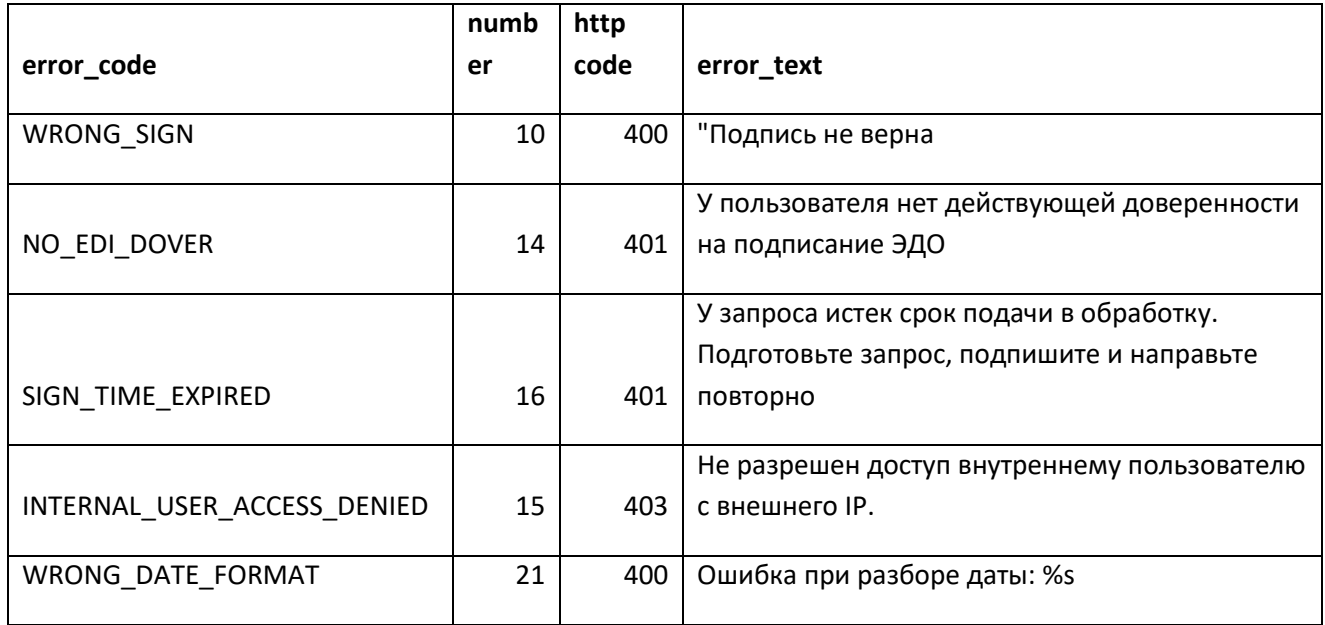

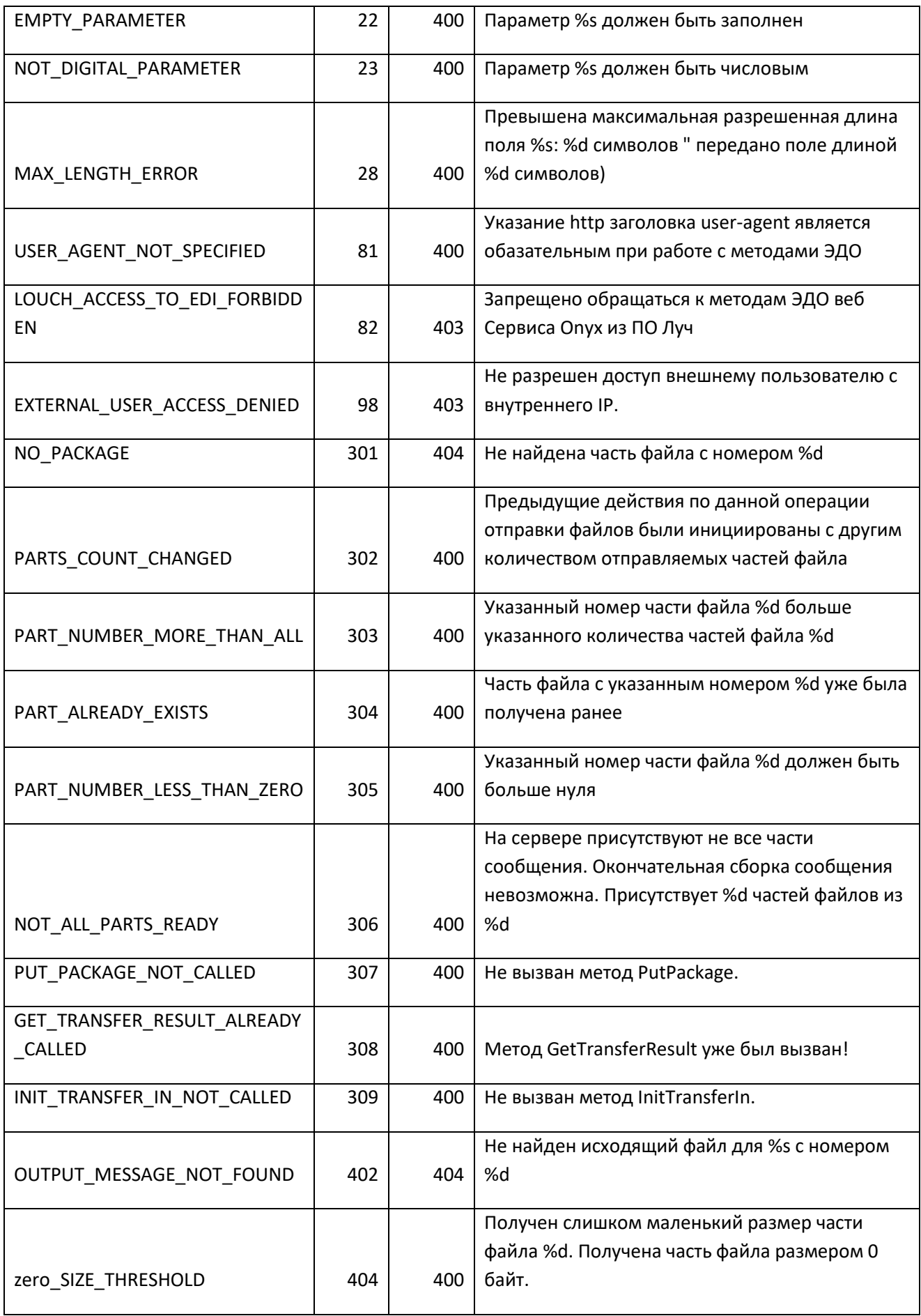

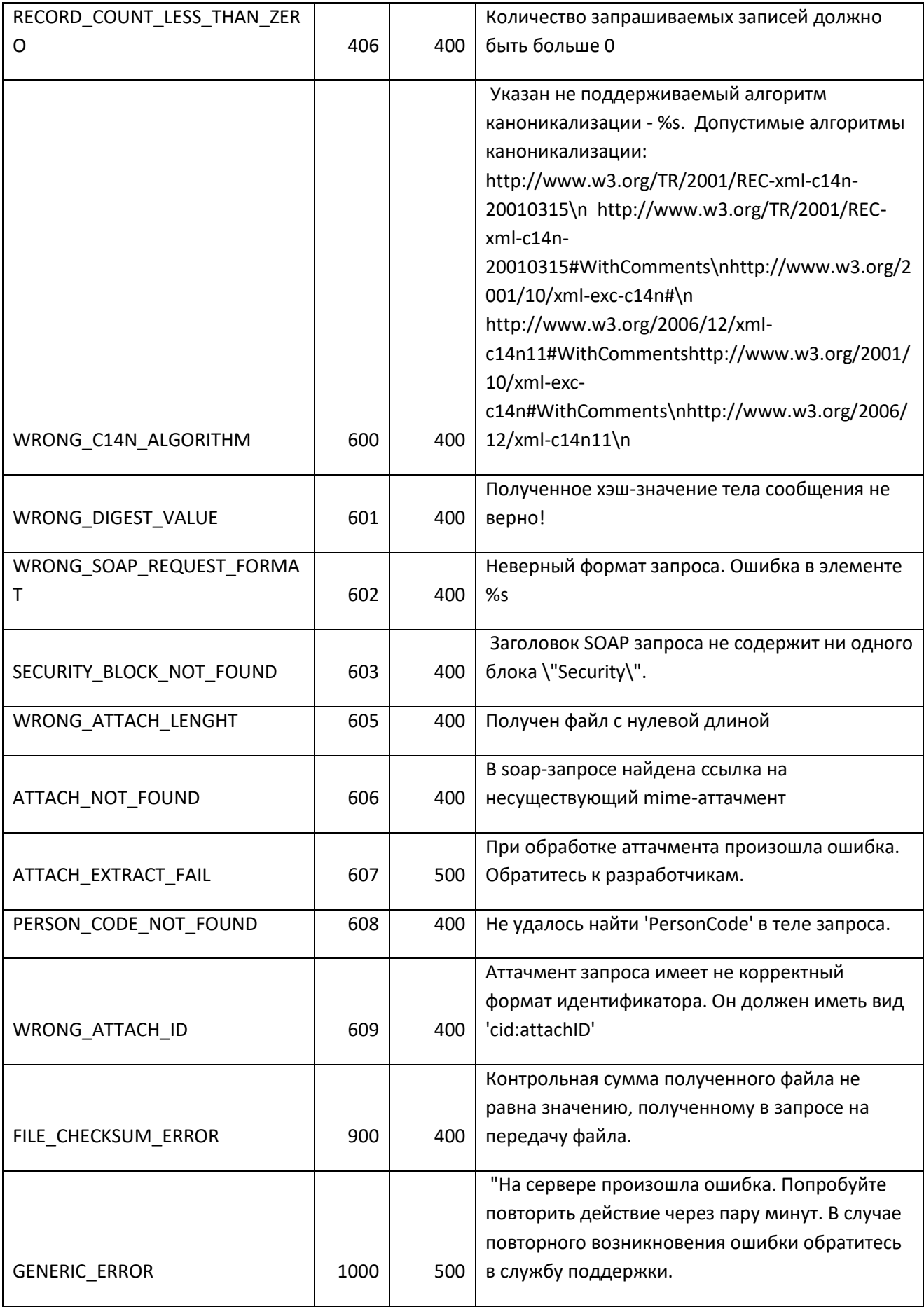

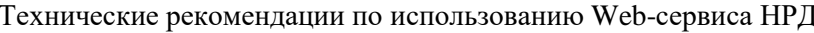

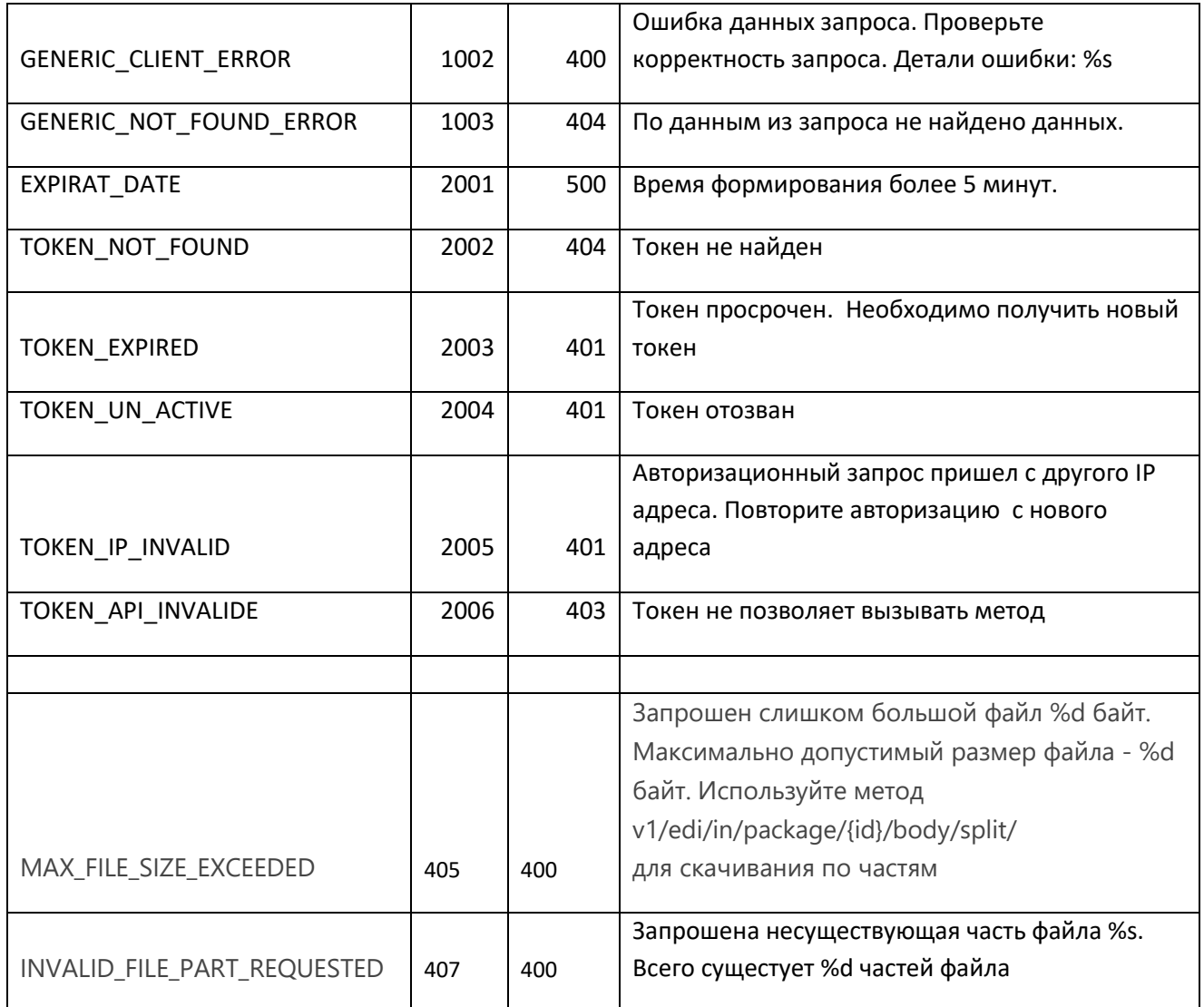

#### <span id="page-49-0"></span>Порядок работы с Web-сервисом 6.

#### <span id="page-49-1"></span> $6.1.$ Подключение к Web-сервису

Описанный выше интерфейс взаимодействия с Web-сервисом уже реализован в предоставляемом НРД программном обеспечении Луч, пункт меню On-line - см. Руководство пользователя ЛРМ СЭД НРД (ПО "Луч") на официальном сайте НРД (http://www.nsd.ru/ru/workflow/system/programs/).

Кроме того, все описанные выше процедуры могут быть вызваны из любого клиентского ПО, написанного на любом языке программирования и работающего под ОС Windows. Ограничение на ОС обусловлено допустимыми СКЗИ, список которых вместе со списком допустимых версий Windows приведен ниже. Без СКЗИ доступ к Web-сервису невозможен.

Подключение Участника ЭДО к WEB-сервису осуществляется НРД по умолчанию при заключении между НРД и Участником Договора об обмене электронными документами и выполнения Участником условий подключения к СЭД НРД (пункт 2.5 Правил электронного взаимодействия НКО ЗАО НРД (https://www.nsd.ru/ru/documents/workflow).

В качестве клиентского ПО для доступа к Web-сервису кроме ПО Луч можно использовать любое ПО, разработанное самостоятельно<sup>8</sup> Участником ЭДО НРД или третьей стороной.

Web-сервис НРД доступен по URL-адресу, который указан в [Анкете НРД для ЭДО](https://www.nsd.ru/common/img/uploaded/files/Documents/edodocs/new/anketa_nrd_edo.doc) на официальном сайте НРД в разделе Документы/Документы ЭДО.

Адреса для подключения к Web-сервису приведены также в документе «Инструкция по настройке рабочего места при подключении к WEB сервисам НРД с использованием TLS соединения», опубликованном на официальном сайте НРД в разделе ЭДО/СЭД/СКЗИ.

## <span id="page-50-0"></span>**6.2. Рекомендуемые СКЗИ**

Описание средств криптографической защиты информации, которые необходимо установить на клиентском рабочем месте, с которого осуществляется доступ к Web-сервису, приведено в документе «Инструкция по настройке рабочего места при подключении к WEB сервисам НРД с использованием TLS соединения», опубликованном на официальном сайте НРД в разделе ЭДО/СЭД/СКЗИ.

Для получения дополнительной информации Участнику СЭД НРД рекомендуется связаться с Технической поддержкой клиентов НРД (тел. (495) 956-09-34, e-mail [soed@nsd.ru\)](mailto:soed@nsd.ru).

## <span id="page-50-1"></span>**6.3. Допустимые операционные системы**

Указанные СКЗИ могут работать под управлением операционных систем указанных по ссылке[http://www.x509.ru/ccert\\_cl.shtml](http://www.x509.ru/ccert_cl.shtml). НРД проводит тестирование каждой новой версии на ОС Windows 10.

Никаких дополнительных ограничений на клиентское ПО со стороны SOAP и алгоритмов вызова процедур Web-сервиса не накладывается.

## <span id="page-50-2"></span>**6.4. Сертификация**

Никакой сертификации клиентского программного обеспечения доступа к Web-сервису **не требуется**.

# <span id="page-50-3"></span>**7. Примеры SOAP запросов**

## <span id="page-50-4"></span>**7.1. Пример SOAP запроса, не содержащего двоичных данных**

<?xml version="1.0" encoding="UTF-8"?> <!-- edited with XMLSpy v2010 (http://www.altova.com) by Elena (ZAO The National Depository Center) --> <soapenv:Envelope xmlns:soapenv="http://schemas.xmlsoap.org/soap/envelope/" schemaLocation="http://schemas.xmlsoap.org/soap/envelope/">

<!-- Заголовок сообщения -->

<soapenv:Header>

<Security soapenv:actor="http://wslouch.micex.com:8080/WsLouch/WslService" xmlns="http://docs.oasis-open.org/wss/2004/01/oasis-200401-wss-wssecurity-secext-1.0.xsd"> <Signature xmlns="http://www.w3.org/2000/09/xmldsig#"> <SignedInfo>

<sup>1</sup> <sup>8</sup> Без каких-либо гарантий со стороны НРД

<CanonicalizationMethod Algorithm="http://www.w3.org/2001/10/xml-exc-c14n#"/> <SignatureMethod Algorithm="http://www.w3.org/2001/04/xmldsigmore#gostr34102001-gostr3411"/> <Reference URI="#NRDRequest"> <Transforms> <Transform Algorithm="http://www.w3.org/2001/10/xml-exc-c14n#"/> </Transforms> <DigestMethod Algorithm="http://www.w3.org/2001/04/xmldsig-more#gostr3411"/> <DigestValue> <!-- дайджест (значение хэш-функции) тела сообщения, отмеченного меткой NRDRequest, в Base64 --> MIIB...OeA== </DigestValue> </Reference> </SignedInfo> <SignatureValue> <!-- Значение первой ЭП, которой подписан блок SignedInfo--> EEAZxWAQEFAD...QKEwVNSUNFWDEsMCoGA1UEAxM </SignatureValue> </Signature> <Signature xmlns="http://www.w3.org/2000/09/xmldsig#"> <SignedInfo> <CanonicalizationMethod Algorithm="http://www.w3.org/2001/10/xml-exc-c14n#"/> <SignatureMethod Algorithm="http://www.w3.org/2001/04/xmldsigmore#gostr34102001-gostr3411"/> <Reference URI="#NRDRequest"> <Transforms> <Transform Algorithm="http://www.w3.org/2001/10/xml-exc-c14n#"/> </Transforms> <DigestMethod Algorithm="http://www.w3.org/2001/04/xmldsig-more#gostr3411"/> <DigestValue> <!-- дайджест (значение хэш-функции) тела сообщения, отмеченного меткой NRDRequest, в Base64 --> MIIB.  $OeA==$ </DigestValue> </Reference> </SignedInfo> <SignatureValue> <!-- Значение второй ЭП, которой подписан блок SignedInfo--> EEAZxWAQEFAD...QKEwVNSUNFWDEsMCoGA1UEAxM </SignatureValue> </Signature> </Security> </soapenv:Header> <!-- Тело сообщения, которое подписано ЭП --> <soapenv:Body xmlns:soapenv="http://schemas.xmlsoap.org/soap/envelope/" xmlns:wsu="http://docs.oasis-open.org/wss/2004/01/oasis-200401-wss-wssecurity-utility-1.0.xsd" wsu:Id="NRDRequest"> <GetRcCreditorAssets xmlns="http://wslouch.micex.com/"> <PersonCode>EC0022400000</PersonCode>

<DebitorCode>EC0022400000</DebitorCode>

<CreditorCode/>

<CreditorFiCode>1/10VOZRP/16</CreditorFiCode>

<RateNoMore/>

</GetRcCreditorAssets>

</soapenv:Body>

#### <span id="page-52-0"></span>Пример SOAP запроса, содержащего двоичный пакет, по технологии  $7.2.$ **MIME**

<!-- общий HTTP заголовок с описанием разделителя частей SOAP сообщения (MIME boundary) и идентификатором корневой части сообщения <MIME EXAMPLE> -->

Content-Type: Multipart/Related: boundary=MIME boundary: type=text/xml; start="<MIME EXAMPLE>" --MIME boundary Content-Type: text/xml; charset=UTF-8 Content-Transfer-Encoding: 8bit <!-- ID основного SOAP сообщения --> Content-ID:<MIME EXAMPLE> <?xml version="1.0" encoding="UTF-8"?> <soapenv:Envelope xmlns:wsp="http://wslouch.micex.com:8080/WsLouch/WslService" xmlns:soapenv="http://schemas.xmlsoap.org/soap/envelope/" xmlns:wsse="http://docs.oasisopen.org/wss/2004/01/oasis-200401-wss-wssecurity-secext-1.0.xsd" xmlns:wsu="http://docs.oasisopen.org/wss/2004/01/oasis-200401-wss-wssecurity-utility-1.0.xsd" xmlns:xsi="http://www.w3.org/2001/XMLSchema-instance" xsi:schemaLocation="http://schemas.xmlsoap.org/soap/envelope/"> <!-- Заголовок сообщения --> <soapenv:Header> <wsse:Security soapeny:actor="http://wslouch.micex.com:8080/WsLouch/WslService"> <Signature xmlns="http://www.w3.org/2000/09/xmldsig#" > <SignedInfo> <CanonicalizationMethod Algorithm="http://www.w3.org/2001/10/xml-exc-c14n#"/> <SignatureMethod Algorithm="http://www.w3.org/2001/04/xmldsigmore#gostr34102001-gostr3411"/> <Reference URI="#NRDRequest"> <Transforms> <Transform Algorithm="http://www.w3.org/2001/10/xml-exc-c14n#"/> </Transforms> <DigestMethod Algorithm="http://www.w3.org/2001/04/xmldsig-more#gostr3411"/> <DigestValue> <!-- дайджест (значение хэш-функции) тела сообщения, отмеченного меткой NRDRequest, в Base64 ->  $M IIB...$ OeA== </DigestValue> </Reference> </SignedInfo> <SignatureValue> <!-- Значение первой ЭП, которой подписан блок SignedInfo--> EEAZxWAQEFAD...QKEwVNSUNFWDEsMCoGA1UEAxM </SignatureValue> </Signature> <Signature> <SignedInfo> <CanonicalizationMethod Algorithm="http://www.w3.org/2001/10/xml-exc-c14n#"/> <SignatureMethod Algorithm="http://www.w3.org/2001/04/xmldsigmore#gostr34102001-gostr3411"/> <Reference URI="#NRDRequest"> <Transforms> <Transform Algorithm="http://www.w3.org/2001/10/xml-exc-c14n#"/>

```
Технические рекомендации по использованию Web-сервиса НРД
                                          </Transforms>
                                          <DigestMethod
Algorithm="http://www.w3.org/2001/04/xmldsig-more#gostr3411"/>
                                           <DigestValue>
                                                  <!-- дайджест (значение хэш-функции) тела
сообщения, отмеченного меткой NRDRequest, в Base64 ->
                                                 MIB...OeA ==</DigestValue>
                                   </Reference>
                            </SignedInfo>
                            <SignatureValue>
                                   <!-- Значение второй ЭП, которой подписан блок SignedInfo-->
                                   EEAZxWAQEFAD...QKEwVNSUNFWDEsMCoGA1UEAxM
                            </SignatureValue>
                     </Signature>
              </wsse:Security>
       </soapenv:Header>
       <!-- Тело сообщения, которое подписано ЭП -->
       <soapenv:Body wsu:Id="NRDRequest">
              <PutPackage xmlns="http://wslouch.micex.com/">
                     <PersonCode>EC0022400000</PersonCode>
                     <PackageId>12345</PackageId>
                     <PartNumber>1</PartNumber>
                     <PartsQuantity>5</PartsQuantity>
                     <!-- Ссылка на ID вложения -->
                     <PackageBody href="package1"/>
              </PutPackage>
       </soapenv:Body>
</soapenv:Envelope>
--MIME boundary
Content-Type: application/zip
Content-Transfer-Encoding: binary
<!-- ID вложения -->
Content-ID: <package1>
<!-- само вложение, двоичный пакет -->
--MIME_boundary
```
#### <span id="page-53-0"></span>8. Примеры пакетов электронных документов в СЭД НРД

Общие правила подписи и шифрования:

- Файлы всегда подписываются ЭП отправителя, ЭП включаются в подписываемые файлы (присоединенная подпись).
- Все отправляемые файлы упаковываются в ZIP архив, формируя пакет электронных документов. Шифрование пакета ЭД, отправляемого через Web-сервис, не обязательно.

Примечание. Если пакет все же шифруется, после шифрования файл пакета ЭД должен иметь расширение CRY.

#### <span id="page-53-1"></span>8.1. Структура пакета документов с поручением депо

Согласно Правилам ЭДО пакет документов с поручением депо формируется следующим образом:

XML файл с поручением подписывается ЭП Клиента - инициатора поручения.

Файл упаковывается в zip архив.

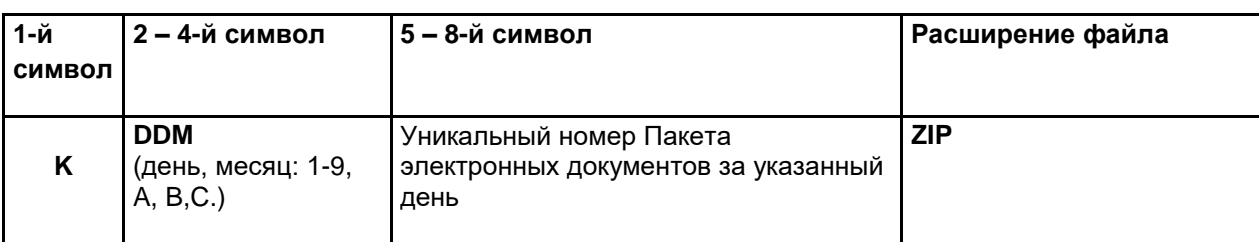

Имя файла пакета формируется следующим образом:

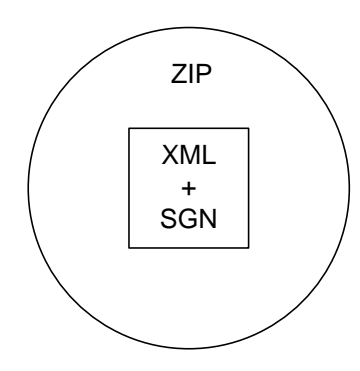

## <span id="page-54-0"></span>**8.2. Структура транзитного пакета документов**

Транзит электронных документов через СЭД НРД обеспечивается только при условии использования отправителем и получателем одинакового типа СКЗИ (или сертифицированных, или несертифицированных СКЗИ).

Согласно Правилам ЭДО транзитный пакет документов формируется следующим образом:

При отправке открытым конвертом:

- Файл WINF.XML и каждый из транзитных файлов (на рисунке файл с расширением DOC), подписываются ЭП Клиента-отправителя.
- Файлы упаковываются в zip архив.

При отправке закрытым конвертом:

- Транзитные файлы (на рисунке файл с расширением DOC), подписываются ЭП Клиента-отправителя.
- Каждый подписанный транзитный файл шифруется для получателя, т.е. с использованием сертификатов получателя (или соответствующих уполномоченных лиц получателя), опубликованных в соответствующем сетевом справочнике сертификатов (квалифицированных или неквалифицированных) и снова подписывается ЭП.
- Файл WINF.XML подписываются ЭП Клиента-отправителя.
- Все полученные таким образом файлы упаковываются в zip архив.

Имя файла пакета формируется следующим образом:

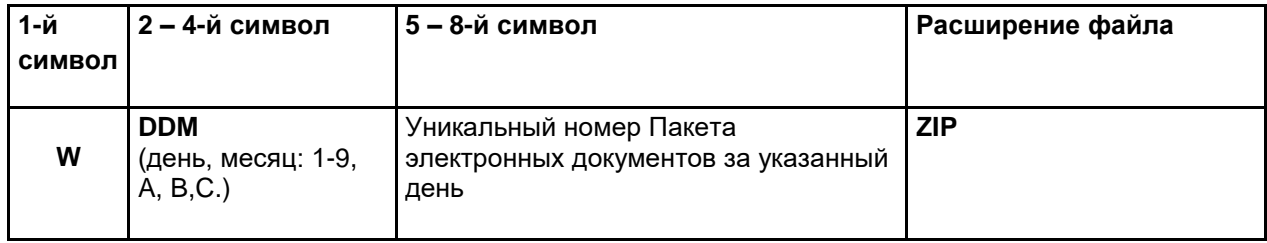

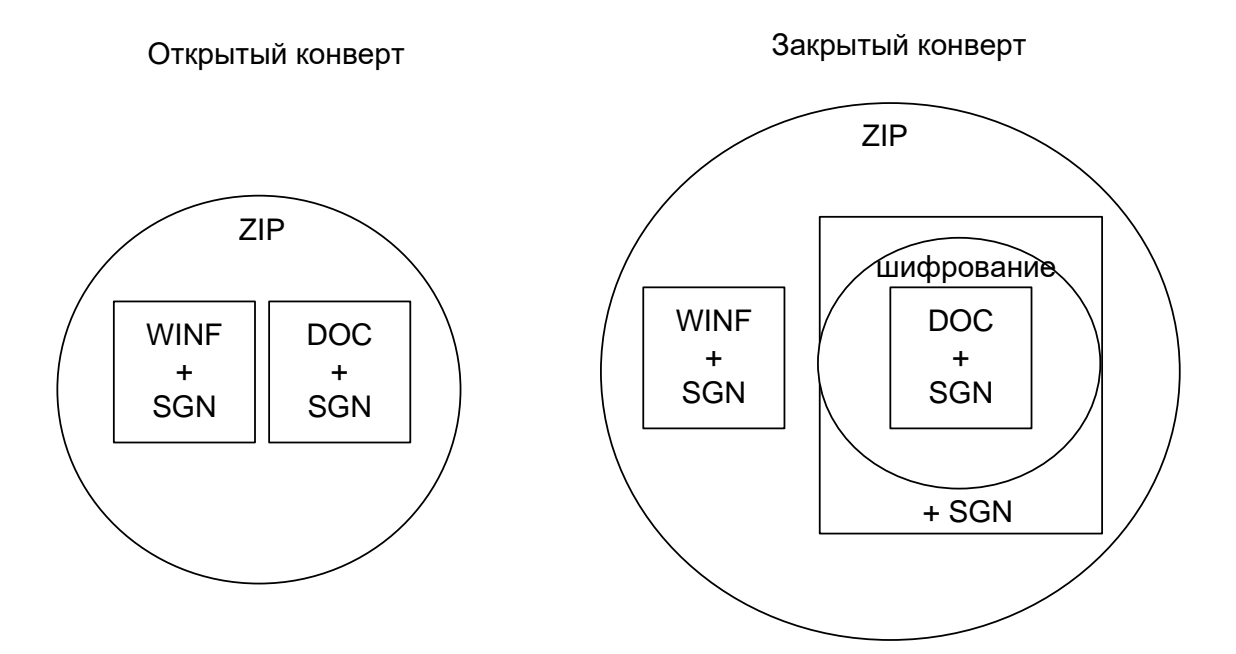

## <span id="page-55-0"></span>**8.3. Структура пакета документов для Репозитария НРД**

Согласно Правилам ЭДО и Условиям оказания репозитарных услуг пакет документов в Репозитарий НРД формируется следующим образом:

- Каждый файл, входящий в пакет (например, XML или PDF), подписывается ЭП Клиента-отправителя.
- Файлы упаковываются в zip архив.

Имя файла пакета формируется следующим образом:

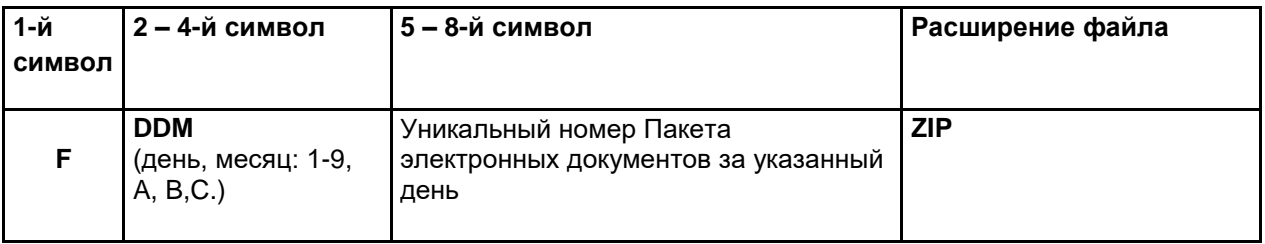

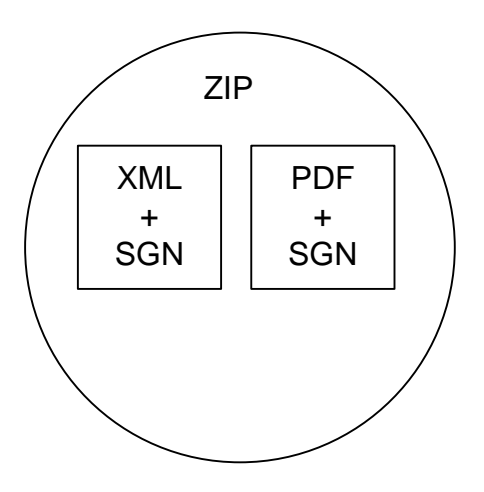

#### <span id="page-56-0"></span>9. Лист регистрации изменений

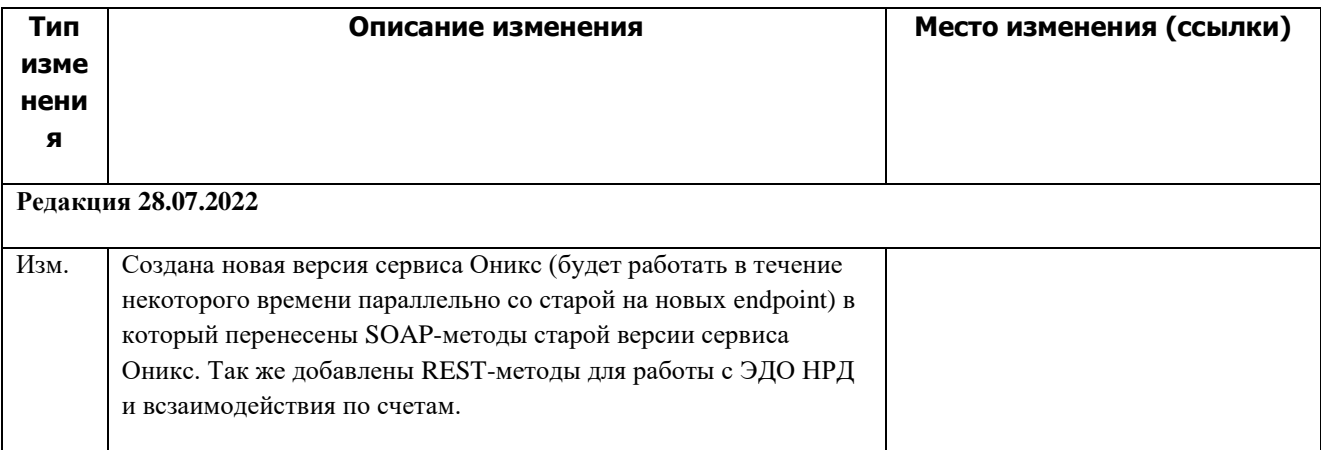

#### <span id="page-56-1"></span>10. Допустимые форматы даты во входящих параметрах

Для входных параметров с типом дата REST API и сервисов SOAP допустимы следующие варианты:

- yyyy-mm-dd  $\bullet$
- $\bullet$  dd-mm-yyyy
- yyyy.mm.dd
- · dd.mm.yyyy

где уууу  $-$  год, mm  $-$  месяц, dd  $-$  день.